#### **Министерство образования и науки Российской Федерации**

федеральное государственное автономное образовательное учреждение высшего образования **«НАЦИОНАЛЬНЫЙ ИССЛЕДОВАТЕЛЬСКИЙ ТОМСКИЙ ПОЛИТЕХНИЧЕСКИЙ УНИВЕРСИТЕТ»**

Инженерная школа энергетики

Отделение Электроэнергетики и электротехники

Направление подготовки 13.03.02 - Электроэнергетика и электротехника (бакалавриат) Профиль Электропривод и автоматика

#### **БАКАЛАВРСКАЯ РАБОТА**

**Тема работы**

#### **Частотно-регулируемый электропривод каротажной лебёдки**

УДК 62-83-523:621.864

Студент

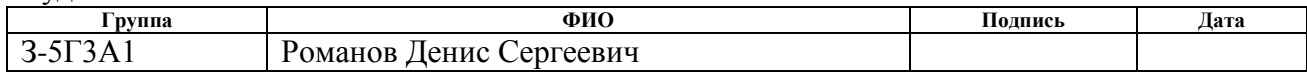

#### Руководитель

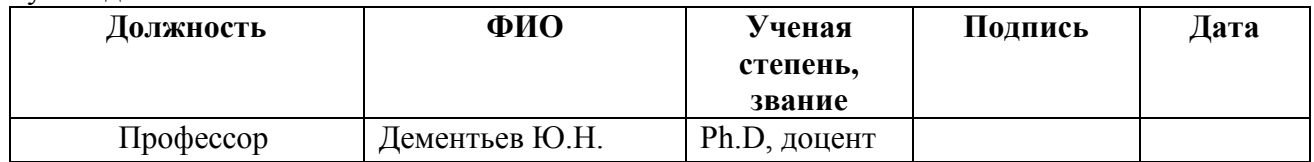

#### **КОНСУЛЬТАНТЫ:**

По разделу «Финансовый менеджмент, ресурсоэффективность и ресурсосбережение»

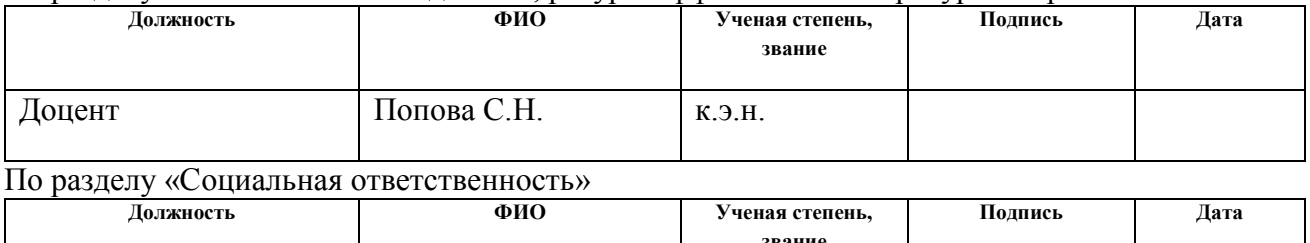

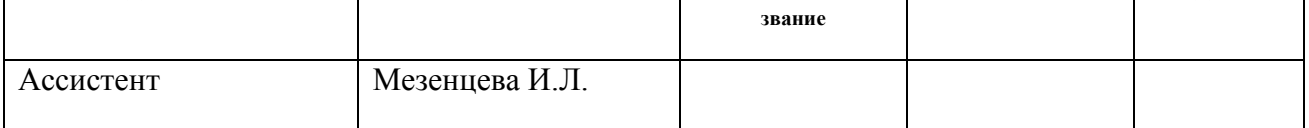

#### **ДОПУСТИТЬ К ЗАЩИТЕ:**

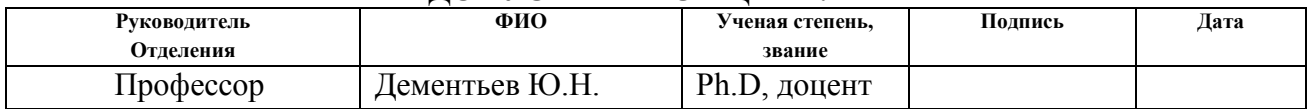

#### **Министерство образования и науки Российской Федерации**

федеральное государственное автономное образовательное учреждение высшего образования **«НАЦИОНАЛЬНЫЙ ИССЛЕДОВАТЕЛЬСКИЙ ТОМСКИЙ ПОЛИТЕХНИЧЕСКИЙ УНИВЕРСИТЕТ»**

Инженерная школа энергетики

Отделение Электроэнергетики и электротехники Направление подготовки 13.03.02 - Электроэнергетика и электротехника (бакалавриат) Профиль Электропривод и автоматика

## УТВЕРЖДАЮ:

#### Зав. отделением

\_\_\_\_\_\_\_\_ \_\_\_\_\_\_\_ Ю.Н. Дементьев

(Подпись) (Дата) (Ф.И.О.)

#### **ЗАДАНИЕ**

#### **на выполнение выпускной квалификационной работы**

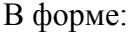

#### Бакалаврской работы

(бакалаврской работы, дипломного проекта/работы, магистерской диссертации)

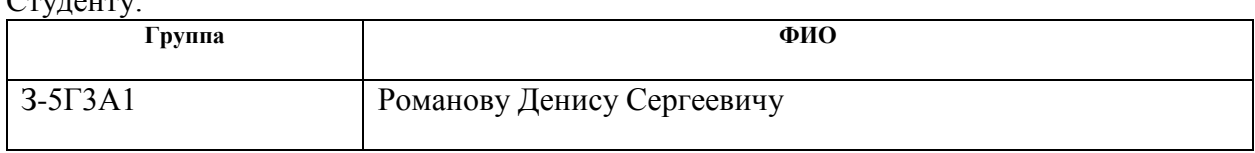

Тема работы:

Студенту:

# **Частотно-регулируемый электропривод каротажной лебёдки**

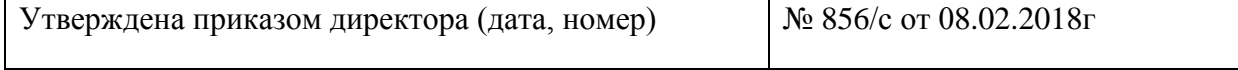

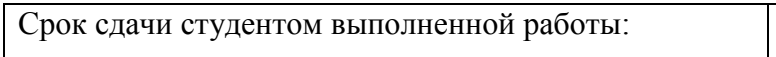

 $01.06.2018$ г.

# **ТЕХНИЧЕСКОЕ ЗАДАНИЕ:**

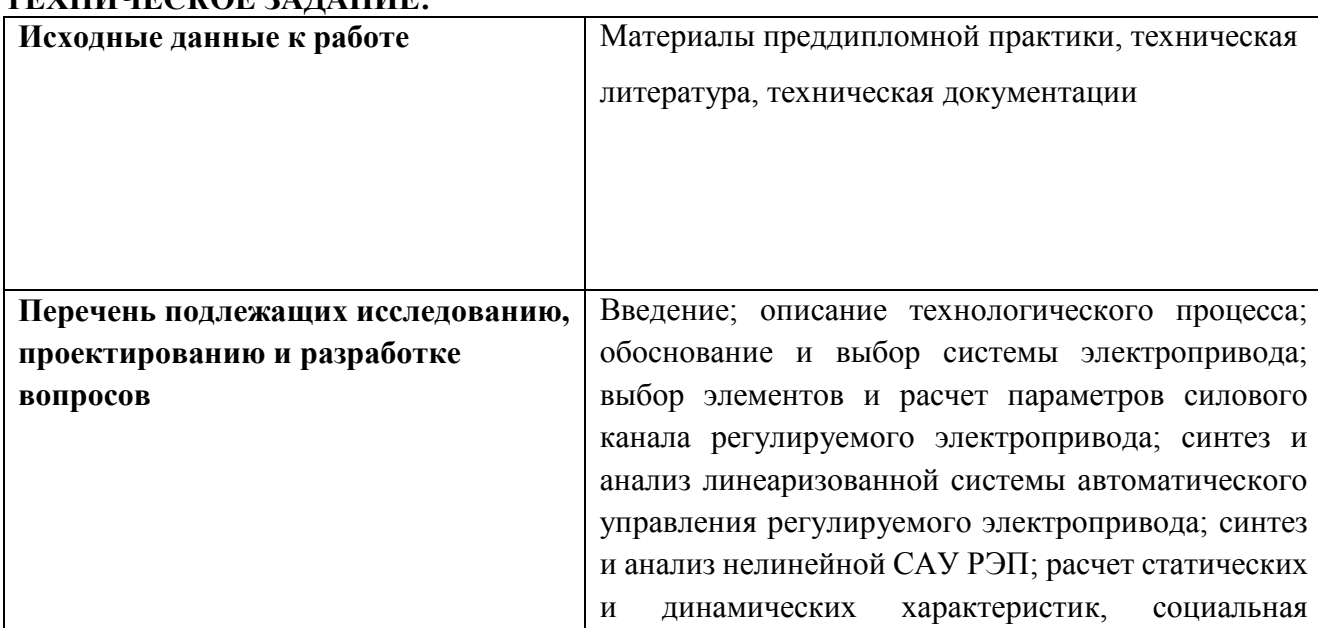

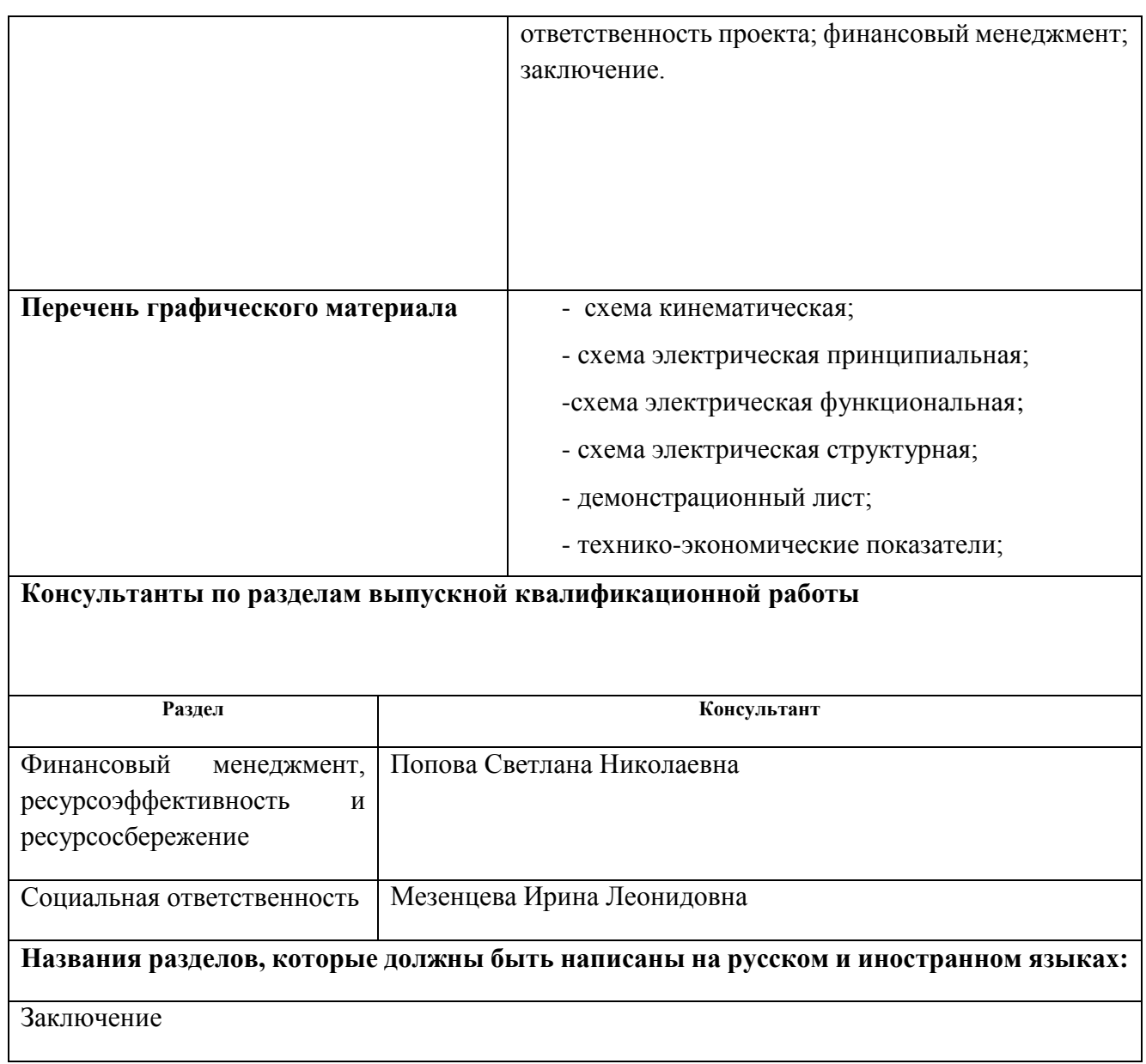

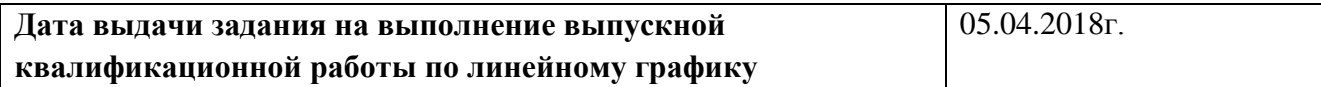

#### **Задание выдал руководитель:**

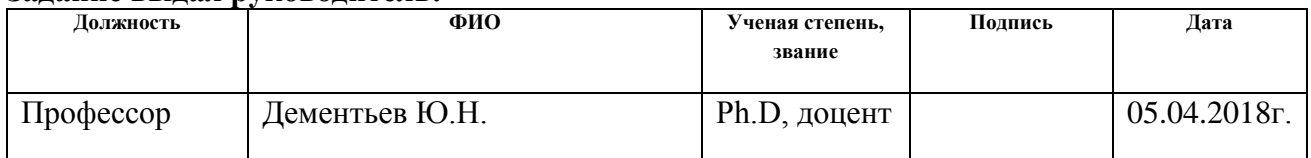

# **Задание принял к исполнению студент:**

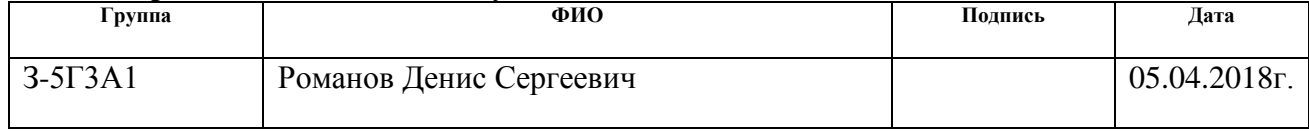

## РЕФЕРАТ

Выпускная квалификационная работа содержит страниц 141, таблиц 42, рисунков 52, источников 33, графических приложений 1.

Выпускная квалификационная работа посвящена вопросам разработки электропривода каротажного подъемника, применяющегося в нефтегазодобывающей отрасли на буровых скважинах.

Работа состоит из девяти разделов, в которых описывается технологический процесс, выполнены расчет нагрузок электропривода, выбор основных элементов электропривода, расчет электромеханических и частотных характеристик, моделирование анализ переходных процессов. Также произведены технико-экономические расчеты и анализ безопасности и экологичности данного проекта.

В выпускной квалификационной работе спроектирован регулируемый электропривод на базе асинхронного двигателя, реализующий принцип векторного управления. Построена соответствующая имитационная модель в программной среде MatLab Simulink. Произведен расчет переходных процессов в электроприводе для построенной модели. Полученные результаты соответствуют требованиям технического задания.

При оформлении дипломного проекта были использованы программы:

- Microsoft Office Word,
- Microsoft Office Excel,
- Microsoft Office Visio,
- MathLab Simulink.

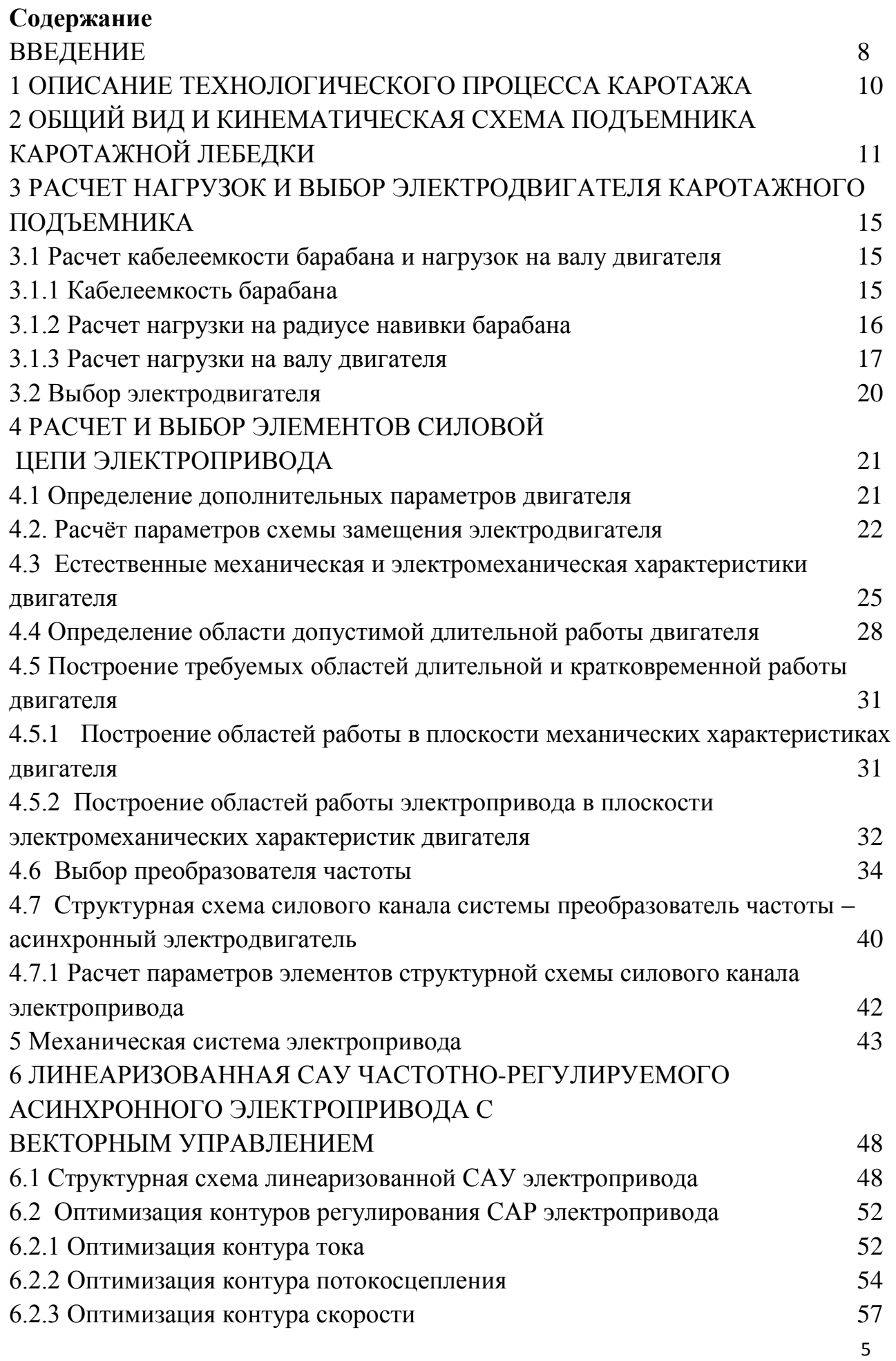

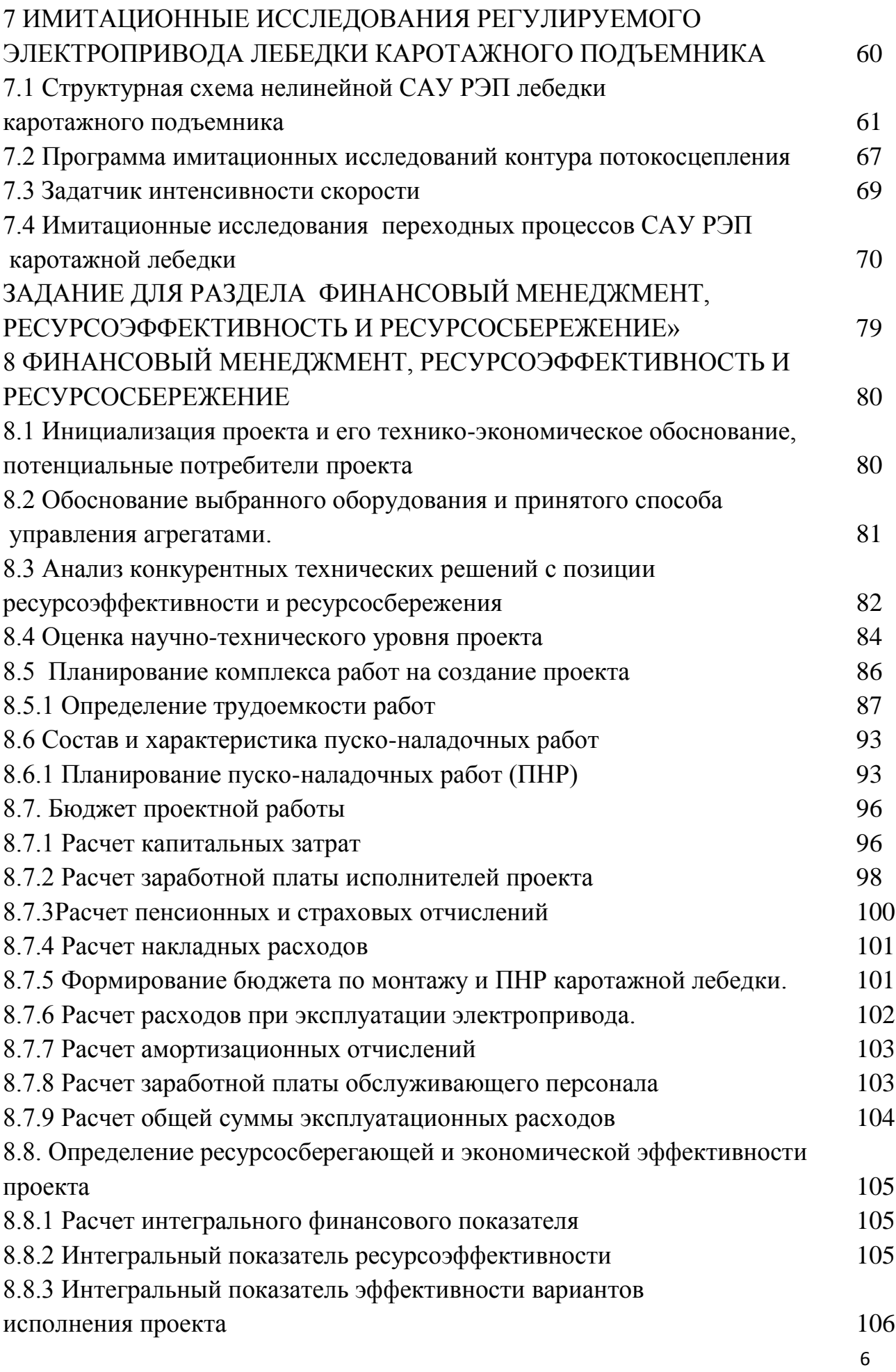

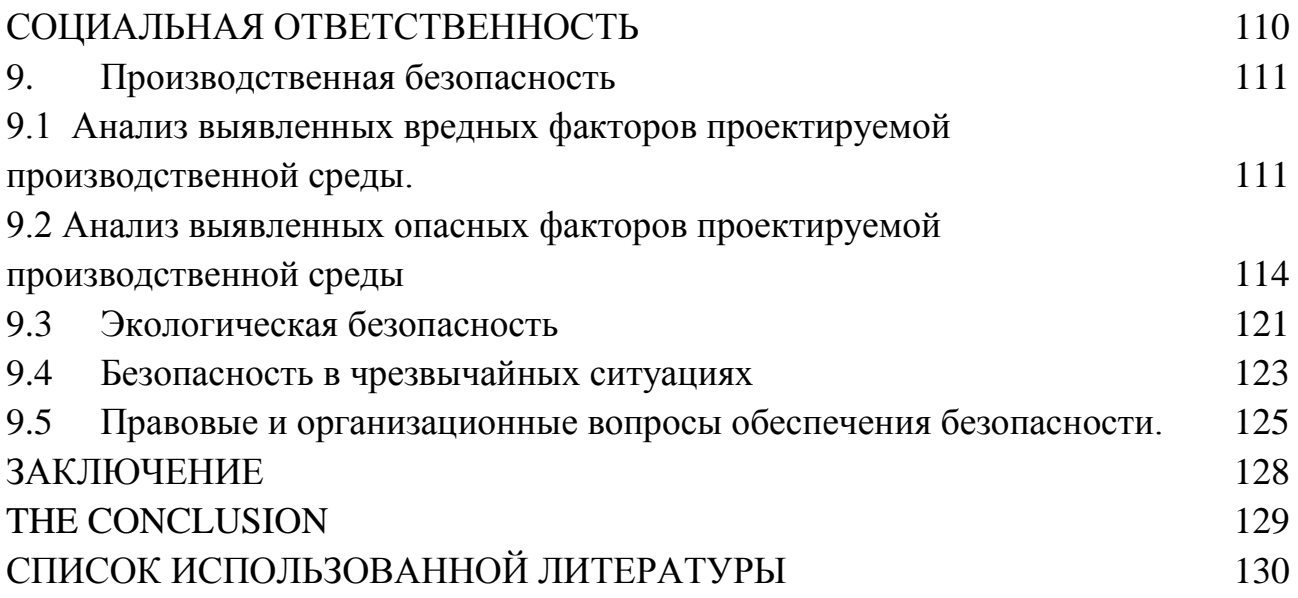

#### **ВВЕДЕНИЕ**

В настоящее время геофизика является одной из востребованных в области сервиса услуг нефтяной промышленности. Геофизические методы исследования скважин (каротаж) – это методы геологической и технической документации проходки скважин, основанные на изучении в них различных геофизических полей. Наиболее широкое применение геофизические методы получили при изучении нефтяных и газовых скважин в процессе их бурения, опробования и эксплуатации.

Изучение геологических разрезов скважин – самое важное направление исследования скважин геофизическими методами. В нём используются электрические, магнитные, радиоактивные, термические, акустические и другие методы. Применение их основано на изучении физических естественных и искусственных полей разной природой. Интенсивность этих излучений зависит от физических свойств горной породы.

Геофизические методы изучения скважин применяются для решения геологических и технических задач, связанных с поисками, разведкой и разработкой месторождений полезных ископаемых, а также с изучением гидрогеологических и других особенностей исследуемых районов.

Основным технологическим оборудованием для проведения каротажных работ является подъёмник каротажной лебёдки. От его надежной и бесперебойной работы зависят производительность работ, безопасность обслуживающего персонала. Надежность и безопасность эксплуатации подъемника во многом определяется особенностями и качественными показателями электропривода механизма подъема, к которому предъявляют ряд жестких требований, важнейшими из которых являются: обеспечение высокой производительности, бесперебойности в работе, безопасности обслуживания, простота эксплуатации и ремонта.

Выполнению этих требований способствует автоматизированный электропривод, с помощью которого можно осуществить плавное и широкое регулирование скорости исполнительного механизма, т. е. обеспечить

8

оптимальные технологические режимы. При использовании электропривода и соответствующей системы управления легко автоматизируется технологипроцесс, а ческий бесперебойная работа электропривода повышает надежность эксплуатируемых машин и механизмов. Асинхронный двигатель в этом случае в переходном режиме может развивать существенно большие моменты, чем двигатель постоянного тока, что обеспечивает электроприводу высокое быстродействие с относительно малыми потерями энергии, а в установившемся режиме - плавное, широкое и экономичное регулирование скорости.

При больших диапазонах регулирования скорости и высоких требованиях к динамике применяется частотное векторное управление. Векторное управление с датчиком обратной связи по скорости позволяет получить диапазон регулирования не менее 100 при постоянной перегрузочной способности привода и высоких динамических показателях. Способность такого привода поддерживать момент на валу при скорости равной нулю позволяет использовать его в системах управления положением при активной нагрузке.

B состав современного частотно-регулируемого электропривода переменного тока входит электродвигатель, управляемый электрический программируемый преобразователь  $\boldsymbol{\mathrm{M}}$ микроконтроллер. Малая масса преобразователя, совершенная защита, возможность полного диагностирования состояния привода, управление от цифровых и аналоговых сигналов, простое и удобное программирование работы, возможность синхронизации совместной работы электроприводов, взаимодействующих в технологическом процессе, и ряд других пользовательских качеств обеспечили частотно-регулируемому асинхронному электроприводу превосходство в классе массового регулируемого электропривода.

9

## 1 ОПИСАНИЕ ТЕХНОЛОГИЧЕСКОГО ПРОЦЕССА КАРОТАЖА

Каротажом называют работы (исследования) проводимые в скважине с целью выявления в геологическом разрезе полезных ископаемых (нефти, газа, угля, различных руд и т.д.), и решения других геологических задач. В зависимости от того, какой физический или химический параметр изучается в разрезе скважины, различают каротаж: механический, газовый, акустический, электрический, радиоактивный, потенциалов самопроизвольной поляризации, ядерно-магнитный, сейсмический.

Обычно используется комплекс, состоящий из нескольких видов каротажа. Комплекс выбирается в зависимости от вида полезного ископаемого, на которое ведется разведка, геологического строения района, технических условий бурения и т.п. Важной особенностью каротажа является возможность изучения физических свойств горных пород в условиях их естественного залегания.

Для проведения каротажа в скважину на специальном каротажном кабеле спускается измерительная установка, состоящая из каротажного зонда и скважинного прибора. На земной поверхности с помощью аппаратуры, входящей в комплект каротажной станции, регистрируется информация, поступающая с измерительной установки в процессе перемещения по стволу скважины. Каротажная диаграмма отображает непрерывное изменение изучаемого параметра по разрезу скважины в заданном масштабе параметра и глубины.

При электрических методах исследования изучаются удельное электрическое сопротивление, диффузионно-адсорбционная и искусственно вызванная электрохимическая активности горных пород. На изучении удельного электрического сопротивления основываются методы кажущегося сопротивления, включая метод микрозондов (микрокаротаж), сопротивления экранированного заземления (боковой каротаж) и индукционный. Различие в диффузионно-адсорбционной активности пород используется в методе самопроизвольной поляризации, а способность пород поляризоваться под действием электрического тока - в методе вызванной поляризации. При магнитном методе измеряется магнитная восприимчивость горных пород. Радиоактивные (ядерные) методы основываются на измерении в скважинах естественного или искусственно вызванного радиоактивного излучения пород. В последнем случае применяются методы: нейтронный, гамма-гамма, наведённой активности и радиоактивных изотопов. Ядерно-магнитный метод исследования заключается в наблюдении за изменением ЭДС, возникающей в породе после её обработки поляризующим магнитным полем. При термических методах изучается температура в скважинах. Акустический (ультразвук) метод основывается на изучении скорости и затухания упругих волн в породах. Газовый каротаж и люминесцентно-битуминологический каротаж относятся к геохимическим методам исследования. Иногда применяется исследование скважин, основанное на изучении механических свойств (разбуриваемости) пород в процессе бурения (механический каротаж).

В задачу геофизических исследований скважин входит: корреляция (сопоставление) разрезов скважин; определение литологии и глубины залегания пройденных скважиной пород; выделение и оценка запасов полезных ископаемых; контроль за разработкой месторождений нефти и газа. Каротаж является основным способом геологической документации разрезов глубоких скважин. [1]

# 2 ОБЩИЙ ВИД И КИНЕМАТИЧЕСКАЯ СХЕМА ПОДЪЕМНИКА КАРОТАЖНОЙ ЛЕБЕЛКИ

Каротажная лебедка предназначена для проведения спускоподъемных работ в нефтяных, газовых, рудных, угольных, гидрогеологических, инженерно-геологических, промысловых скважинах глубиной до 5000 метров с различным кабелем и проволокой.

Решаемые задачи: обеспечение заданных техническими требованиями скоростей и усилий в рабочих режимах спусков и подъёмов скважинной

аппаратуры и оборудования; механизация и частичная автоматизация процесса работ.

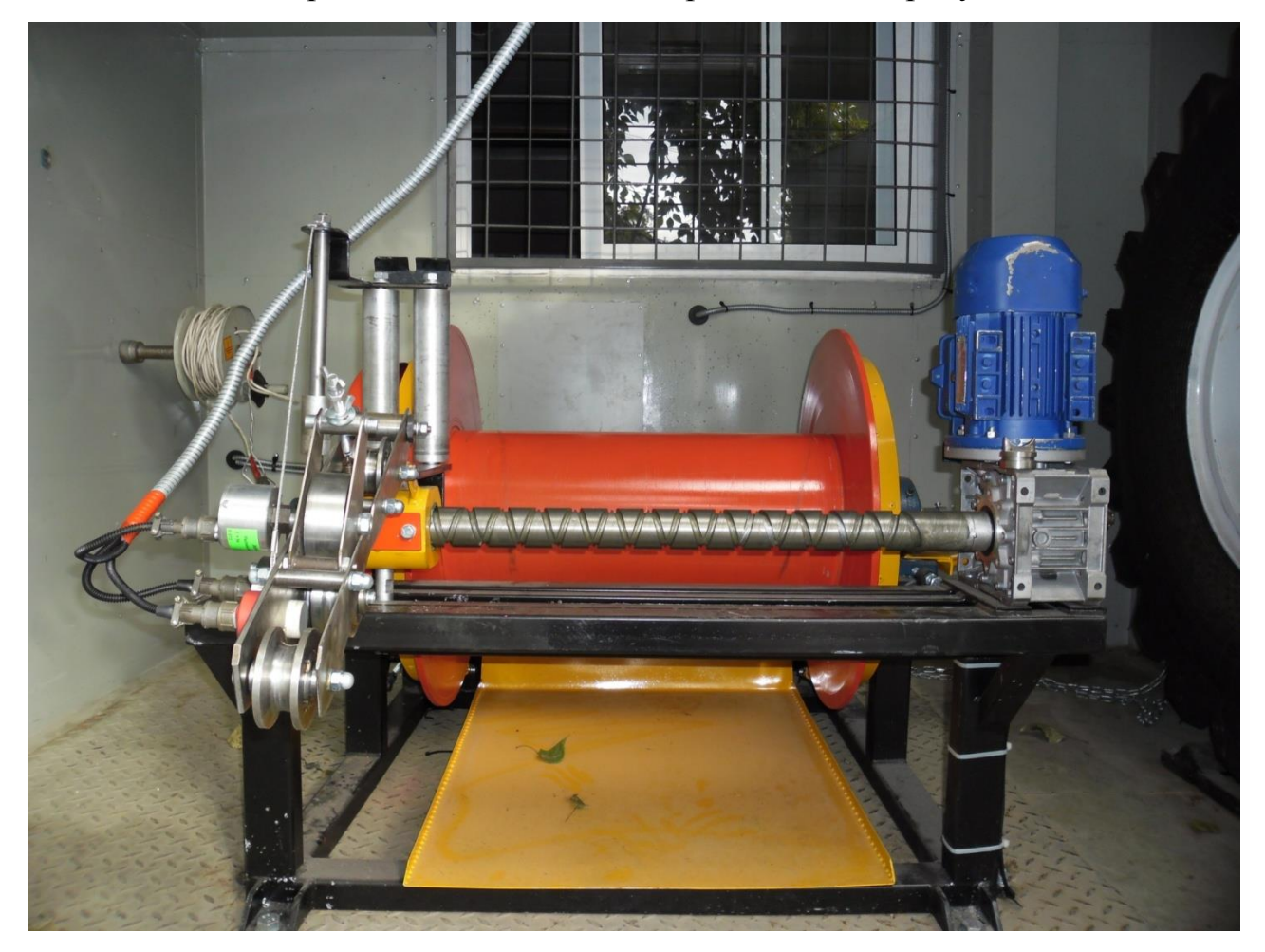

Общий вид каротажного подъёмника представлен на рисунке 2.1

Рисунок 2.1 Общий вид каротажного подъёмника

Лебедка к подъемнику каротажному ЛПК-КЭ, разработанный ООО НПК «Нефтегеофизика» (г. Уфа), состоит из:

- барабана, закреплённого на жёсткой станине;
- кабелеукладчика с собственным электроприводом;
- измерительной системы, включающей в себя:
	- датчик скорости,
	- датчик магнитных меток,

– датчик натяжения;

– тормозной системы, состоящей из 2-х ленточных тормозов с ручным приводом.

Вращение барабана лебёдки осуществляется от мотор-редуктора через цепную передачу, соединяющую барабан лебедки с выходным валом соосно-цилиндрического мотор-редуктора. Цепь – однорядная, повышенной прочности. Номинальное передаточное число редуктора  $i_1 = 17.85$ . Общий вид мотор-редуктора представлен на рисунке 2.2

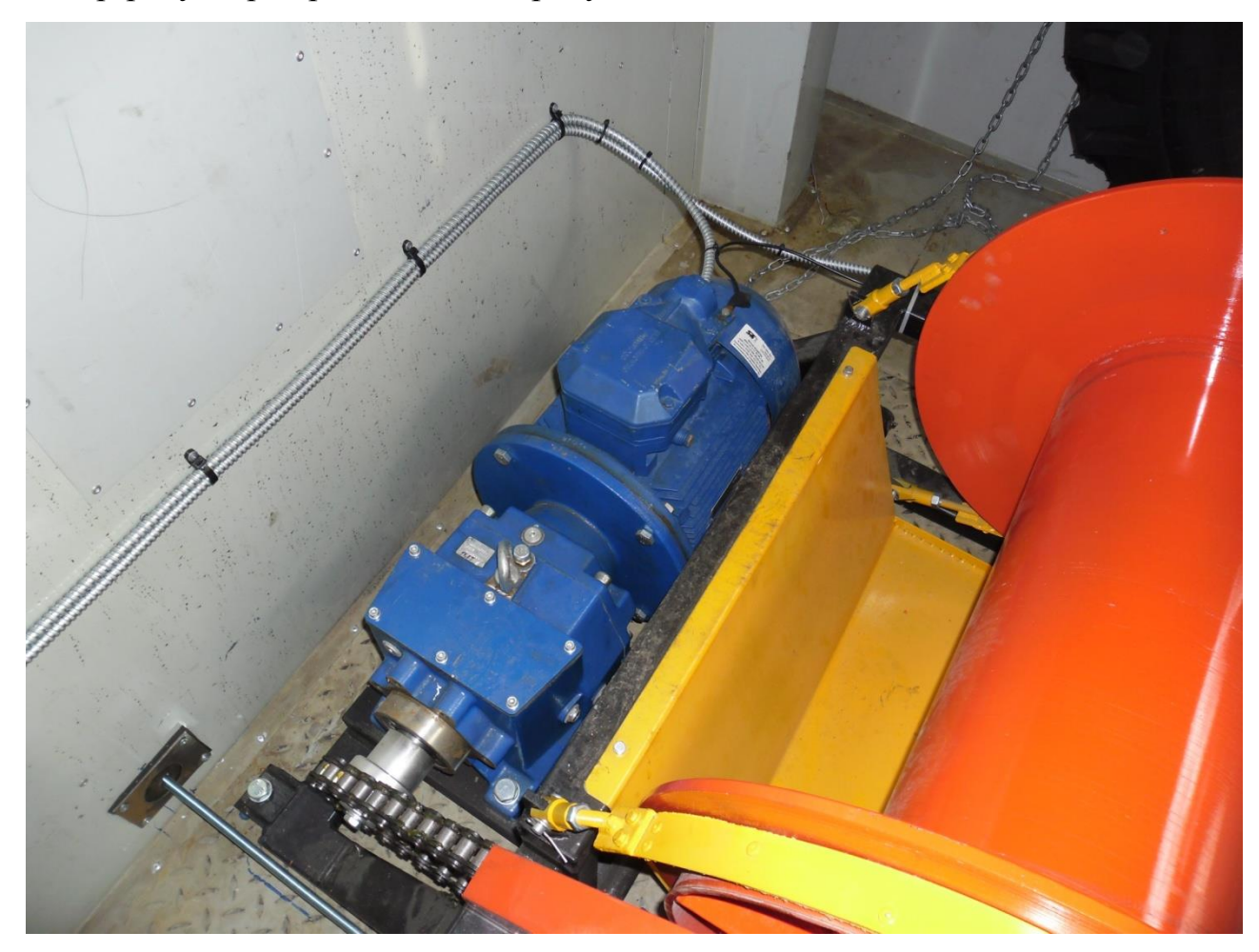

Рисунок 2.2 Общий вид мотор-редуктора

Кабелеукладка осуществляется с помощью двух направляющих роликов, снабженных сверху и снизу роликовыми ограничителями хода кабеля. Направляющие ролики перемещаются кареткой с помощью реверсивного ходового винта с прямоугольной резьбой. Синхронизация кабелеукладчика с барабаном лебедки осуществляется путем полуавтоматической коррекции укладки с помощью регулируемого электродвигателя. Торможение лебедки осуществляется двумя ленточными тормозами, охватывающими полуокружности обеих реборд бочки барабана.

Упрощённая кинематическая схема механизма представлена на рисунке 2.3. На схеме приняты следующие обозначения:

1 - электродвигатель;

2 - муфта упругая;

3 - редуктор зубчатый, цилиндрический, двухступенчатый,

горизонтальный;

4 - цепная передача (Z<sub>1</sub> – число зубьев ведущей звездочки; Z<sub>2</sub> – число зубьев ведомой звездочки;

5 – барабан подъемника.

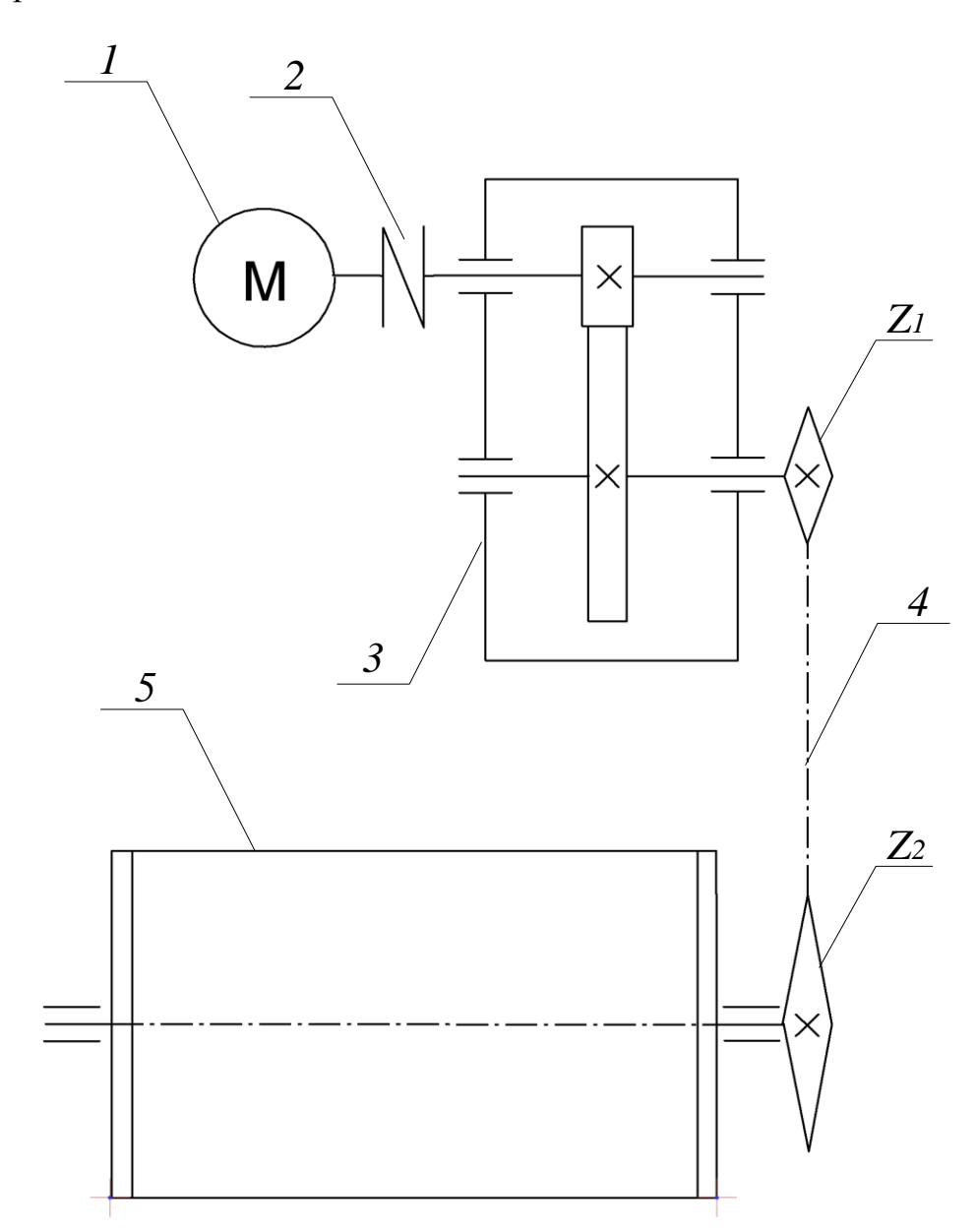

Рисунок 2.3 Упрощенная кинематическая схема механизма спуска-подъема кабеля

Управление электроприводом осуществляется с помощью частотного преобразователя, блока автоматики и блока измерения глубины и скорости. Каротажный кабель, сматываемый с барабана, на пути в скважину проходит через блок датчиков параметров движения кабеля (датчик скорости, датчик магнитных меток, датчик натяжения). Электропривод работает в двухконтурной системе управления (контур обратной связи по току статора и контур с обратной связью по скорости перемещения кабеля).

К электроприводу лебёдки предъявлены следующие требования:

– ЭП реверсивный;

– режим работы продолжительный;

– диапазон регулирования  $1-100$ .

# **3 РАСЧЕТ стали НАГРУЗОКдатчик И ВЫБОР ЭЛЕКТРОДВИГАТЕЛЯсила КАРОТАЖНОГО ПОДЪЕМНИКА**

# **3.1 образм Расчетисходя кабелеемкости барабана и схемы нагрузок на валу двигателя 3.1.1 динамческих Кабелеемкостьосущетвляс барабана**

В каротажной лебедке предполагается использовать специализированный кабель *КГ 7х0,75-75-150* со следующими параметрами:

Наружный диаметр – 12.7 мм;

Вес 1 км в воздухе – 533 (кг/км);

Вес 1 км в воде – 451 (кг/км);

Рекомендуемый диаметр изгиба, не менее – 52 см.

Барабан изготавливается из литой заготовки, либо из трубы. К трубе привариваются фланцы, к которым привинчивается днище со ступицами с запрессованным в них валом (рисунок 3.1).

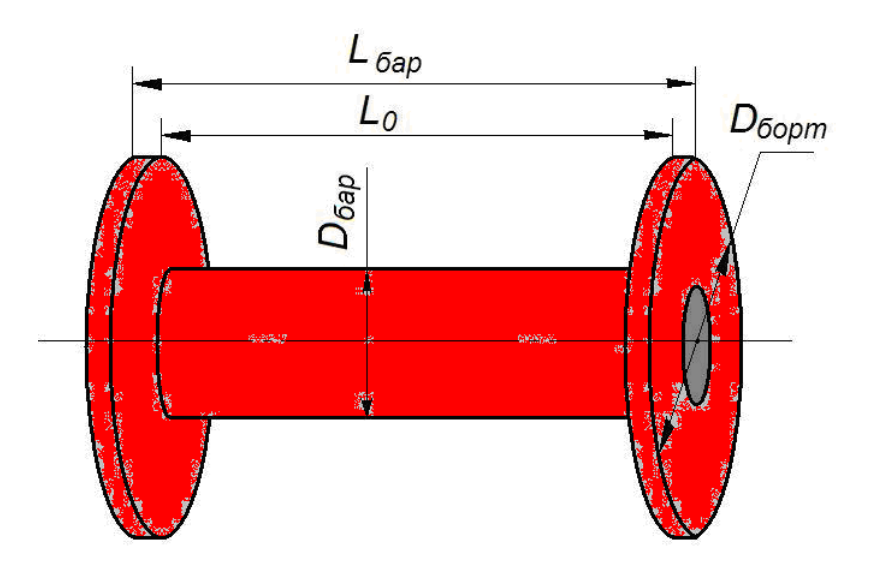

Рисунок 3.1 Барабан подъемника

Известны следующие параметры барабана:

 $D_{6ap} = 530$  MM;

 $L_0 = 600$  MM;

 $D_{6opm} = 900$  MM.

Отсюда получаем: число рабочих витков на гладком барабане:

$$
z = \frac{L_0}{d_{\kappa}} = \frac{600}{12.7} = 47,244 \quad \text{nonyuae}{ \text{mca } 47 \text{ sum } \kappa \text{os } }
$$

число слоев кабеля на барабане:

$$
k = \frac{D_{\text{topm}} - D_{\text{gap}}}{2 \cdot d_{\kappa}} = \frac{900 - 530}{2 \cdot 12.7} = 14,567 \quad \text{nonyuaemca 14\,0008.}
$$

Кабелеемкость барабана (с учетом изменения радиуса навивки):

$$
L_{k} := \sum_{k=0}^{13} \frac{[\pi \cdot (D + d + 2kd) \cdot z]}{10^{3}} = 1.463 \times 10^{3} \text{ (M)}
$$

# 3.1.2 Расчет нагрузки на радиусе навивки барабана

В современных условиях при каротаже практически отказались от глинистого бурового раствора, используя воду с хим. реагентами с

плотностью  $\rho \approx 1.05$ . Таким образом, допустимо принять вес кабеля в воде  $m_{\kappa}$  $= 0.451$  KT/M.

Величины нагрузок на валах барабана и двигателя зависят от многих факторов, в том числе от длины отвеса кабеля в скважине и радиуса навивки кабеля на барабане.

Статический момент сопротивления на k-том радиусе навивки кабеля с учетом момента трения в подшипниках барабана [5]

$$
M_{c.6k}=M_{n.k}+M_{m.k}=F_{o.k} \cdot r_k+M_{m.k},
$$

где  $M_{n,k}$  и  $M_{m,k}$  – моменты сопротивления, создаваемые соответственно силами тяжести кабеля и прибора и трения в подшипниках;

 $F_{o,k} = (m_{k,o} + m_n) g - c$ ила тяжести кабеля и прибора, находящихся в скважине в неподвижном состоянии;

 $r_k$  – радиус навивки кабеля.

Полагаем, что момент сил трения в подшипниках барабана создается силой тяжести барабана и намотанного на нем кабеля и силой тяжести груза и кабеля в скважине, причем с допустимой погрешностью обе силы можно считать взаимно перпендикулярными.

Тогла

$$
M_{m,k} = F_{m,k} \cdot r_{\epsilon} = \mu \cdot r_{\epsilon} \cdot \sqrt{\left[ \left( m_k + m_b \right) \cdot g \right]^2 + F_{o,k}^2} \cdot \mu \cdot r_b
$$

где  $r_e$  = 0.04 м – радиус вала барабана;

 $\mu$  = 0.09 – коэффициент трения стали по бронзе;

 $m_{k}$  – масса кабеля на барабане;

 $m_6 \approx 100$  кг – масса барабана и ведомой звездочки цепной передачи.

Результаты расчетов сведены в таблицу 3.1.

## 3.1.3 Расчет нагрузки на валу двигателя

В исследуемой лебедке имеется в наличии цепная передача с передаточным числом  $i_0 = 39/13 = 3$ , а также предварительно принят редуктор MNHL 40/2-17.85-80.7-В3 с передаточным числом  $i_1 = 17.85$ .

Статические моменты сопротивления на валу двигателя рассчитываются по формуле

$$
M_{c,k} = \frac{M_{c,b,k}}{i_n \cdot \eta_n}
$$

где  $i_n = i_1 \cdot i_0 = 17,85 \cdot 3 = 53,55$  – коэффициент передачи передаточного устройства (рассчитывается как произведение передаточных чисел второй передачи редуктора и цепной передачи);

 $\eta_n = \eta_p \cdot \eta_u = 0.98 \cdot 1.0 = 0.98 -$ номинальный КПД передаточного устройства (определяется как произведение номинальных КПД редуктора и цепной передачи).

Результаты расчетов сведены в таблицу 2.1.

условиям Поскольку по технического залания предполагается исследовать скважины до 1 км, расчеты приводятся на соответствующую длину отвеса.

| Длина<br>отвеса<br>(M) | Bec<br>кабеля с<br>прибором<br>(KF) | Радиус<br>навивки<br>(M) | Статический<br>момент на<br>радиусе навивки<br>барабана (Нм) | Момент сил<br>трения в<br>подшипниках<br>(HM) | Момент<br>сопротивления<br>на валу<br>двигателя (Нм) |
|------------------------|-------------------------------------|--------------------------|--------------------------------------------------------------|-----------------------------------------------|------------------------------------------------------|
| 0                      | 30                                  | 0,398                    | 117,10                                                       | 22,37                                         | 2,66                                                 |
| 29,91                  | 43,49                               | 0,398                    | 169,74                                                       | 21,84                                         | 3,65                                                 |
| 143,79                 | 94,85                               | 0,386                    | 359,06                                                       | 19,93                                         | 7,22                                                 |
| 253,93                 | 144,52                              | 0,373                    | 528,66                                                       | 18,30                                         | 10,42                                                |
| 360,32                 | 192,50                              | 0,36                     | 679,63                                                       | 16,99                                         | 13,27                                                |
| 462,95                 | 238,79                              | 0,348                    | 814,95                                                       | 16,03                                         | 15,83                                                |
| 561,83                 | 283,39                              | 0,335                    | 931,02                                                       | 15,45                                         | 18,04                                                |
| 656,97                 | 326,29                              | 0,322                    | 1030,38                                                      | 15,25                                         | 19,92                                                |
| 748,35                 | 367,51                              | 0,309                    | 1113,68                                                      | 15,38                                         | 21,51                                                |
| 835,99                 | 407,03                              | 0,297                    | 1185,55                                                      | 15,82                                         | 22,89                                                |
| 919,87                 | 444,86                              | 0,284                    | 1239,02                                                      | 16,49                                         | 23,92                                                |
| 1000                   | 481                                 | 0,271                    | 1278,35                                                      | 17,34                                         | 24,69                                                |

Таблица 3.1 Параметры нагрузки привода каротажной лебедки (в воде)

B условиях геологического строения, при сложного наличии тектонических нарушений. велика вероятность катастрофического поглощения бурового раствора, при котором происходит усушение ствола

скважины и каротажные работы проводятся в сухих условиях, что ведет к увеличению забора мощности на приводе лебедки. Таким образом, целесообразно будет рассчитывать параметры нагрузки электропривода в условиях работы в воздушной среде и, соответственно, вес кабеля принимаем  $m_{k} = 0.533$  кг/м (в воздухе), плотность и вязкость промывочной жидкости в расчетах не учитываем.

Результаты расчетов сведены в таблицу 3.2.

Таблица 3.2 Параметры нагрузки привода каротажной лебедки (в осушенной скважине)

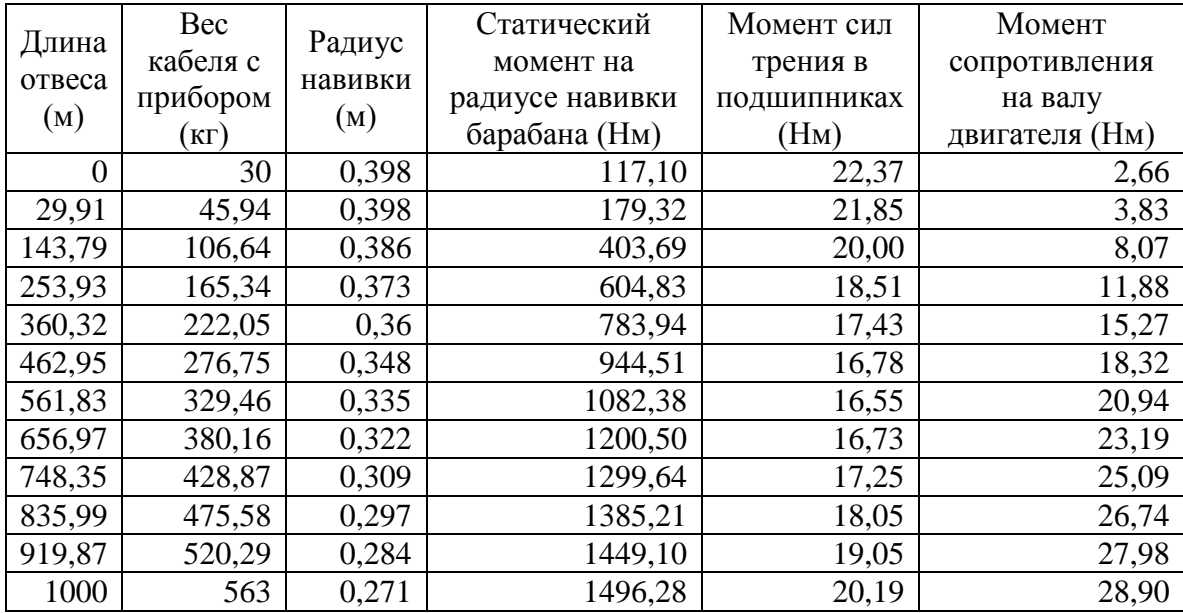

Графики статических моментов, приведённых к валу двигателя, при различных условиях работы приведены на рисунке 3.2.

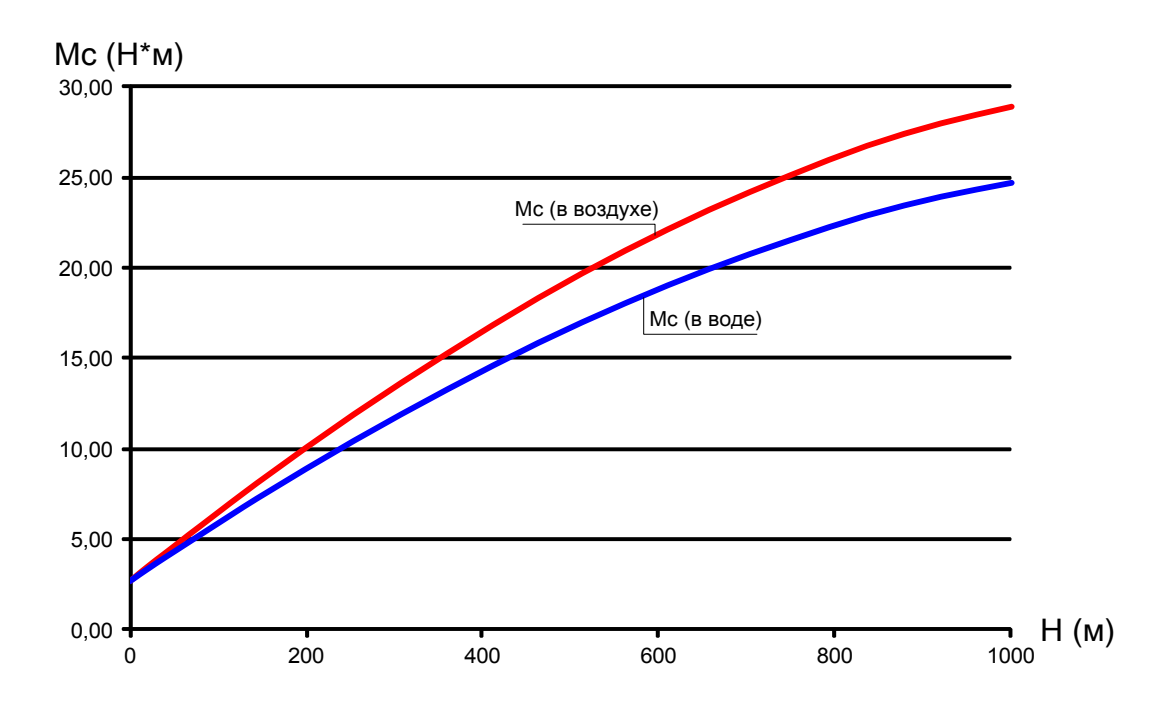

Рисунок 3.2 Статические моменты сопротивления на валу двигателя (в осушенной скважине и в скважине с промывочной жидкостью)

#### 3.2 Выбор электродвигателя

Основным критерием выбора электродвигателя для подъемника является соответствие момента рассчитанным выше статическим нагрузкам  $M_{\delta_{\theta,H}} \geq$ Мсмакс. Принимаем асинхронный электродвигатель серии АИМ-М112М-4 с номинальной мощностью 5.5 кВт. Это серия взрывозащищенных двигателей предназначенных для широкого регулирования скорости с использованием преобразователей частоты. Технические данные двигателя приведены в таблице 1.

Номинальная угловая частота вращения двигателя

$$
\omega_H = \frac{\pi \cdot n_H}{30} = \frac{3.1415 \cdot 1430}{30} = 149.75 \text{ paq/c}.
$$

Номинальный полезный момент на валу двигателя

$$
M_{\rm H} = \frac{P_{\rm H} \cdot 10^3}{\omega_{\rm H}} = \frac{5.5 \cdot 10^3}{149.75} = 36.73 > M_{\rm c \text{ .} \text{ _}} = 28.9 \text{ (H} \cdot \text{m)}
$$

Таблица 3.3 Технические данные двигателя АИМ-М112М-4

| $P_{\rm H}$ , $\kappa B$ T | $0\sigma$<br>$n_0$ ,<br>MИН | $U_{1}$ $B$ $\vdash$ | При номинальной нагрузке          |                  |                                               |                             |
|----------------------------|-----------------------------|----------------------|-----------------------------------|------------------|-----------------------------------------------|-----------------------------|
|                            |                             |                      | 00<br>$n_{\rm H}$ ,<br><b>МИН</b> | $I_{\rm 1H}$ , A | $\%$<br>$\eta_{\scriptscriptstyle \rm H}^{},$ | $\cos \varphi$ <sub>H</sub> |
| 5.5                        | 1500                        | 380                  | 1430                              | 11.6             | 85.5                                          | 0.84                        |

Продолжение таблицы 3.3.

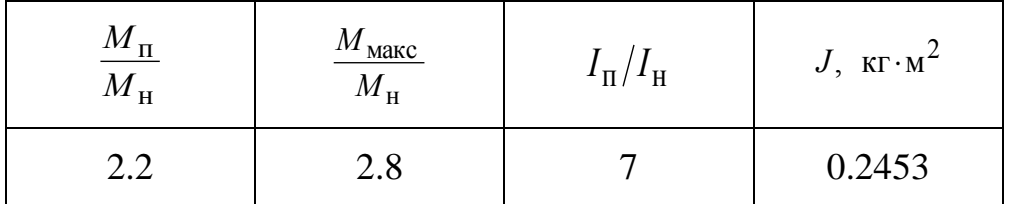

# 4 РАСЧЕТ И ВЫБОР ЭЛЕМЕНТОВ СИЛОВОЙ ЦЕПИ ЭЛЕКТРОПРИВОДА

4.1 Определение дополнительных параметров двигателя

Синхронная угловая частота вращения двигателя

$$
\omega_0 = \frac{\pi \cdot n_0}{30} = \frac{3.1415 \cdot 1500}{30} = 157.08 \text{ paq/c}.
$$

Номинальное скольжение двигателя

$$
s_{\rm H} = \frac{n_{\rm 0} - n_{\rm H}}{n_{\rm 0}} = \frac{1500 - 1430}{1500} = 0,047.
$$

Номинальное фазное напряжение и фазный ток обмотки статора

$$
U_{1\Phi^{\rm H}} = \frac{U_{1\pi^{\rm H}}}{\sqrt{3}} = \frac{380}{\sqrt{3}} = 220 \text{ B},
$$

$$
I_{1\Phi^{\rm H}} = I_{1\pi^{\rm H}} = 11.6 \text{ A}
$$

- при схеме соединения обмоток Ү.

Максимальный пусковой ток двигателя

$$
I_{1\text{NARC}} = 7 \cdot I_{1\text{th}} = 7 \cdot 11.6 = 81.2 \text{ A}
$$
.

Максимальный (критический) момент на валу двигателя на естественной характеристике

$$
M_{\rm K} = 2.8 \cdot M_{\rm BH} = 2.8 \cdot 36.73 = 102,84 \text{ H} \cdot \text{m}.
$$

Пусковой момент на валу двигателя

$$
M_{\text{TVCK}} = 2.2 \cdot M_{\text{RTH}} = 2.2 \cdot 36.73 = 80.8 \text{ H} \cdot \text{M}.
$$

# 4.2. Расчёт параметров схемы замещения электродвигателя

Производитель выбранного приводного двигателя серии АИМ-М112М-4 не указывает параметры схемы замещения, поэтому предварительно необходимо произвести расчет данных параметров.

#### Расчёт параметров схемы замещения в номинальном режиме

Расчёт параметров Т-образной ведем ДЛЯ схемы замещения электродвигателя. [3] Схема замещения приведена на рисунке 4.1.

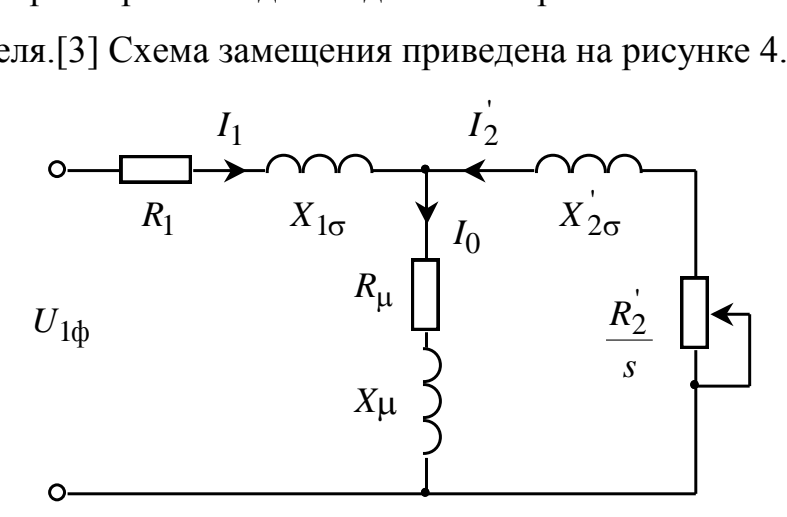

Рисунок 4.1 Т-образная схема замешения асинхронного двигателя

Приведённое к обмотке статора сопротивление цепи ротора в номинальном режиме

$$
R'_{2H} = \frac{3 \cdot U_{1\phi H}^2 \cdot (1 - s_H)}{2 \cdot m_{\kappa} \cdot P_{H} \cdot c_1^2 \cdot \left(\beta + \frac{1}{s_{\kappa}}\right)} = \frac{3 \cdot 220^2 \cdot (1 - 0.047)}{2 \cdot 2.8 \cdot 5500 \cdot 1.029^2 \cdot \left(1 + \frac{1}{0.306}\right)} = 0.994 \text{ OM},
$$

где

 $m_{k} = 2.8 -$ кратность максимального момента;

$$
c_1 = 1 + \frac{I_0}{2 \cdot k_i \cdot I_{1i}} = 1 + \frac{4,669}{2 \cdot 7 \cdot 11,6} = 1,029
$$

– коэффициент, характеризующий соотношение  $\frac{X_{\mu} + X_{1\sigma}}{X_{\mu}}$ ;

22

$$
I_0 = \sqrt{\frac{I_{1\,p*}^2 - \left[\frac{p^* \cdot (1 - s_{\rm H})}{1 - p^* \cdot s_{\rm H}} \cdot I_{\rm 1H}\right]^2}{1 - \left[\frac{p^* \cdot (1 - s_{\rm H})}{1 - p^* \cdot s_{\rm H}}\right]^2}} = \sqrt{\frac{9,149^2 - \left[\frac{0,75 \cdot (1 - 0,047)}{1 - 0,75 \cdot 0,047} \cdot 11,6\right]^2}{1 - \left[\frac{0,75 \cdot (1 - 0,047)}{1 - 0,75 \cdot 0,047}\right]^2}} = 4,669 \text{ A}
$$

- ток холостого хода;

$$
I_{1 p*} = \frac{p^* \cdot P_{\text{H}}}{3 \cdot U_{1 \text{dyn}} \cdot \cos \varphi_{p^*} \cdot \eta_{p^*}} = \frac{0,75 \cdot 5500}{3 \cdot 220 \cdot 0,799 \cdot 0,855} = 9,149 \text{ A}
$$

- ток обмотки статора при частичной загрузке двигателя  $p^* = 0.75$ ;

$$
s_{\kappa} = s_{\kappa} \cdot \frac{m_{\kappa} + \sqrt{m_{\kappa}^2 - [1 - 2 \cdot s_{\kappa} \cdot \beta \cdot (m_{\kappa} - 1)]}}{1 - 2 \cdot s_{\kappa} \cdot \beta \cdot (m_{\kappa} - 1)} =
$$
  
= 0.047 \cdot \frac{2.8 + \sqrt{2.8^2 - [1 - 2 \cdot 0.047 \cdot 1 \cdot (2.8 - 1)]}}{1 - 2 \cdot 0.047 \cdot 1 \cdot (2.8 - 1)} = 0.306

- критическое скольжение двигателя;

 $\beta$ =1 – коэффициент, характеризующий соотношение активных сопротивлений статора и ротора выбирается из диапазона  $(0.6 \div 2.5)$ .

Активное сопротивление обмотки статора в номинальном режиме работы

$$
R_1 = R_2' \cdot \beta \cdot c_1 = 0.994 \cdot 1 \cdot 1.029 = 1.022 \text{ OM}.
$$

Индуктивное сопротивление короткого замыкания в номинальном режиме работы

$$
X_{\text{KH}} = R_2' \cdot \gamma \cdot c_1 = 0.994 \cdot 3.116 \cdot 1.029 = 3.186
$$
 OM,

где

$$
\gamma = \sqrt{\left(\frac{1}{s_{\kappa}}\right)^2 - \beta^2} = \sqrt{\left(\frac{1}{0,306}\right)^2 - 1} = 3,116
$$

коэффициент, характеризующий соотношение  $\frac{1}{2}$ ИНДУКТИВНОГО приведённого сопротивления короткого замыкания  $\boldsymbol{\mathrm{M}}$ активного сопротивления ротора.

Индуктивное сопротивление рассеяния обмотки статора в номинальном режиме работы

$$
X_{1\sigma} = 0.42 \cdot X_{\text{KH}} = 0.42 \cdot 3.186 = 1.338
$$
 OM.

23

Индуктивность обмотки статора, обусловленная потоком рассеяния, в номинальном режиме работы

$$
L_{1\sigma} = \frac{X_{1\sigma}}{2 \cdot \pi \cdot f_{1\text{H}}} = \frac{1,338}{2 \cdot 3,14 \cdot 50} = 4,26 \cdot 10^{-3} \text{ F.}
$$

Приведённое к обмотке статора индуктивное сопротивление рассеяния обмотки ротора в номинальном режиме работы

$$
X'_{2\sigma} = 0.58 \cdot \frac{X_{\text{KH}}}{c_1} = 0.58 \cdot \frac{3,186}{1,029} = 1,796 \text{ OM}.
$$

Приведённая к обмотке статора индуктивность обмотки ротора. обусловленная потоками рассеяния, в номинальном режиме работы

$$
L'_{2\sigma} = \frac{X'_{2\sigma}}{2 \cdot \pi \cdot f_{1\text{H}}} = \frac{1,796}{2 \cdot 3,14 \cdot 50} = 5,718 \cdot 10^{-3} \text{ F.}
$$

Индуктивное сопротивление цепи намагничивания

$$
X_{\mu} = \frac{E_1}{I_0} = \frac{201,723}{4,669} = 43,207
$$
 OM,

где

$$
E_1 = \sqrt{\left(U_{1\phi_H} \cdot \cos \varphi_{H} - I_{1H} \cdot R_1\right)^2 + \left(U_{1\phi_H} \cdot \sin \varphi_{H} - I_{1H} \cdot X_{1\sigma}\right)^2} =
$$
  
=  $\sqrt{\left(220 \cdot 0.84 - 11.6 \cdot 1.022\right)^2 - \left(220 \cdot 0.543 - 11.6 \cdot 1.338\right)^2} = 201.723$  B

- ЭДС ветви намагничивания, наведённая потоком воздушного зазора, в номинальном режиме;

$$
\sin \varphi_{\text{H}} = \sqrt{1 - (\cos \varphi_{\text{H}})^2} = \sqrt{1 - 0.84^2} = 0.543.
$$

Результирующая индуктивность, обусловленная магнитным потоком в воздушном зазоре

$$
L_m = \frac{X_\mu}{2 \cdot \pi \cdot f_{1\text{H}}} = \frac{43,207}{2 \cdot 3,14 \cdot 50} = 0,138 \text{F} \text{H}.
$$

## 4.3 Естественные механическая и электромеханическая характеристики двигателя

Зная значения параметров схемы замещения и их зависимость от скольжения, можно с достаточной точностью рассчитать и построить механическую и электромеханическую характеристики двигателя.

Механическая характеристика двигателя представляет собой зависимость скорости двигателя от электромагнитного момента на валу двигателя  $\omega(M)$ . Олнако расчетные значения момента двигателя соответствуют Поэтому электромагнитному MOMCHTV. расчетные механические характеристики двигателя представляют собой зависимость скорости  $\omega(M_{\rm m})$ . Электромеханическая вращения от электромагнитного момента характеристика двигателя представляет собой зависимость скорости  $I_1(\omega)$ или скольжения  $I_1(s)$  от величины тока статора. Естественные характеристики строятся при частоте инвертора  $f_{\text{H}} = f_{\text{H}} = 50 \text{ T\text{H}}$ .

$$
M(s) = \frac{3 \cdot U_{1\phi_H}^2 \cdot R_2(s)}{\omega_0 \cdot s \cdot \left[ \left[ X_{1\sigma}(s) + X_{2\sigma}(s) \right]^2 + \left( R_1 + \frac{R_2(s)}{s} \right)^2 + \left( \frac{R_1 \cdot R_2(s)}{s \cdot X_{\mu_H}} \right)^2 \right]}
$$
  

$$
\omega = \omega_0 \cdot (1 - s).
$$

Естественная электромеханическая характеристика асинхронного двигателя  $I_1(\omega)$  с учетом эффекта вытеснения тока ротора и насыщения цепей потоков рассеяния рассчитывается по выражениям:

$$
I_1(s) = \sqrt{I_0^2(s) + I_2^2(s) + 2 \cdot I_0(s) \cdot I_2(s) \cdot \sin \varphi_2(s)};
$$
  

$$
\omega = \omega_0 \cdot (1 - s),
$$

где

$$
I_{2}(s) = \frac{U_{1\phi H}}{\pm \sqrt{\left(R_{1} + \frac{R_{2}^{'}(s)}{s}\right)^{2} + \left[X_{1\sigma}(s) + X_{2\sigma}^{'}(s)\right]^{2} + \left(\frac{R_{1} \cdot R_{2}^{'}(s)}{s \cdot X_{\mu}}\right)^{2}}};
$$

25

$$
I_0(s) = \frac{U_{1\phi H}}{\sqrt{R_1^2 + (X_{1\sigma}(s) + X_{\mu})^2}};
$$
  

$$
\sin \varphi_2(s) = \frac{X_{1\sigma}(s) + X_{2\sigma}'(s)}{\sqrt{\left(R_1 + \frac{R_2'(s)}{s}\right)^2 + \left[X_{1\sigma}(s) + X_{2\sigma}'(s)\right]^2}}.
$$

Используя приложение MathCAD 15, рассчитываются и строятся естественные характеристики двигателя  $\alpha(M_{\text{SM}})$  и  $I_1(\omega)$ . В процессе расчета механической характеристики находятся расчетные значения критического электромагнитного номинального  $M_{\text{3MHz}} = M_{\text{3MHz}}(s_{\text{H}}),$ скольжения  $S_{\kappa}$ , критического  $M_{3MK}(s_{K}) = M_{3MK}$  моментов, соответствующие расчетной естественной механической характеристике двигателя. При расчете электромеханической характеристики находятся расчетные значения тока холостого хода  $I_0$ , номинального  $I_{\rm H} = I_{10}$  и тока двигателя.

Естественные расчетные механическая  $\overline{M}$ электромеханическая характеристики двигателя приведёны, соответственно, на рисунках 4.2 и 4.3.

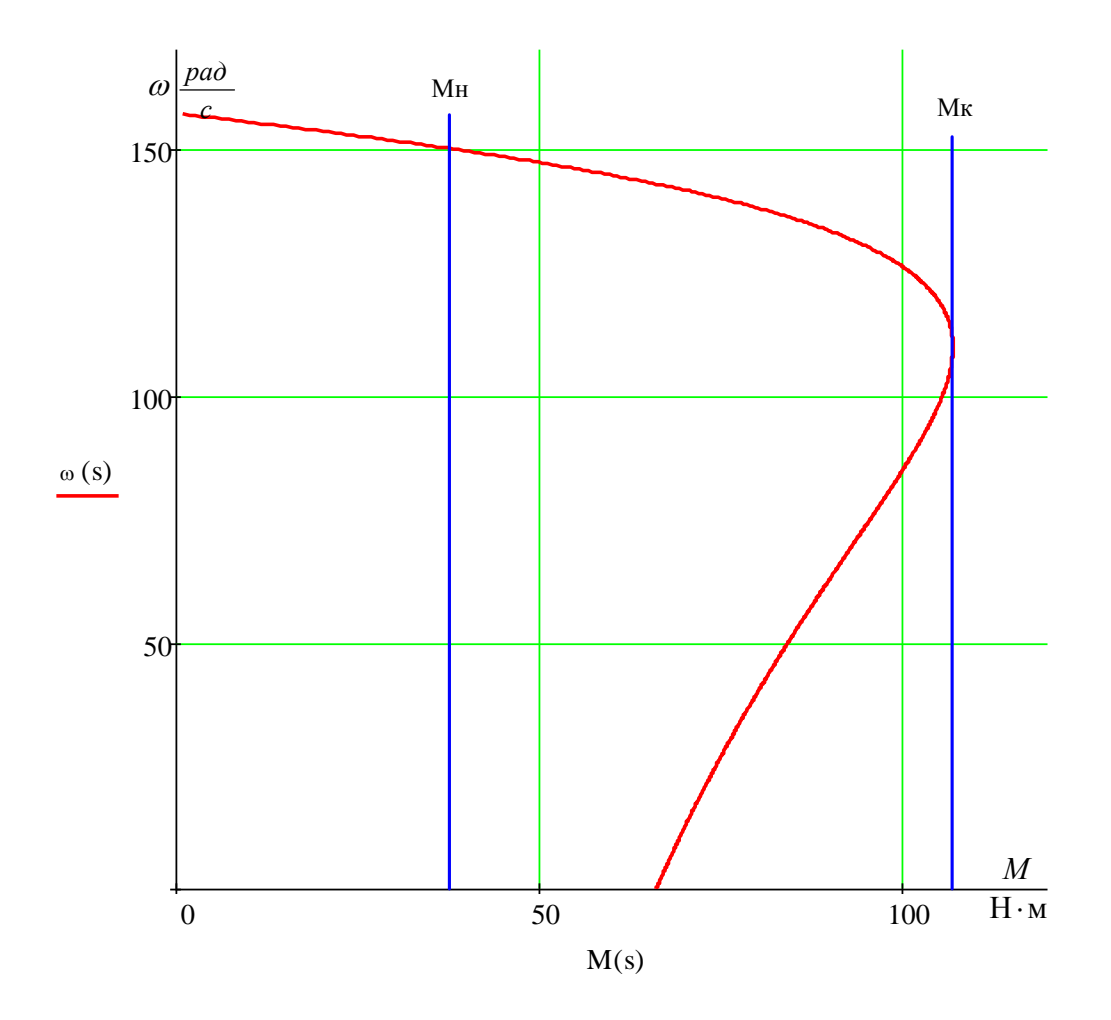

Рисунок 4.2 Естественная механическая характеристика двигателя

По результатам расчета механической характеристики найдены значения электромагнитных моментов двигателя: номинального  $M_{\text{SMH}} = 38,76 \text{ H} \cdot \text{m}$ ; критического  $M_{\text{mK}} = 106,98 \text{ H} \cdot \text{m}$  при угловой скорости  $\omega_{\text{k}} = 109,96 \text{ pad/c}$ .

- Момент трения на валу двигателя

$$
\Delta M_{\rm c_{AB}} = M_{\rm c_{MB}} - M_{\rm r_{BB}} = 38,76 - 36,73 = 2,03 \,\rm H \cdot m \,.
$$

- кратность максимального (критического) момента

$$
m_{\kappa} = \frac{M_{\rm 3M K}}{M_{\rm 3M H}} = \frac{109,96}{38,76} = 2,837 \ ;
$$

- критическое скольжение

$$
s_{\kappa} = \frac{\omega_0 - \omega_{\kappa}}{\omega_0} = \frac{156,92 - 109,96}{156,92} = 0.3
$$

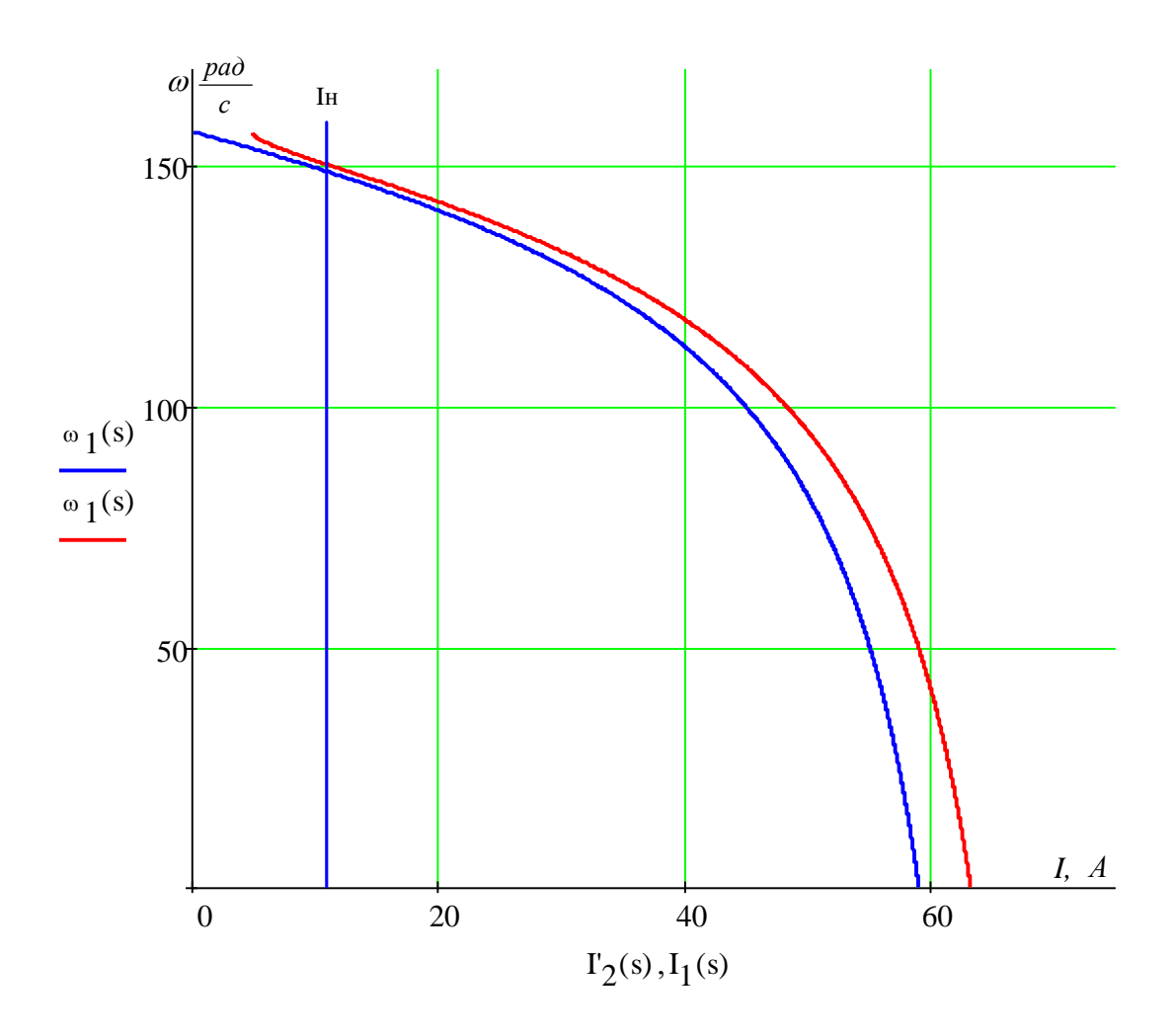

Рисунок 4.3 Естественная электромеханическая характеристика двигателя

По результатам расчета электромеханической характеристики найдены значения тока холостого хода  $I_0 = 4.937$  А, номинального тока  $I_{\text{H}} = 11.54$ А.

механической электромеханической Параметры расчетных  $\boldsymbol{\mathrm{M}}$ характеристик двигателя оказались близки к приведённым в таблице 3.3 справочным параметрам двигателя.

## 4.4 Определение области допустимой длительной работы двигателя

Асинхронный двигатель питается и управляется от преобразователя частоты. При регулировании скорости будет использоваться способ управления, векторного что определяет поддержание постоянного потокосцепления двигателя при регулировании скорости ниже номинальной. В соответствии с этим был выбран двигатель с независимой вентиляцией, что позволяет ему работать с нагрузками близкими к номинальным при низких скоростях работы электродвигателя.

Таким образом, перед выбором частотного преобразователя необходимо определить  $30<sub>HV</sub>$ безопасной работы электродвигателя  $\overline{M}$ задаться максимальными нагрузками.

B соответствии  $\mathbf{C}$ техническими данными, предоставляемыми производителем, границы режима допустимой длительной работы двигателя при независимой вентиляции, можно представить в виде зависимостей:

- для тока двигателя

$$
I_{AB\text{ AlHITAOD}}(\omega) = \begin{cases} I_{AB\text{ H}} = 11,6\text{A}, \text{ppu } \omega \ge 0.5 \cdot \omega_{\text{H}} \\ 0.9 \cdot I_{AB\text{ H}} = 0.9 \cdot 11,6 = 10,44\text{A}, \text{ppu } \omega = 0; \end{cases}
$$

- для момента (электромагнитного) двигателя

$$
M_{\text{3M \text{ } Alm \text{ } H, QCD}}(\omega) = \begin{cases} M_{\text{3M H}} = 38,76 \text{H} \cdot \text{m, \text{ } mp \text{ } \omega \ge 0.5 \cdot \omega_{\text{H}} \\ 0,9 \cdot M_{\text{3M H}} = 0.9 \cdot 38,76 = 34,88 \text{H} \cdot \text{m, \text{ } mp \text{ } \omega = 0 \text{.} \end{cases}
$$

В соответствии с приведенными зависимостями на механическую и электромеханическую характеристики наносим границы зон  $M_{\text{3M JUMT}}$  лоп $(\omega)$  и  $I_{\text{AB H\text{HUT}}\text{AOD}}(\omega)$ длительной допустимой работы двигателя. Графики зависимостей приведены на рисунках 4.4 и 4.5.

Из приведённых на рисунках характеристик следует, что длительно допустимый момент нагрузки, с которым может работать двигатель на минимальной скорости  $\omega_{ABMHH} = 1.5 \frac{p a \pi}{g}$  (диапазон регулирования скорости 1÷100), составляет  $M_{\text{3M JJUT IOD}} = 34,96 \text{ H} \cdot \text{M}$  при длительно допустимом токе статора  $I_{\text{IB AMT AOH}} = 10,46$ А.

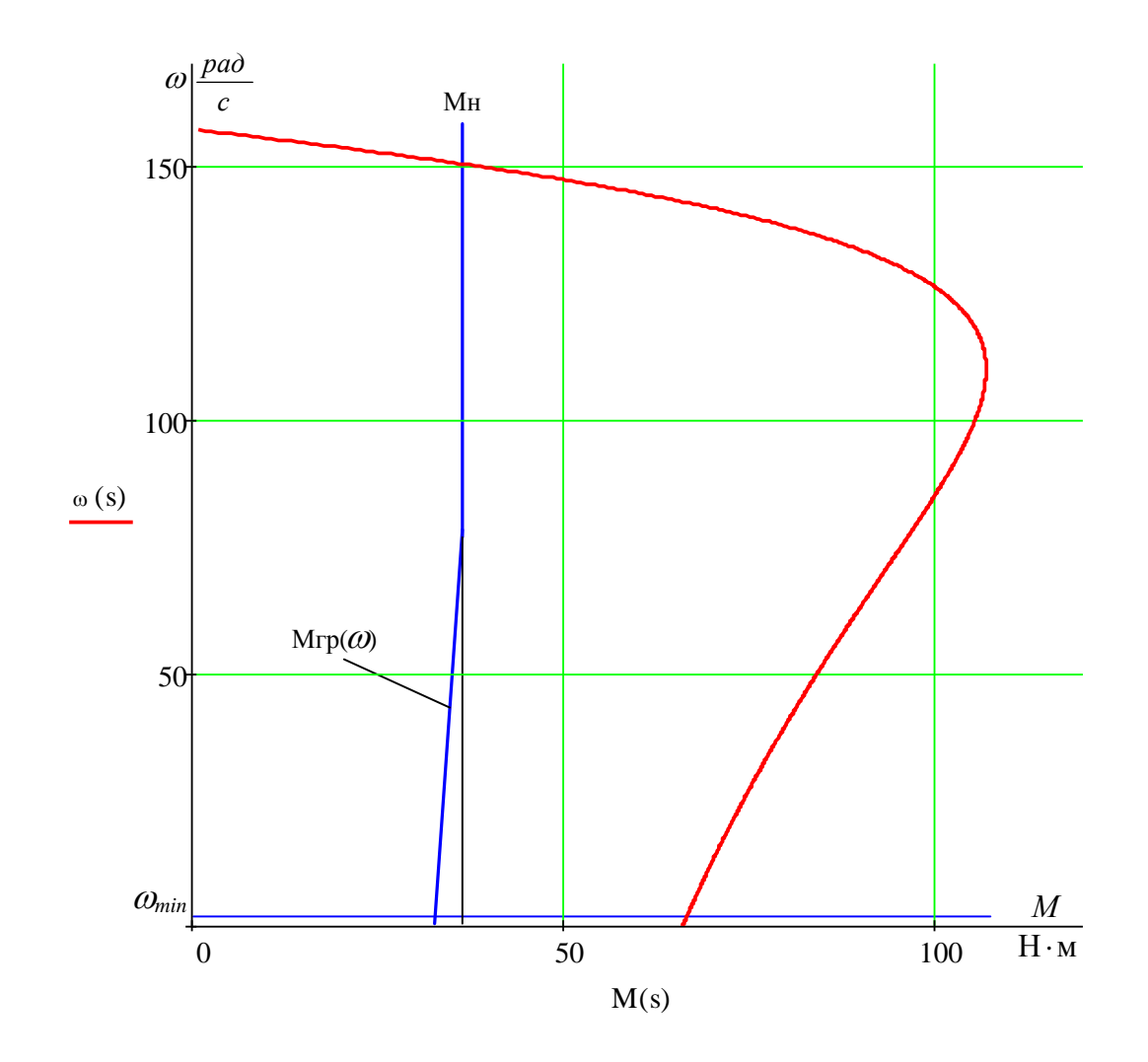

Рисунок 4.4 Естественная механическая характеристика и граница области допустимой длительной работы  $\overrightarrow{M}_{\text{3M \#IHT \text{ } AOM}}(\omega)$  двигателя

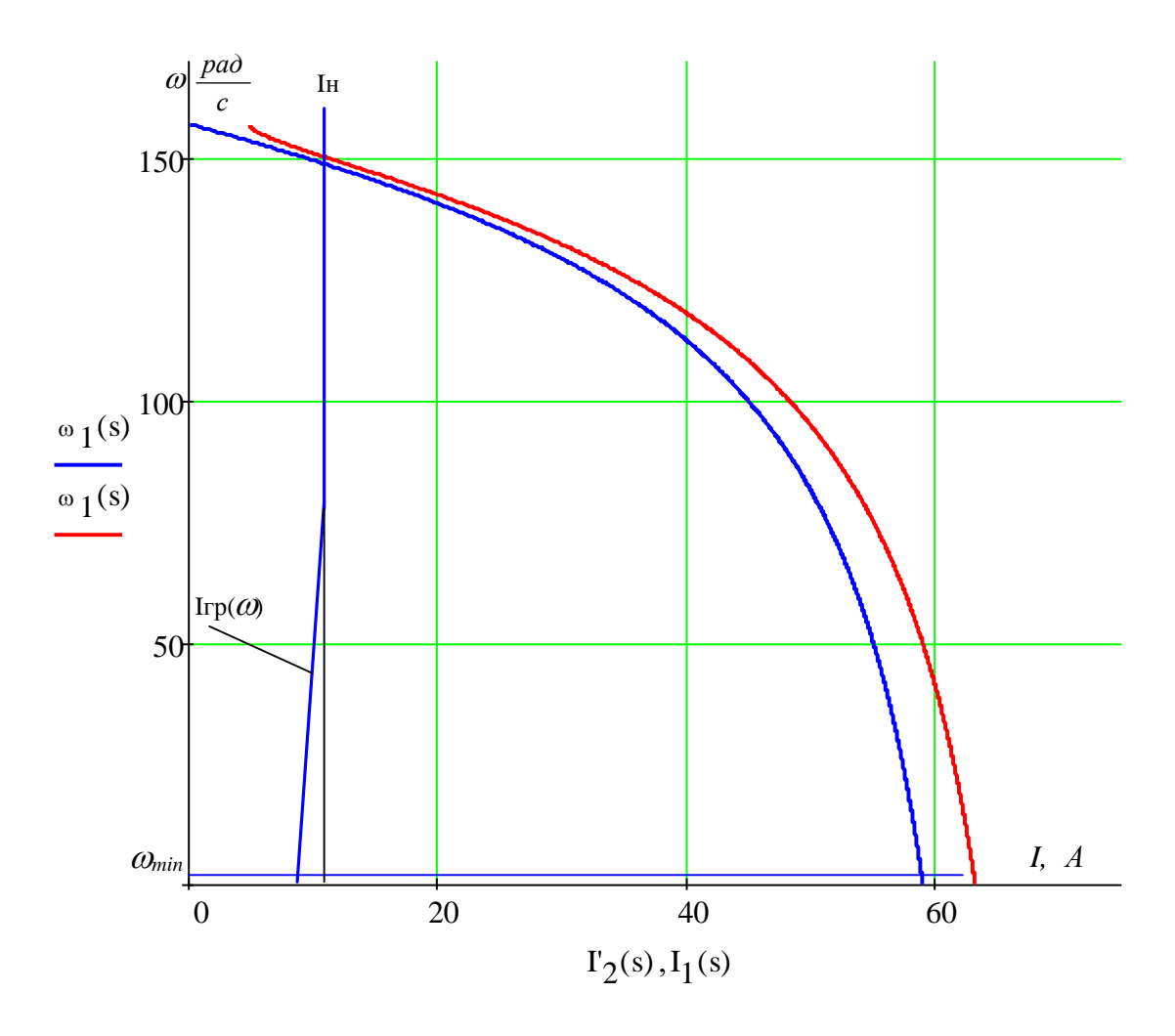

Рисунок 4.5 Естественная электромеханическая характеристика и граница области допустимой длительной работы  $I_{\text{LB (LUM) and } \text{OD (L)}}(\omega)$  двигателя

# 4.5 Построение требуемых областей длительной и кратковременной работы двигателя 4.5.1 Построение областей работы в плоскости механических характеристиках двигателя

Максимальный кратковременно допустимый момент электропривода примем из условия удвоения максимального статического момента приведённого к валу двигателя (см. табл. 3.2) моделируя «заклин» прибора в скважине. При физической невозможности высвободить прибор при приложенном усилии  $M_{\text{3n} \text{.} \text{Marc}}$  происходит обрыв крепления прибора к несущему кабелю в заранее ослабленных местах, таким образом высвобождая кабель.

Максимальный статический момент, приложенный к валу двигателя

$$
M_{\rm c,max} = 28.9 \text{H} \cdot \text{m}.
$$

Максимальный кратковременно допустимый момент электропривода

$$
M_{\text{2H.MAKC}} = 2 \cdot M_{\text{c.MAKC}} + \Delta M_{\text{c.BB}} = 2 \cdot 28.9 + 2.007 = 59.807 \text{H} \cdot \text{m}.
$$

Найденные значения моментов нанесены на плоскость механических характеристик электродвигателя (рисунок 9).

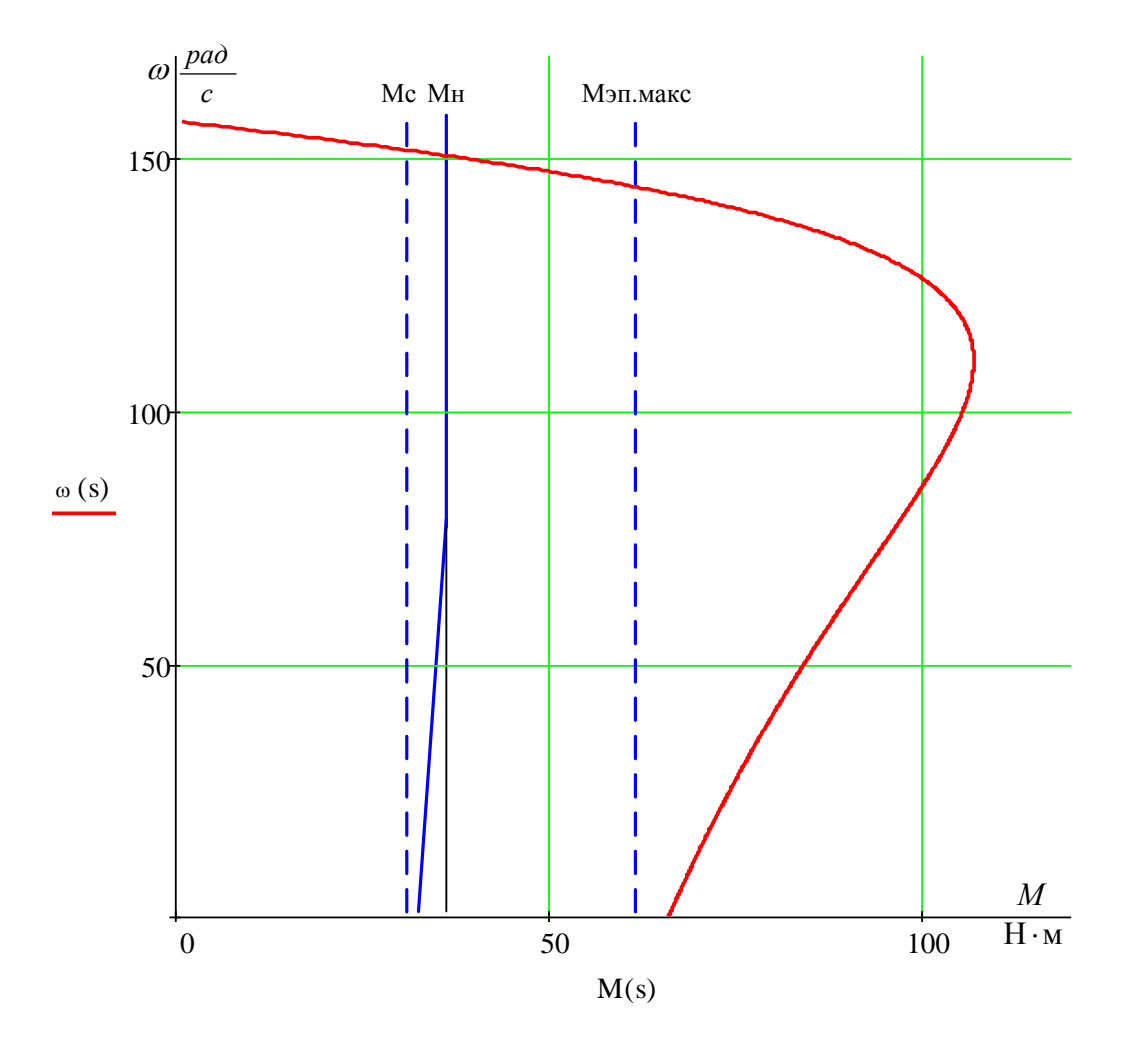

Рисунок 4.6 Области работы электропривода в плоскости механических характеристик двигателя

# **4.5.2 Построение областеймаксильног работы электропривода в постяна плоскостиимтацонй электромеханических характеристик контурв двигателя**

Используя полученные значения моментов, определим соответствующие им значения токов двигателя. Для этого, с помощью процедуры Given в

приложении MathCAD, решая уравнение механической характеристики  $M(s)$ при момента, двигателя заданном значении определяем соответствующее ему скольжение S. Подставляя полученное значение скольжения в уравнение электромеханической характеристики двигателя  $I(s)$ , определяем значение тока обмотки статора, соответствующее исходному значению момента.

Например, решая уравнение

$$
\frac{3 \cdot U_{1\phi\mu}^2 \cdot R'_2(s)}{\omega_0 \cdot s \cdot \left[ \left( X_{1\sigma}(s) + X_{2\sigma}'(s) \right)^2 + \left( R_1 + \frac{R'_2(s)}{s} \right)^2 + \left( \frac{R_1 \cdot R'_2(s)}{s \cdot X_{\mu\mu}} \right)^2 \right]} = M_c,
$$

призначении  $M_c$  = 28.9 Н  $\cdot$  м находим значение скольжения  $s = 0.0336$  и по выражению

$$
I_1(s) = \sqrt{I_0^2(s) + I_2^2(s) + 2 \cdot I_0(s) \cdot I_2(s) \cdot \sin \varphi_2(s)} ,
$$

где

$$
I_{2}(s) = \frac{U_{1\phi H}}{\pm \sqrt{\left(R_{1} + \frac{R_{2}(s)}{s}\right)^{2} + \left[X_{1\sigma}(s) + X_{2\sigma}^{'}(s)\right]^{2} + \left(\frac{R_{1} \cdot R_{2}(s)}{s \cdot X_{\mu}}\right)^{2}}};
$$
  

$$
I_{0}(s) = \frac{U_{1\phi H}}{\sqrt{R_{1}^{2} + \left(X_{1\sigma}(s) + X_{\mu}\right)^{2}}};
$$
  

$$
\sin \varphi_{2}(s) = \frac{X_{1\sigma}(s) + X_{2\sigma}^{'}(s)}{\sqrt{\left(R_{1} + \frac{R_{2}(s)}{s}\right)^{2} + \left[X_{1\sigma}(s) + X_{2\sigma}^{'}(s)\right]^{2}}}
$$

значение тока статора  $I_{\rm c,max} = 9.094 \text{ A}.$ 

Поступая аналогично, находим:

- для момента  $M_{\text{sh-MAEC}}$  = 59.807 H·м -  $I_{\text{sh-MAEC}}$  = 17,589 A;

Найденные значения моментов нанесены на плоскость электромеханических характеристик электродвигателя (рисунок 10).

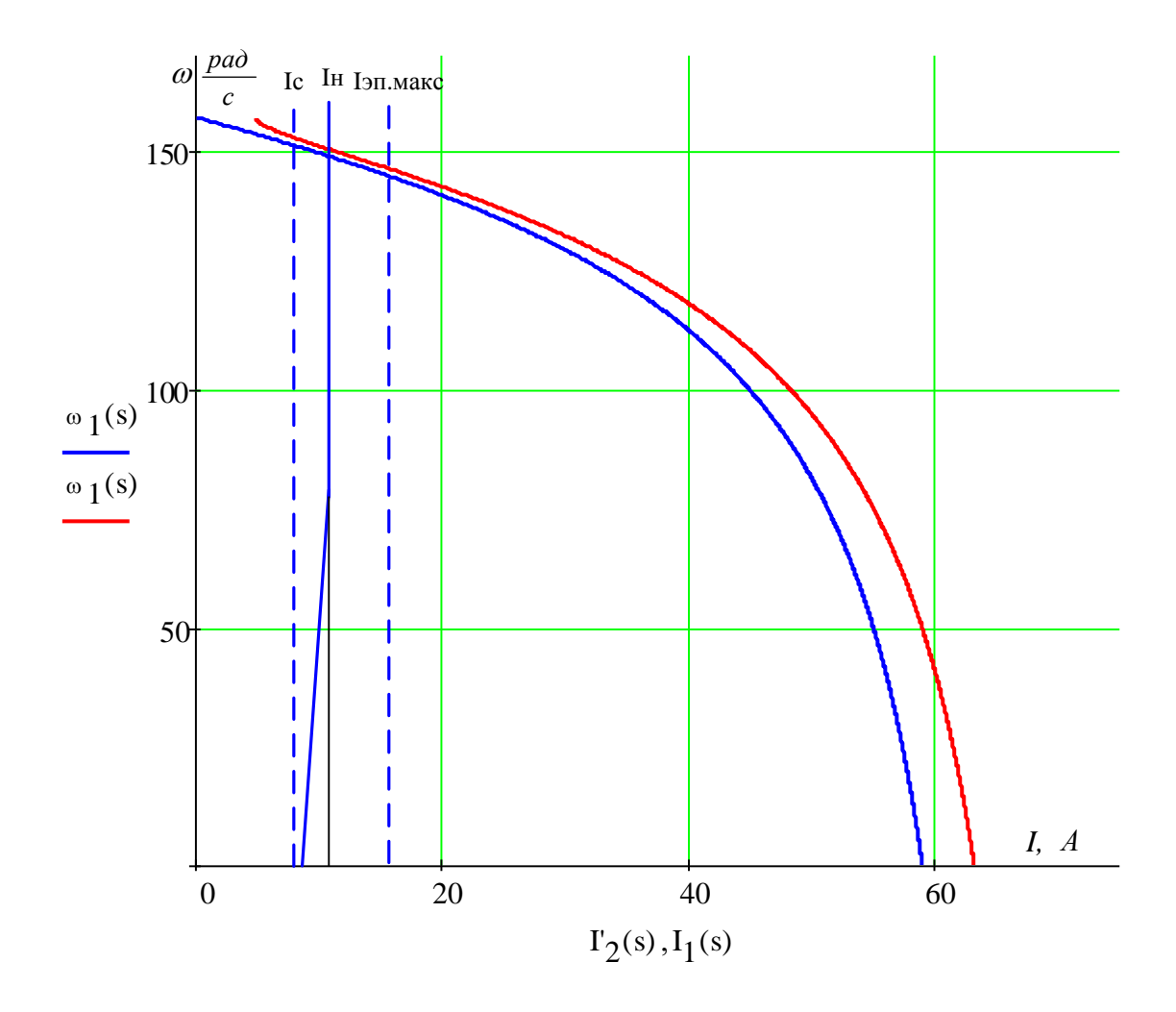

Рисунок 4.7 Области работы электропривода в плоскости электромеханических характеристик двигателя

# 4.6 Выбор преобразователя частоты

Тип преобразователя частоты в общем случае выбирается из следующих условий: длительный ток нагрузки, ток кратковременной перегрузки, напряжение питающей сети и двигателя, диапазон регулирования выходной частоты, способы и законы частотного управления, набор комплектующих устройств (дополнительных блоков, расширяющих возможности привода), условия эксплуатации. [7]

Сложность выбора преобразователя частоты для совместной работы с электродвигателем заключается в том, что номинальные режимы работы электродвигателей ( $S1 - S8$ ), основанные на постоянной времени нагрева (десятками минут), не приемлемы для преобразователей, лвигателя постоянная времени нагрева которых определяется десятками секунд.

Преобразователи частоты спроектированы для продолжительной работы с номинальным током инвертора  $I_{\mu\mu}$ . Если номинальный ток протекает длительное время (более 60 с), то рабочая температура блока достигает максимально допустимого значения. Выше этого значения срабатывает защита  $(I^2 \tcdot t)$ , что не позволяет перегружать преобразователь по току даже кратковременно (рисунок 4.8).

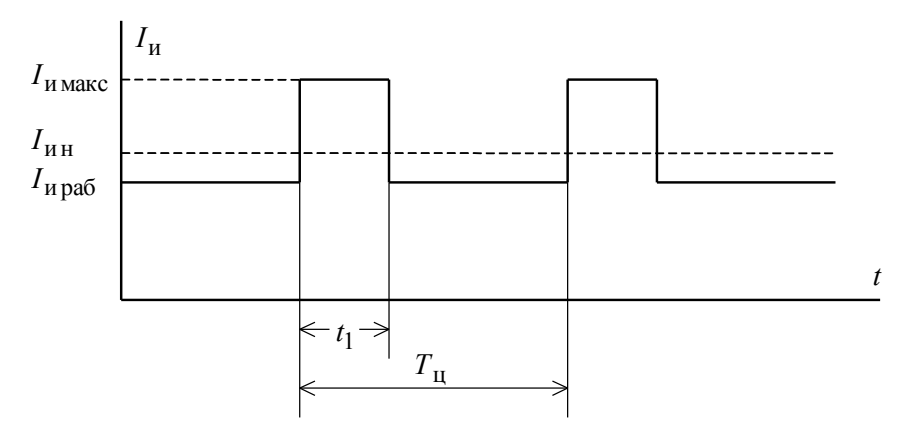

Рисунок 4.8

По этой причине преобразователи частоты в системах электропривода, имеющих кратковременные перегрузки двигателя, связанные  $\mathbf{c}$ периодическими изменениями скорости или технологическими изменениями момента нагрузки, должны работать с эквивалентным за цикл работы током, не превышающим номинальный ток инвертора

$$
I_{\rm HH} \ge I_{\rm H3}.
$$

преобразователь частоты выбираем Предварительно исходя **ИЗ** следующих условий.

Питающая сеть: 3-х фазная 380В, 50Гц;

Параметры нагрузки:

35

 $-3$ -х фазная;

- максимальное выходное линейное напряжение 380В;

- максимальная частота

$$
f_{\text{MARC}} > 50 \cdot \frac{\omega_{\text{9H MARC}}}{\omega_0 \cdot (1 - s_{\text{K}})}, \Gamma \text{H}.
$$

- номинальный ток инвертора должен удовлетворять условию

$$
I_{\rm HH} > I_{\rm c,max} = 9.094 \, \rm A;
$$

- максимальный ток инвертора должен удовлетворять условию

$$
I_{\text{max}} > I_{\text{sh. 201}} = 17.889 \text{ A}.
$$

Условия выбора преобразователя по току должны быть выполнены с учетом фактических значений высоты над уровнем моря и температуры окружающей среды места установки преобразователя. Ллительность перегрузки двигателя не должна превышать значение допустимого времени протекания максимального тока инвертора, а длительность фактического рабочего цикла электропривода не должна быть меньше времени предельного цикла инвертора;

Исходя из перечисленных условий выбираем преобразователь частоты типа MOVITRAC MC07B 055-5A3-4-00 фирмы SEW Eurodrive. Внешний вид преобразователя представлен на рисунке 4.9. Функциональная схема преобразователя представлена на рисунке 4.10. Технические параметры преобразователя частоты приведены в таблице 4.1.
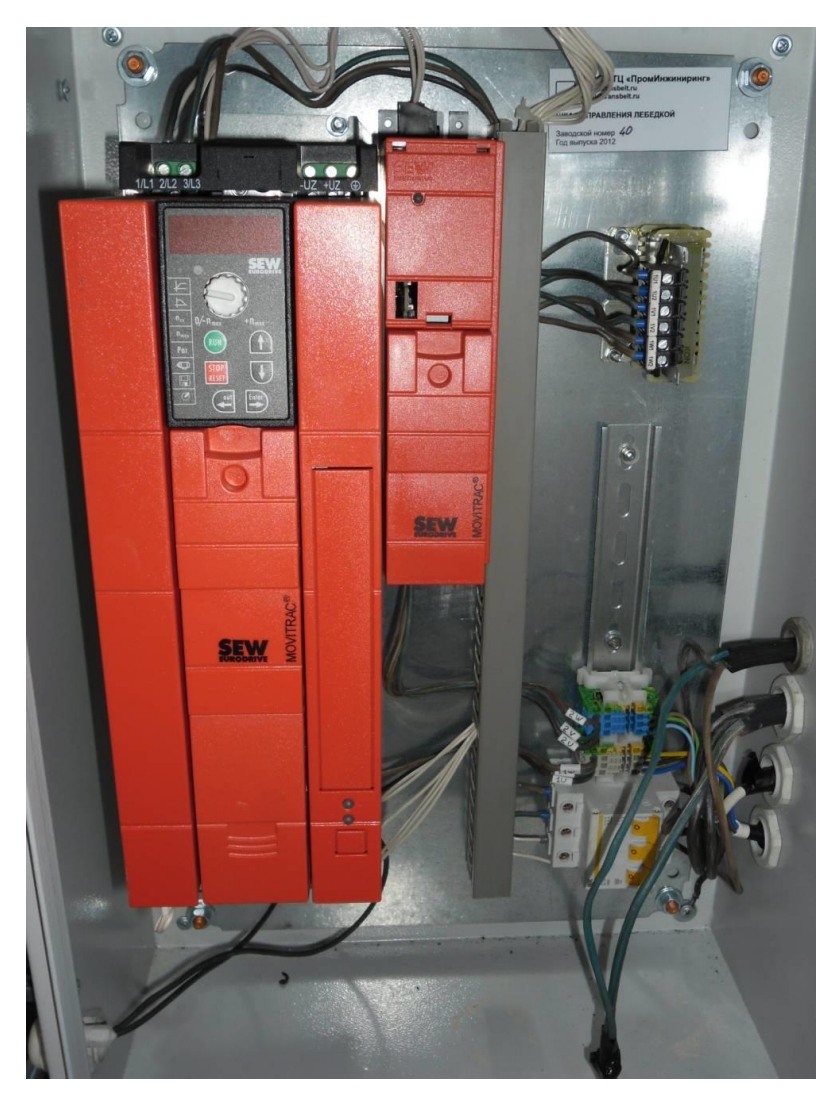

Рисунок 4.9 Внешний вид преобразователя частоты Movitrac MC07B

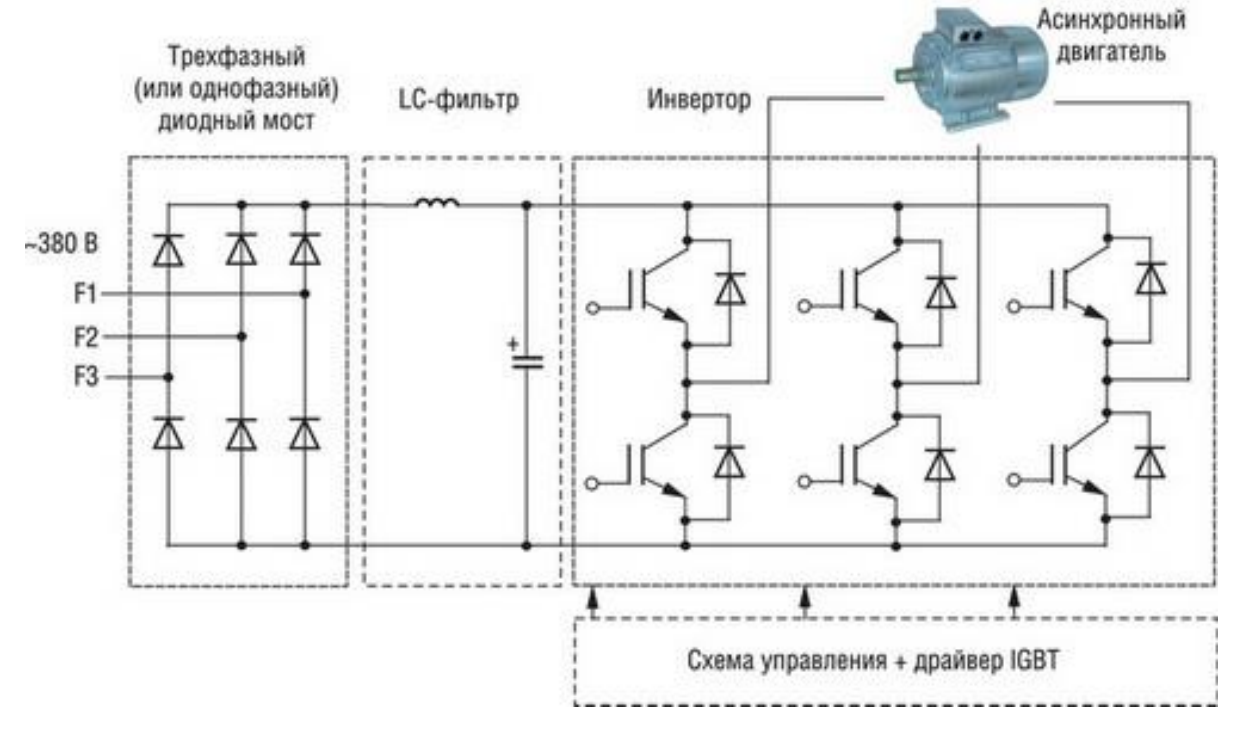

Рисунок 4.10 Функциональная схема преобразователя частоты

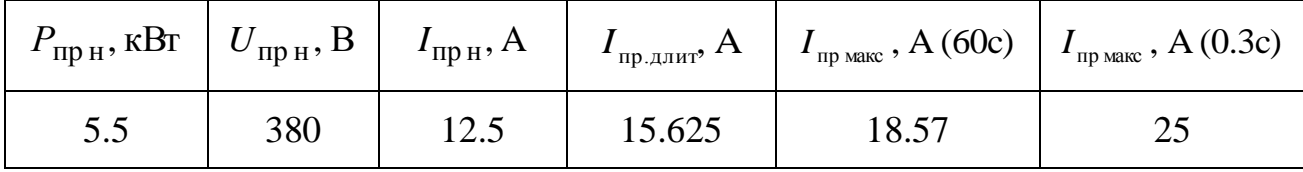

Функциональные особенности преобразователя:

• Векторное регулирование без датчика скорости

Регулирование потока (FCC) для улучшения динамических характеристик и

повышения качества регулирования электродвигателя

• Мгновенное ограничение тока (FCL) для работы без отключения двигателя

• Встроенное динамическое торможение постоянным током

Комбинированное торможение для улучшения возможностей торможения

- Времена ускорения и торможения с программируемым сглаживанием
- Использование замкнутого PID регулятора с автоподстройкой
- Встроенный прерыватель тормоза
- Выбираемая интенсивность разгона и остановки
- 4-х точечная интенсивность сглаживания
- Многоточечная V/f характеристика, задаваемая пользователем
- Установленные параметры могут быть перенесены на другие

устройства аналогичных процессов

Особенности зашиты

- Защита от повышенного и пониженного напряжений
- Защита преобразователя от перегрева
- Защита от замыкания на землю
- Защита от короткого замыкания
- Защита от перегрева двигателя по потерям  $I^2$  t
- Защита двигателя по термисторам РТС/КТҮ

Управление преобразователем осуществляется от выносного пульта управления, представленного на рисунке 4.11.

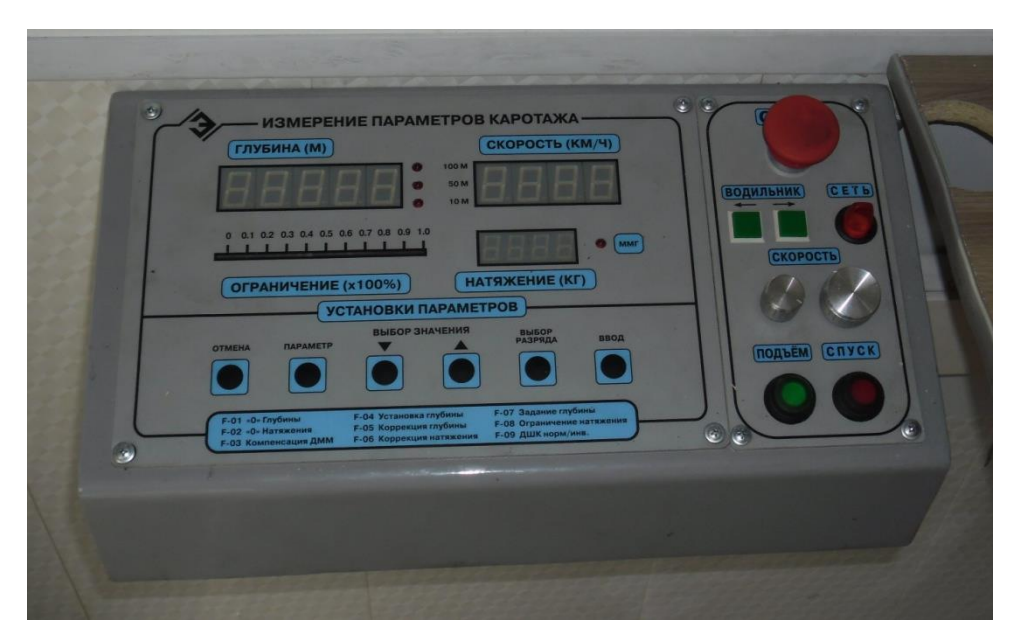

Рисунок 4.11 Выносной пульта управления преобразователя частоты

Принципиальная схема преобразователя представлена на рисунке 4.12.

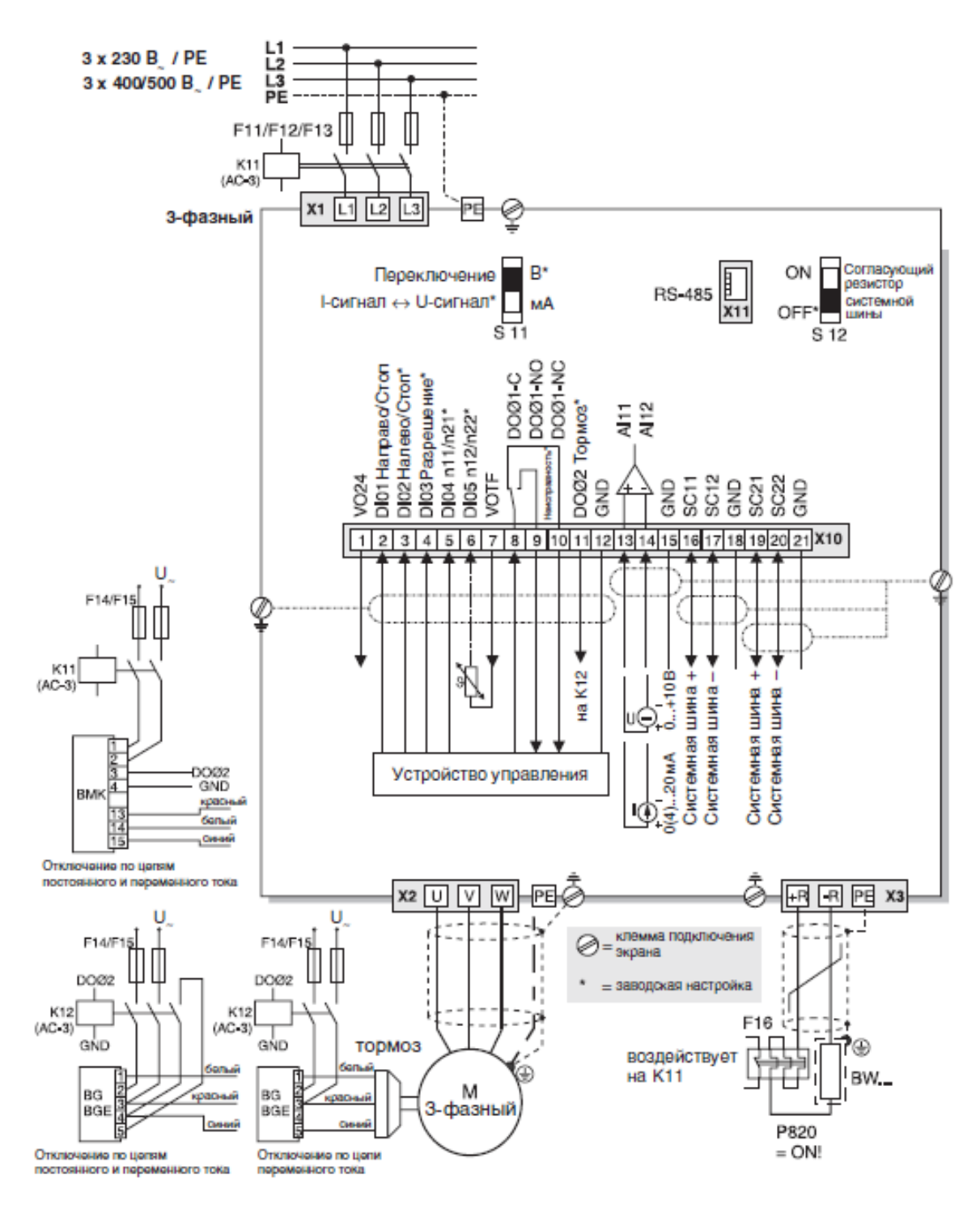

Рисунок 4.12 Принципиальная схема преобразователя.

## 4.7 Структурная схема силового канала системы преобразователь частоты - асинхронный электродвигатель

Структурная схема силового канала системы ПЧ - АД во вращающейся двухфазной системе координат d q, ориентированной по результирующему вектору потокосцепления ротора, и компенсацией внутренних обратных связей представлена на рисунке 4.13.

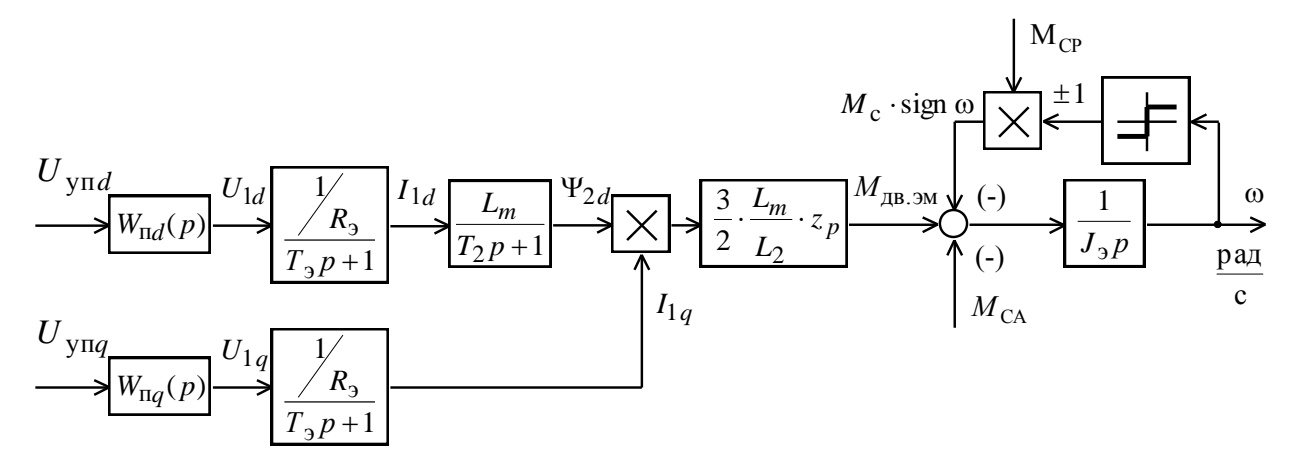

Рисунок 4.13 Структурная схема силового канала системы преобразователь частоты асинхронный электродвигатель во вращающейся двухфазной системе координат, ориентированной по результирующему вектору потокосцепления ротора и компенсацией внутренних обратных связей

Управляющими сигналами на входе преобразователя структурной схемы силового канала являются напряжения постоянного тока. Выходные напряжения преобразователя представляют собой составляющие напряжения  $U_{1d}$  и  $U_{1a}$  в ортогональной системе координат статора  $d$ .  $\boldsymbol{a}$ . ориентированной по результирующему вектору потокосцепления ротора  $\Psi_{2d}$ 

В системе ПЧ - АД предполагается применить частотное векторное управление с обратной связью по скорости (с датчиком или без датчика). особенностью частотно-регулируемых Характерной электроприводов переменного тока является относительно большая инерционность в цепях обратных связей контуров регулирования тока, потокосцепления и скорости. [7] Структурная схема силового канала асинхронного частотно-регулируемого электропривода с векторным управлением приведена на рисунке 4.14.

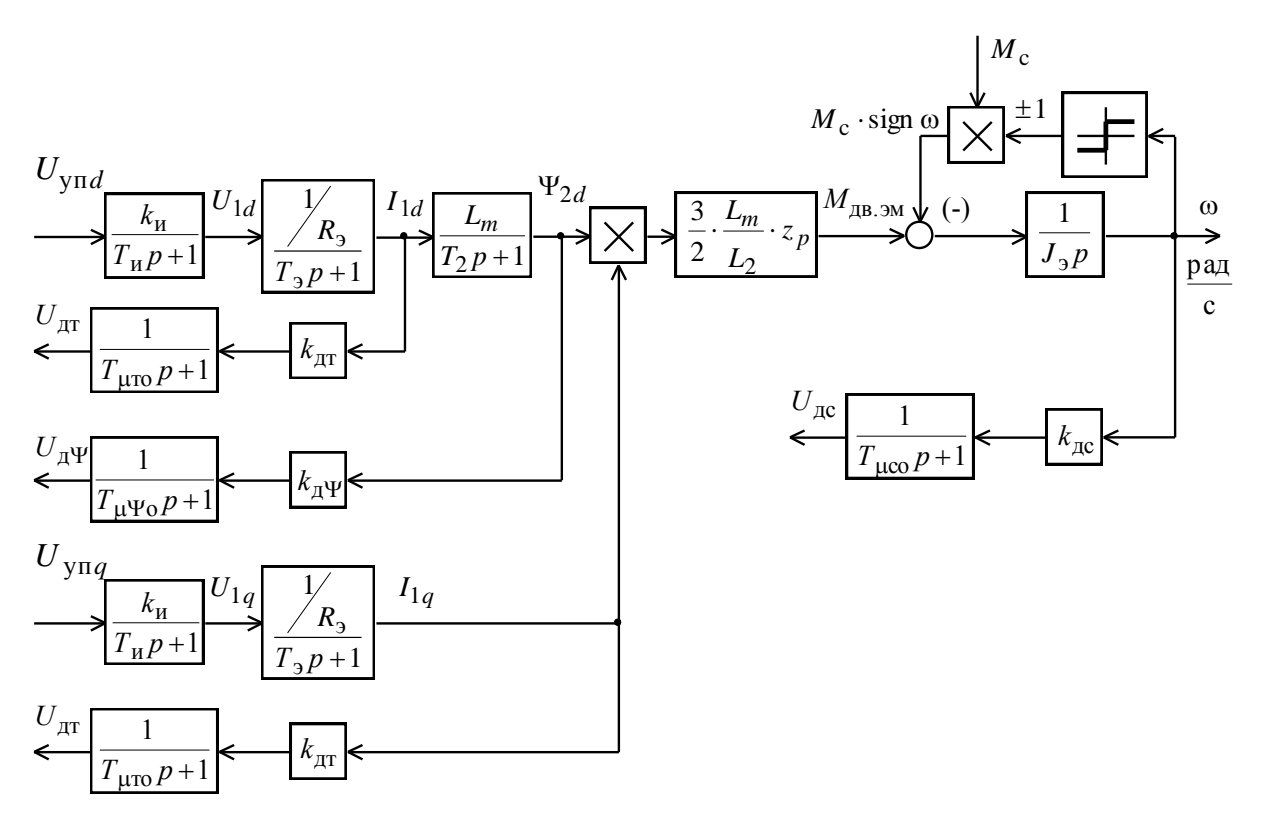

Рисунок 4.14 Структурная схема силового канала электропривода подъёмника

## 4.7.1 Расчет параметров элементов структурной схемы силового канала электропривода Расчёт параметров преобразователя

Максимальный коэффициент усиления преобразователя

$$
k_{\rm H} = \frac{\sqrt{2} \cdot U_{1\text{\textcircled{d}}H}}{U_{\text{YH MAKC}}} = \frac{\sqrt{2} \cdot 220}{10} = 31.11,
$$

где  $U_{\text{yH}_\text{MAKC}} = 10 \text{ B}$  - принятое максимальное значение напряжения

управления.

Эквивалентная постоянная времени преобразователя

$$
T_{\rm H} = \frac{0.5}{f_{\rm HHM}} = \frac{0.5}{8 \cdot 10^3} = 0.0625 \cdot 10^{-3} \, \rm{c} \, ,
$$

где  $f_{\text{mum}} = 8 \text{ kT}$ ц — несущая частота инвертора.

### Расчет параметров двигателя

Эквивалентная индуктивность обмотки статора

$$
L_1 = L_{1\sigma} + L_m = 4,26 \cdot 10^{-3} + 0,138 = 0,142
$$
 F<sub>H</sub>.

Эквивалентная индуктивность обмотки ротора

$$
L_2 = L'_{2\sigma} + L_m = 5,718 \cdot 10^{-3} + 0,138 = 0,143 \,\mathrm{F}.
$$

Эквивалентное сопротивление силовой цепи преобразователь-двигатель

$$
R_{\rm s} = R_{\rm 1} + R_{\rm 2}' \cdot \frac{L_{\rm m}^2}{L_{\rm 2}^2} = 1,022 + 0,994 \cdot \frac{(0,138)^2}{(0,143)^2} = 1,938 \text{ O}_M.
$$

Эквивалентная электромагнитная постоянная времени силовой цепи

$$
T_{\rm s} = \frac{\sigma \cdot L_{\rm l}}{R_{\rm s}} = \frac{0.069 \cdot 0.142}{1.938} = 5.029 \cdot 10^{-3} \,\rm{c}
$$

где

$$
\sigma = 1 - \frac{L_m^2}{L_1 \cdot L_2} = 1 - \frac{(0.138)^2}{0.142 \cdot 0.143} = 0.069
$$

- коэффициент рассеяния.

Электромагнитная постоянная времени цепи ротора

$$
T_2 = \frac{L_2}{R_2'} = \frac{0.143}{0.994} = 0.144 \text{ c}.
$$

#### 5 Механическая система электропривода

Сделав допущение, что все звенья кинематической цепи реального механизма абсолютно жесткие и в передачах и сочленениях отсутствуют зазоры, механическую систему электропривода можно представить как одномассовую (рис. 5.1).

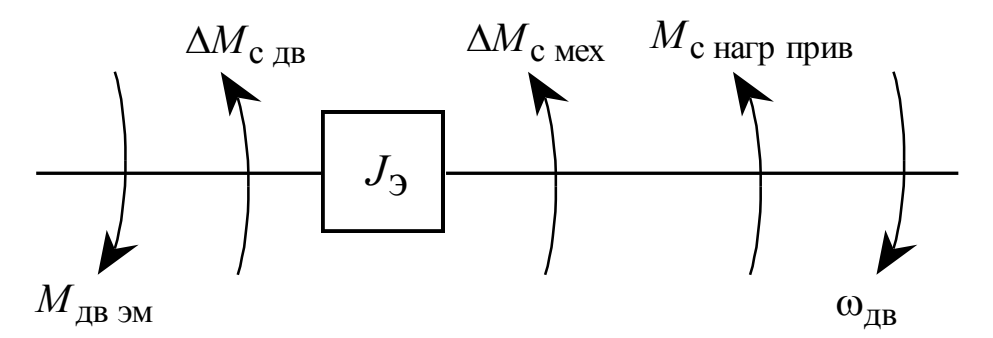

Рисунок 5.1 Расчётная схема механической системы электропривода подъемника Конструктивной особенностью рассматриваемой электромеханической

системы является то, что практически все параметры механической системы ЭП являются переменными. При постоянной скорости перемещения прибора скорость вращения барабана и частота вращения двигателя изменяются от ряда к ряду, уменьшаясь по мере наматывания кабеля на барабан. По мере наполнения барабана подъемника изменяется его диаметр и масса, в результате чего изменяется момент инерции механизма и электропривода.

Момент инерции барабана рассчитаем, как момент инерции полого толстостенного цилиндра:

$$
J_{6}(m_{\kappa a\delta},r_{\kappa a\epsilon u\epsilon}) = (m_{\delta a p} + m_{\kappa a\delta}) \cdot \frac{r_{\text{bHYT},\delta}^{2} + r_{\text{habHB}}^{2}}{2};
$$

где m<sub>бар</sub> = 100 кг – масса пустого барабана,

 $m_{\kappa a\delta}$  – масса кабеля на барабане,

 $r_{\text{BHVL}6} = 260$  мм – внутренний радиус барабана,

г<sub>навив</sub> — радиус навивки кабеля.

Результаты расчетов сведены в таблицу 5.1.

Эквивалентный момент инерции электропривода:

$$
J_{\rm b} = 1.1 \cdot J_{\rm AB} + \frac{J_6}{i_0 \cdot i_1} \, .
$$

Методика расчета момента статических нагрузок на валу двигателя (в зависимости от длины отвеса кабеля) приведена в пункте 2.3. Результаты расчетов сведены в таблицу 5.1.

При неизменной линейной скорости перемещения прибора обратно пропорционально радиусу навивки изменяется угловая скорость вращения барабана и двигателя:

$$
\omega_{\text{AB}} = i_0 \cdot i_1 \cdot \omega_{\text{Gap}} = \frac{V_{\text{max}}}{r_{\text{max}}} \cdot \frac{\text{pa}}{\text{c}}.
$$

Результаты расчетов сведены в таблицу 5.1.

Структурная схема механической системы электропривода приведена на рисунке 5.2.

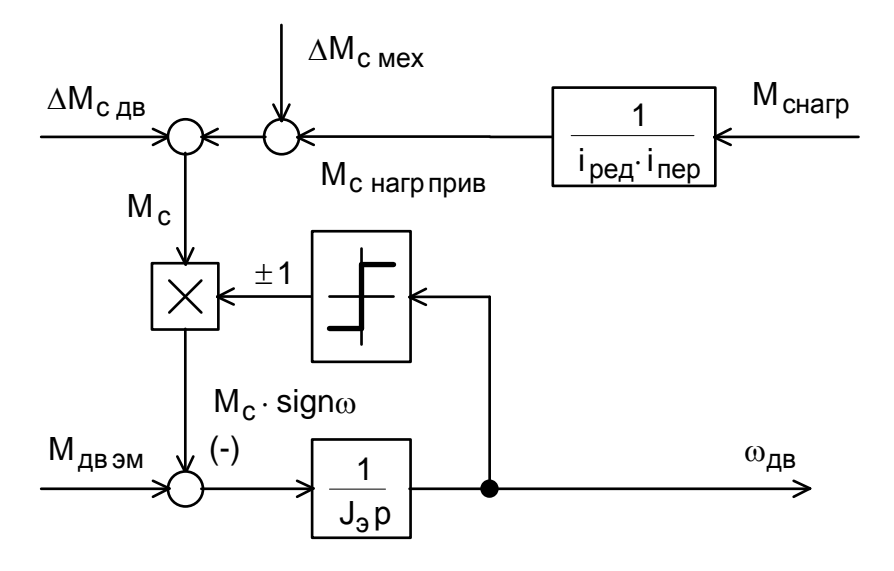

Рисунок 5.2 Структурная схема механической системы электропривода

Таблица 5.1 Расчетные параметры механической системы привода

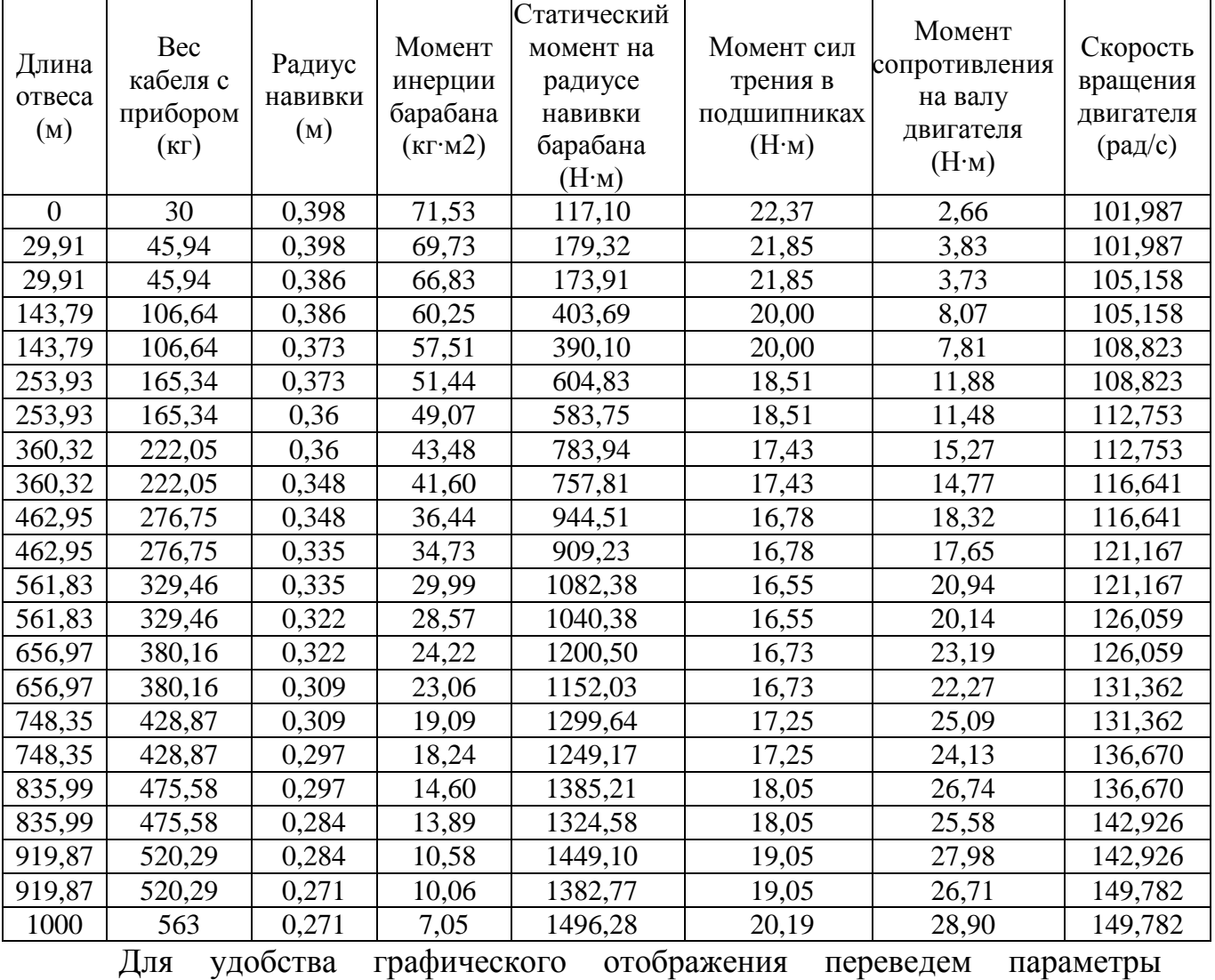

в зависимости от длины отвеса кабеля

механической системы, приведённые в таблиц 5.1 в относительные единицы

(момент сопротивления на валу двигателя и скорость вращения приведем к номинальным значениям двигателя, а момент инерции барабана к его максимальному значению). Полученные значения сведем в таблицу 5.2 Графики параметров механической системы отображены на рисунке 5.3

|  |                        |          |                  | кабеля в относительных единица |  |
|--|------------------------|----------|------------------|--------------------------------|--|
|  | Длина<br>отвеса<br>(M) | Момент   | Момент           | Скорость                       |  |
|  |                        | инерции  | сопротивления на | вращения                       |  |
|  |                        | барабана | валу двигателя   | двигателя                      |  |
|  |                        | (o.e.)   | (o.e.)           | (o.e.)                         |  |
|  |                        | 1,00     | 0,07             | 0,681                          |  |
|  | 29,91                  | 0.97     | 0,10             | 0,681                          |  |
|  | 29.91                  | 0,93     | 0,10             | 0,702                          |  |
|  | 143,79                 | 0,84     | 0,22             | 0,702                          |  |
|  | 143,79                 | 0,80     | 0,21             | 0,727                          |  |

Таблица 5.2 Параметры механической системы привода в зависимости от длины отвеса  $\overline{a}$  $ax$ 

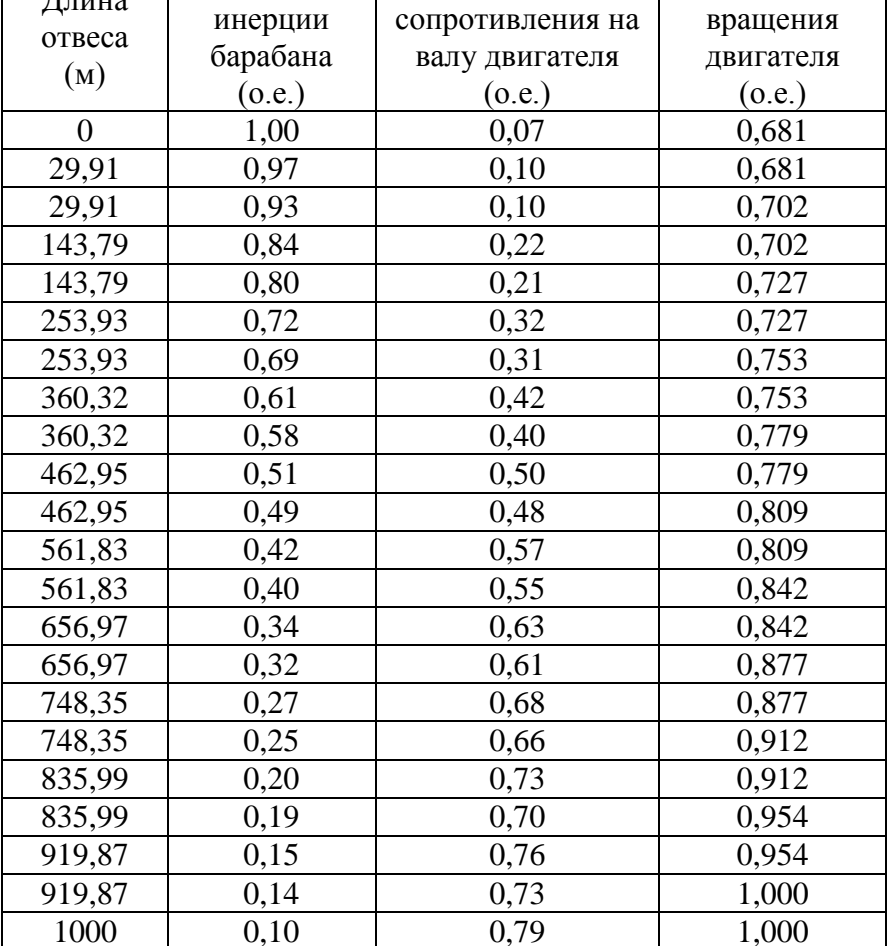

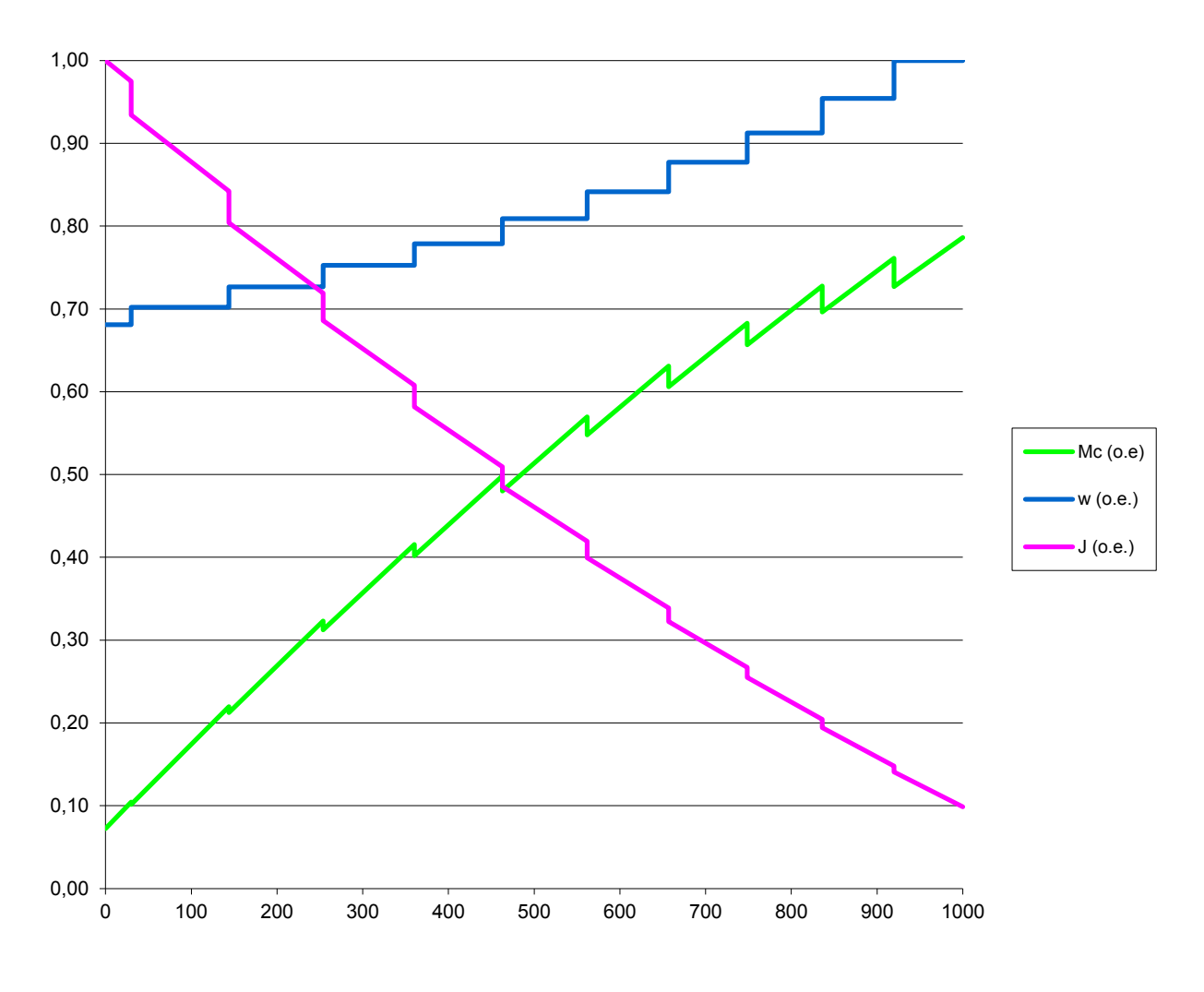

Рисунок 5.3 Расчетные параметры механической системы привода в зависимости от длины отвеса кабеля

# 6 ЛИНЕАРИЗОВАННАЯ САУ ЧАСТОТНО-РЕГУЛИРУЕМОГО АСИНХРОННОГО ЭЛЕКТРОПРИВОДА С ВЕКТОРНЫМ **УПРАВЛЕНИЕМ** 6.1 Структурная схема линеаризованной САУ электропривода

Регулирование скорости электропривода производится в первой зоне регулирования скорости приводных двигателей с номинальным значением потокосцеплений. При частотном векторном управлении асинхронным электродвигателем потокосцепление двигателя может поддерживаться постоянным равным по значению номинальному. Это позволяет обеспечить постоянную жесткость рабочего участка механических характеристик двигателя и сохранить его перегрузочную способность.

Структурная схема линеаризованной САУ частотно-регулируемого асинхронного электропривода с векторным управлением приведена на рисунке 6.1.

На рисунке 6.1 приняты следующие обозначения:

 $W(p)_{\text{DT}}$ ,  $W(p)_{\text{pY}}$ ,  $W(p)_{\text{pc}}$  - соответственно передаточные функции регуляторов тока, потокосцепления и скорости;

 $k_{\text{T}}$  - коэффициент обратной связи по току;

 $k_{\Psi}$  - коэффициент обратной связи по потокосцеплению;

 $k_c$  - коэффициент обратной связи по скорости;

 $T_{\mu \text{ to}}$  - малая постоянная времени цепи обратной связи по току;

 $T_{\mu\Psi}$ о - малая постоянная времени цепи обратной связи  $\Pi$ <sup>O</sup> потокосцеплению;

 $T_{\mu \text{co}}$  - малая постоянная времени цепи обратной связи по скорости.

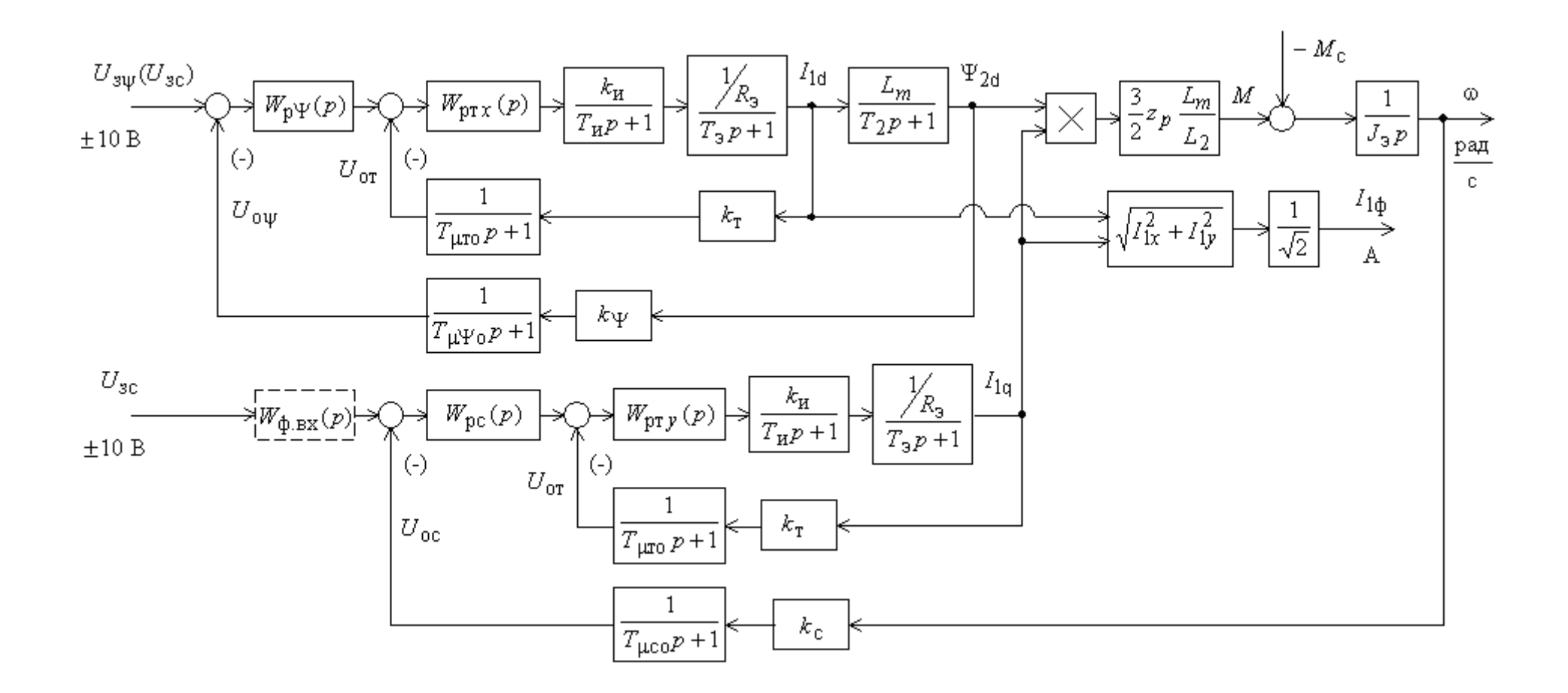

Рисунок 6.1 Структурная схема линеаризованной САУ электропривода

Малая постоянная времени цепи обратной связи по току.

$$
T_{\mu \text{ to}} = \frac{T_{\text{cr}}}{3} = \frac{0,001}{3} = 0,000333 \text{ c},
$$

где

$$
T_{\text{cr}} = \frac{1}{f_{\text{min}}} \cdot n_{\text{r}} = \frac{1}{8 \cdot 10^3} \cdot 8 = 0,001 \text{ c}
$$

- период сглаживания результатов измерения тока;

 $n_T = 8 -$ количество периодов модуляции для измерения тока.

Малая постоянная времени цепи обратной связи по потокосцеплению

$$
T_{\mu\Psi_0} = \frac{T_{\rm e\Psi}}{3} = \frac{0,008}{3} = 0,002667 \, \text{c} \,,
$$

где

$$
T_{\rm eV} = 16 \cdot \frac{1}{f_{\rm min}} \cdot n_{\rm v} = 16 \cdot \frac{1}{8 \cdot 10^3} \cdot 4 = 0,008 \text{ c}
$$

- период расчёта потокосцепления;

 $n_{\psi} = 4$  – количество периодов модуляции ДЛЯ измерения потокосцепления.

Малая постоянная времени цепи обратной связи по скорости

$$
T_{\mu\, \text{co}} = \frac{T_{\text{cc}}}{3} = \frac{0.01}{3} = 0.00333 \text{ c},
$$

где

$$
T_{\text{cc}} = 16 \cdot \frac{1}{f_{\text{min}}}
$$
  $\cdot n_{\text{c}} = 16 \cdot \frac{1}{8 \cdot 10^3} \cdot 5 = 0.01 \text{ c}$ 

- период расчёта потокосцепления;

$$
n_{\rm c}=5
$$

- количество периодов модуляции для измерения скорости.

Обеспечим адекватность параметров модели, справочных и полученных Параметры расчетных параметров электродвигателя. двигателя, соответствующие справочным данным:  $I_{\text{ABH}} = I_{1\phi\text{H}} = 11.6 \text{A}$ ;  $M_{\text{ABH}} = 36.73 \text{H} \cdot \text{m}$ .

Параметры двигателя расчетные:  $I_0 = 4.937 \text{ A}$ ;  $I_{\text{H}} = I_1(s_{\text{H}}) = 11,533 \text{ A}$ ;  $M_{\text{mH}}$  = 38,735 H·м. За основные параметры электродвигателя примем значения номинального тока  $I_{1\phi}$  = 11,6А и номинального электромагнитного момента  $M_{\text{DMH}}$  = 38,735 H·м. Решив совместно систему уравнений

$$
\Psi_{2\text{H}} = \frac{M_{\text{3MHz}}}{\frac{3}{2} \cdot z_p \cdot (\frac{L_m}{L_2}) \cdot \sqrt{2} \cdot \sqrt{I_{1\phi\text{ H}}^2 - I_0^2}} = \frac{38,735}{\frac{3}{2} \cdot 2 \cdot \frac{0,138}{0,143} \cdot \sqrt{2} \cdot \sqrt{11,6^2 - I_0^2}},
$$
  

$$
\Psi_{2\text{H}} = \sqrt{2} \cdot I_0 \cdot L_m = \sqrt{2} \cdot 0,138 \cdot I_0
$$

относительно тока  $I_0$ , определим значение тока намагничивания  $I_0^* = 4,589$ А, соответствующее параметрам структурной схемы. Значение последнего существенно не отличается от значения расчетного тока  $I_0$ . Рассчитываем параметры структурной намагничивания схемы, необходимые для оптимизации контуров регулирования:

- значение номинального потокосцепления двигателя, Вб

$$
\Psi_{2d\mu}^* = \Psi_{2\mu}^* = \sqrt{2} \cdot L_m \cdot I_0^* = \sqrt{2} \cdot 0.138 \cdot 4.589 = 0.893 \,\text{B}6 \,;
$$

- значение номинального тока  $I_{1d}$ , А

$$
I_{1d_H}^* = \sqrt{2} \cdot I_0^* = \sqrt{2} \cdot 4,589 = 6,49 \,\mathrm{A}
$$

- значение номинального тока  $I_{1q}$ , А

$$
I_{1q_H}^* = \sqrt{2} \cdot \sqrt{I_{1\phi_H}^2 - (I_0^*)^2} = \sqrt{2} \cdot \sqrt{11.6^2 - 4.589^2} = 15.07 \,\mathrm{A} ;
$$

- максимально допустимое значение тока  $I_{1q}$ 

$$
I_{1q\text{ max}}^* = \frac{M_{\text{ 9H\text{ max}}}}{3 \cdot z_p \cdot (\frac{L_m}{L_2}) \cdot \Psi_{2\text{ H}}^*} = \frac{59,807}{3 \cdot 2 \cdot \frac{0,138}{0,143} \cdot 0,893} = 23,263 \text{ A},
$$

где  $M_{\text{max}}$  = 59,807 Н · м – максимальный момент электропривода.

#### 6.2 Оптимизация контуров регулирования САР электропривода

Основным воздействие Ha электропривод подъемника является воздействие. Оптимизация управляющее контуров регулирования электропривода по управляющему воздействию выполнена по методике, изложенной в учебном пособии [7].

### 6.2.1 Оптимизация контура тока

Структурная схема контура тока с инерционной обратной связью и полной компенсацией внутренней отрицательной обратной связи по ЭДС двигателя приведена на рисунке 6.2. Контуры токов  $I_{1d}$  и  $I_{1q}$  идентичны.

Контур тока характеризуется одной большой постоянной времени в прямом канале  $T_s = 0.005029$  с и двумя малыми постоянными времени в прямом канале  $T_{\mu\text{m}} = T_{\mu} = 0.0000625 \text{ c}$  и в цепи обратной связи  $T_{\mu\text{ro}} = 0.000333 \text{ c}$ .

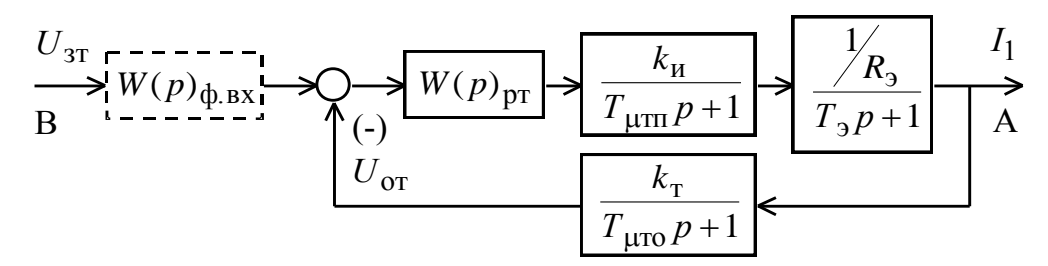

Рисунок 6.2 Структурная схема контура тока

В качестве регулятора тока принимаем ПИ-регулятор с передаточной функцией

$$
W_{\text{pr}}(p) = k_{\text{pr}} \cdot \frac{T_{\text{pr}} \cdot p + 1}{T_{\text{pr}} \cdot p}
$$

и настраиваем контур тока на модульный оптимум (МО):

$$
k_{\text{pr}} = \frac{T_{\text{s}} \cdot R_{\text{s}}}{k_{\text{H}} \cdot k_{\text{T}} \cdot a_{\text{T}} \cdot T_{\mu \text{TS}}} = \frac{0.005029 \cdot 1.938}{31.11 \cdot 0.445 \cdot 2 \cdot 0.0003958} = 0.89
$$

- коэффициент усиления регулятора тока,

где

$$
T_{\mu \text{m}} = T_{\mu \text{m}} + T_{\mu \text{m}} = 0.0000625 + 0.000333 = 0.0003958 \text{c}
$$

- эквивалентная малая постоянная времени контура тока;

$$
k_{\rm T} = \frac{U_{\rm 3T \, MARC}}{I_{\rm 1g \, MARC}} = \frac{10}{23,263} = 0.43 \, \frac{\rm B}{\rm A}
$$

- коэффициент обратной связи по току;

 $U_{3T \text{ 2M}}$ <sub>3T Makc</sub> = 10 B - принятое максимальное значение напряжения задания на входе контура тока;

 $a_r = 2 -$ коэффициент оптимизации контура тока.

 $T_{\text{pr}} = T_{\text{s}} = 0.005029 \text{ c} - \text{постоянная времени регулятора тока}$ 

Передаточная функция замкнутого контура тока имеет следующий вид

$$
W(p)_{\text{T3am}} = \frac{\frac{1}{k_{\text{T}}} \cdot (T_{\mu \text{TO}} \cdot p + 1)}{a_{\text{T}} T_{\mu \text{TO}} T_{\mu \text{TO}} P_{\mu \text{TO}} P^3 + a_{\text{T}} T_{\mu \text{TO}}^2 p^2 + a_{\text{T}} T_{\mu \text{TO}} p + 1} \approx \frac{\frac{1}{k_{\text{T}}} \cdot (T_{\mu \text{TO}} \cdot p + 1)}{a_{\text{T}} \cdot T_{\mu \text{TO}}^2 \cdot p + 1} = \frac{\frac{1}{0.43} \cdot (0.000333 \cdot p + 1)}{3,1337 \cdot 10^{-7} \cdot p^2 + 7,9167 \cdot 10^{-4} \cdot p + 1}
$$

Настройка контура тока близка к настройке на МО системы 2-го порядка. Однако показатели качества работы оптимизированного контура тока по управлению зависят от отношения малых постоянных времени  $T_{\text{HTI}}$  и  $T_{\text{uTO}}$ . Поскольку контур тока является внутренним контуром, то для уменьшения перерегулирования в нем на входе контура устанавливаем сглаживающий фильтр с передаточной функцией

$$
W(p)_{\Phi B X} = \frac{1}{T_{\Phi B X} \cdot p + 1},
$$

постоянную времени которого выбираем из условия

$$
T_{\phi \text{ bx}} = T_{\phi \text{ bx } \tau} = T_{\mu \text{TO}} = 0.000333 \text{ c}
$$

Передаточная функция замкнутого оптимизированного контура тока с фильтром на входе имеет следующий вид:

$$
W(p)_{\text{T3am}} = \frac{\frac{1}{k_{\text{T}}}}{a_{\text{T}} \cdot T_{\mu \text{m}} \cdot T_{\mu \text{ro}} \cdot T_{\mu \text{r}} \cdot p^3 + a_{\text{T}} \cdot T_{\mu \text{ro}}^2 \cdot p^2 + a_{\text{T}} \cdot T_{\mu \text{ro}} \cdot p + 1} \approx \frac{1}{\frac{1}{k_{\text{T}}}} \approx \frac{\frac{1}{b_{\text{T}}}}{a_{\text{T}} \cdot T_{\mu \text{ro}}^2 \cdot p^2 + a_{\text{T}} \cdot T_{\mu \text{ro}} \cdot p + 1} = \frac{\frac{1}{b_{\text{T}}}}{3,1337 \cdot 10^{-7} \cdot p^2 + 7,9167 \cdot 10^{-4} \cdot p + 1}.
$$

 $\blacksquare$ 

Контур является астатической системой 1-го порядка по управлению и имеет следующие ожидаемые показатели качества работы по управлению:

- статическая ошибка, А,

$$
\Delta I_{\rm y\,CT}=0\,;
$$

- полоса пропускания контура по фазе и модулю

$$
\omega_{\rm n}^{(\phi)} = \omega_{\rm n}^{(\rm m)} \approx \frac{0.71}{T_{\mu \rm rs}} = \frac{0.71}{0.0003958} = 1794.0 \frac{\rm paq}{\rm c},
$$

или

$$
f_{\rm n}^{(\Phi)} = f_{\rm n}^{(\rm m)} = \frac{\omega_{\rm n}^{(\Phi)}}{2\pi} \approx \frac{1794.0}{2 \cdot 3.1415} = 285,47 \text{ T\,};
$$

- перерегулирование, время первого и окончательного вхождения в 5% зону установившегося значения тока при отработке ступенчатого задания

> $\sigma \approx 4.3\%$ .  $t_{\rm py1}^{(5)} = t_{\rm py2}^{(5)} \approx 4.1 \cdot T_{\mu \tau 3} = 4.1 \cdot 0.0003958 = 0.001623 \text{ c}.$

## 6.2.2 Оптимизация контура потокосцепления

При внутренний оптимизации контура потокосцепления оптимизированный замкнутый усеченной контур представим тока передаточной функцией 1-го порядка

$$
W(p)_{\text{T 3aM}} \approx \frac{\frac{1}{k_{\text{T}}} }{T_{\text{T}} \cdot p + 1}
$$

где

$$
T_{\rm T} = a_{\rm T} \cdot T_{\mu \rm T2} = 2 \cdot 0.0003958 = 0.0007917 \text{ c}
$$

- эквивалентная постоянная времени оптимизированного контура тока. Структурная схема контура потокосцепления приведена на рисунке 6.3.

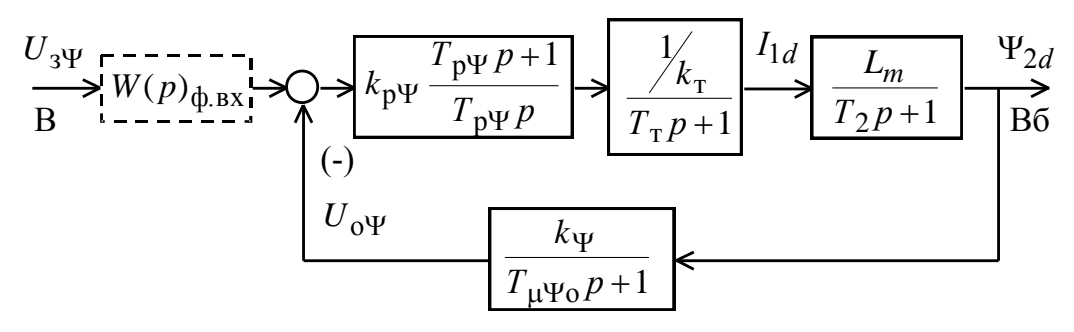

Рисунок 6.3 Структурная схема контура потокосцепления

Контур потокосцепления характеризуется одной большой постоянной времени в прямом канале  $T_2 = 0.144$  с и малыми постоянными времени в прямом канале  $T_r = 0.0007917$  с и в цепи обратной связи  $T_{\mu \Psi_0} = 0.002667$  с.

В качестве регулятора потокосцепления принимаем ПИ-регулятор с передаточной функцией

$$
W(p)_{\text{p}\psi} = k_{\text{p}\Psi} \cdot \frac{T_{\text{p}\Psi} \cdot p + 1}{T_{\text{p}\Psi} \cdot p}
$$

и настраиваем контур потокосцепления на модульный оптимум:

$$
T_{\text{pY}} = T_2 = 0.144 \text{ c}
$$

- постоянная времени регулятора потокосцепления;

$$
k_{\text{pY}} = \frac{T_2 \cdot k_{\text{r}}}{L_{\text{m}} \cdot k_{\text{Y}}} \cdot \frac{1}{a_{\text{Y}} \cdot T_{\text{pY}_3}} = \frac{0.144 \cdot 0.43}{0.138 \cdot 11,203} \cdot \frac{1}{2 \cdot 0.003458} = 5,814
$$

- коэффициент усиления регулятора потокосцепления,

где

$$
T_{\mu\Psi_9} = T_{\tau} + T_{\mu\Psi_0} = 0.0007917 + 0.002667 = 0.003458 \text{ c}
$$

- эквивалентная малая постоянная времени оптимизированного контура;

$$
k_{\Psi} = \frac{U_{3\Psi_{\text{MAKC}}}}{\Psi_{2\text{H}}} = \frac{10}{0.893} = 11,203 \frac{\text{B}}{\text{B6}}
$$

- коэффициент обратной связи по потокосцеплению;

 $U_{3\Psi\text{ MARC}} = 10\text{ B}$  – принятое максимальное значение напряжения задания на входе контура потокосцепления;

 $a_{\Psi} = 2 -$ коэффициент оптимизации контура потокосцепления.

Передаточная функция замкнутого контура потокосцепления  $\Pi$ <sup>O</sup> управлению имеет следующий вид

$$
W(p)_{\Psi_{3\text{AM}}} = \frac{\frac{1}{k_{\Psi}} \cdot (T_{\mu\Psi_{0}} \cdot p + 1)}{a_{\Psi} \cdot T_{\pi} \cdot T_{\mu\Psi_{0}} \cdot T_{\mu\Psi_{3}} \cdot p^{3} + a_{\Psi} \cdot T_{\mu\Psi_{3}}^{2} \cdot p^{2} + a_{\Psi} \cdot T_{\mu\Psi_{3}} \cdot p + 1} \approx \frac{\frac{1}{k_{\Psi}} \cdot (T_{\mu\Psi_{0}} \cdot p + 1)}{a_{\Psi} \cdot T_{\mu\Psi_{3}}^{2} \cdot p^{2} + a_{\Psi} \cdot T_{\mu\Psi_{3}} \cdot p + 1} = \frac{\frac{1}{11,203} \cdot (0,002667 \cdot p + 1)}{2,392 \cdot 10^{-5} \cdot p^{2} + 0.0069167 \cdot p + 1},
$$

Настройка контура близка к настройке на МО системы 2-го порядка. Контур является астатической системой регулирования 1-го порядка по управлению и обеспечивает нулевую установившуюся ошибку, Вб

$$
\Delta \Psi_{\text{ycr}} = 0.
$$

В зависимости от соотношения малых постоянных времени в прямом канале  $T_{\mu\Psi\Pi}$  и в цепи обратной связи  $T_{\mu\Psi o}$  контур имеет следующие динамические показатели качества работы:

- полоса пропускания по модулю

$$
\omega_{\rm n}^{(\rm m)} = \frac{(0.71 \div 0.9)}{T_{\rm \mu \Psi_9}} = \frac{(0.71 \div 0.9)}{0.003458} = (205.3 \div 260.241) \frac{\text{p} \text{a} \text{m}}{\text{c}}
$$

ИЛИ

$$
f_{\rm n}^{(\rm m)} = \frac{\omega_{\rm n}^{(\rm m)}}{2\pi} \approx \frac{(205.3 \div 260.241)}{2 \cdot 3.1415} = (32.675 \div 41.419) \,\rm{F\rm{H}}\,;
$$

перерегулирование и время первого вхождения в 5 % зону  $\overline{\phantom{0}}$ установившегося значения потокосцепления при отработке ступенчатого управляющего воздействия

$$
\sigma = (4.3 \div 6.7)\%
$$
\n
$$
t_{\text{py1}}^{(5)} = (4.1 \div 2.75) \cdot T_{\mu\text{y}_3} = (4.1 \div 2.75) \cdot 0.003458 = (0.014 \div 0.00951) \text{ c.}
$$

56

При полученных перерегулирования значениях  $\, {\bf B}$ контуре потокосцепления установка на входе контура фильтра нецелесообразна.

### 6.2.3 Оптимизация контура скорости

При оптимизации контура скорости внутренний оптимизированный замкнутый контур тока представим усеченной передаточной функцией 1-го порядка

$$
W(p)_{\text{T 3aM}} \approx \frac{\frac{1}{k_{\text{T}}} }{T_{\text{T}} \cdot p + 1},
$$

где

$$
T_{\rm T} = a_{\rm T} \cdot T_{\mu \rm T3} = 2 \cdot 0.0003958 = 0.0007917 \, \text{c}
$$

- эквивалентная постоянная времени оптимизированного контура тока, с. Структурная схема контура скорости приведена на рисунке 6.4. Передаточная функция ПИ-регулятора скорости

$$
W(p)_{\text{pc}} = k_{\text{pc}} \cdot \frac{T_{\text{pc}} p + 1}{T_{\text{pc}} \cdot p}.
$$

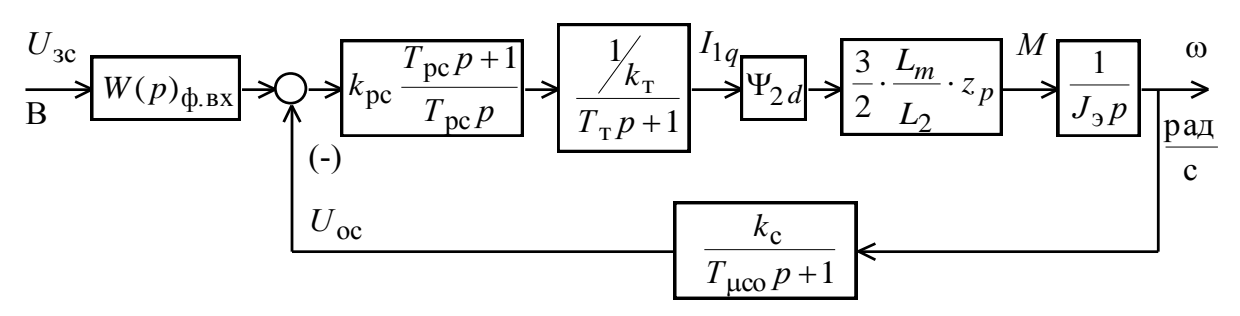

Рисунок 6.4 Структурная схема контура скорости

Коэффициент усиления и постоянная времени регулятора скорости определяются по выражениям:

$$
k_{\text{pc}} = \frac{\left(J_{\text{3 MHH}} \div J_{\text{3 MAKC}}\right) \cdot k_{\text{r}}}{\Psi_{2\text{H}} \cdot \frac{3}{2} \cdot \frac{L_{m}}{L_{2}} \cdot z_{p} \cdot k_{\text{c}}} \cdot \frac{1}{a_{\text{c}} \cdot T_{\mu\text{c}3}} =
$$

$$
= \frac{\left(0.377 \div 1.581\right) \cdot 0.43}{0.893 \cdot \frac{3}{2} \cdot \frac{0.138}{0.143} \cdot 2 \cdot 0.067} \cdot \frac{1}{2 \cdot 0.004125} = 114.416 \div 479.849 \ ;
$$

$$
T_{\text{pc}} = b_{c} \cdot a_{c} \cdot T_{\mu\text{c}3} = 2 \cdot 2 \cdot 0.004125 = 0.017 \ \text{c} \,,
$$

где

$$
T_{\mu\text{cs}} = T_{\text{r}} + T_{\mu\text{co}} = 0.0007917 + 0.00333 = 0.004125 \text{ c}
$$

- эквивалентная малая постоянная времени оптимизированного контура;

$$
k_{\rm c} = \frac{U_{\rm 3c \, \text{max}}}{\omega_{\rm 9n \, \text{max}}} = \frac{10}{149.749} = 0.067 \, \frac{\text{B} \cdot \text{c}}{\text{p} \text{a} \text{a}}
$$

- коэффициент обратной связи по скорости;

 $\omega_{\text{m}_{\text{MAKC}}} = \omega_{\text{m}_{\text{B}}} = 149.749 \frac{\text{pa}}{\text{c}} - \text{np}_{\text{MHTOC}}$  максимальное значение скорости

электропривода;

 $U_{3c \text{ max}}$  = 10 B – принятое максимальное значение напряжения задания на входе контура скорости;

 $b_c = a_c = 2 -$ коэффициенты оптимизации контура скорости.

На вход контура скорости устанавливаем два сглаживающий фильтра с передаточными функциями вида:

$$
W(p)_{\Phi,\text{BX}} = \frac{1}{T_{\Phi,\text{BX}} \cdot p + 1}
$$

и постоянными времени, соответственно, равными:

$$
T_{\phi_{\text{.BX}}}=T_{\phi_{\text{.BX}}1}=b_c \cdot a_c \cdot T_{\mu c_9} = 2 \cdot 2 \cdot 0.004125 = 0.017 \text{ c},
$$
  

$$
T_{\phi_{\text{.BX}}}=T_{\phi_{\text{.BX}}2}=T_{\mu c_0} = 0.00333 \text{ c},
$$

Контур скорости с адаптивным ПИ-регулятором  $(k_{\text{pc}} = f(J_3))$  имеет следующие передаточные функции:

- разомкнутого контура

$$
W(p)_{c \text{ pas}} =
$$
  
= 
$$
\frac{b_c \cdot a_c \cdot T_{\mu c_9} \cdot p + 1}{b_c \cdot a_c^2 \cdot T_{\tau} \cdot T_{\mu c_0} \cdot T_{\mu c_9}^2 \cdot p^4 + b_c \cdot a_c^2 \cdot T_{\mu c_9}^3 \cdot p^3 + b_c \cdot a_c^2 \cdot T_{\mu c_9}^2 \cdot p^2} =
$$

- замкнутого контура по управлению

$$
W(p)_{c\text{3am}} = \frac{\frac{1}{k_c}}{b_c a_c^2 T_{\text{1}} T_{\mu\text{co}} T_{\mu\text{co}}^2 p^4 + b_c a_c^2 T_{\mu\text{co}}^3 p^3 + b_c a_c^2 T_{\mu\text{co}}^2 p^2 + b_c a_c T_{\mu\text{co}} p + 1} \approx \frac{\frac{1}{k_c}}{b_c a_c^2 T_{\mu\text{co}}^3 p^3 + b_c a_c^2 T_{\mu\text{co}}^2 p^2 + b_c a_c T_{\mu\text{co}} p + 1} = \frac{14.975}{5.61516 \cdot 10^{-7} \cdot p^3 + 1.36125 \cdot 10^{-4} \cdot p^2 + 0.0165 \cdot p + 1}.
$$

Настройка контура скорости с двумя фильтрами на входе близка к точной настройке на МО системы 3-го порядка. Контур скорости представляет собой астатическую систему 1-го порядка по управлению и обеспечивает точную отработку заданного значения скорости. Показатели качества работы оптимизированного контура скорости по управлению мало зависят от соотношения малых постоянных времени  $T_{\mu c n} = T_{\tau}$  и  $T_{\mu c o}$ . Предварительно принимаем следующие значения качественных показателей работы контура скорости:

- статическая ошибка при постоянном значении задающего сигнала  $U_{3c}$ , рад $/c$ ,

 $\Delta\omega$ <sub>y cT</sub> = 0;

– скоростная ошибка при линейно изменяющемся входном сигнале  $U_{3c}(t)$ 

$$
\Delta \omega_{\rm{cx}} = \frac{b_c a_c T_{\mu \rm{cs}}}{k_c} \cdot \left(\frac{\mathrm{d}U_{\rm{sc}}}{\mathrm{d}t}\right) = b_c a_c T_{\mu \rm{cs}} \cdot \left(\frac{\mathrm{d}\omega}{\mathrm{d}t}\right)_{\rm{saat}} = 0.0165 \cdot \left(\frac{\mathrm{d}\omega}{\mathrm{d}t}\right)_{\rm{saat}};
$$

- полоса пропускания контура по модулю и по фазе

$$
\omega_n^{(M)} \approx \frac{0.5}{T_{\mu c^3}} = \frac{0.5}{0.004125} = 121.212, \frac{p a \pi}{c}, \text{ with } f_n^{(M)} = \frac{\omega_n^{(M)}}{2\pi} \approx \frac{121.212}{2 \cdot 3.1415} = 19.292 \text{ F} \mu,
$$

$$
\omega_n^{(\phi)} \approx \frac{0.36}{T_{\mu c^3}} = \frac{0.36}{0.004125} = 87.273, \frac{p a \pi}{c}, \text{ with } f_n^{(\phi)} = \frac{\omega_n^{(\phi)}}{2\pi} \approx \frac{87.273}{2 \cdot 3.1415} = 13.89 \text{ F} \mu;
$$

59

- перерегулирование, время первого и окончательного вхождения в 5 % зону установившегося значения скорости при отработке скачка задания

$$
\sigma \approx 8.1\%;
$$
  

$$
t_{\rm py1}^{(5)} \approx 7.0 \cdot T_{\mu c_9} = 7 \cdot 0.004125 = 0.029 \text{ c};
$$
  

$$
t_{\rm py2}^{(5)} \approx 12.0 \cdot T_{\mu c_9} = 12 \cdot 0.0041252 = 0.05 \text{ c}.
$$

# 7 ИМИТАЦИОННЫЕ ИССЛЕДОВАНИЯ РЕГУЛИРУЕМОГО ЭЛЕКТРОПРИВОДА ЛЕБЕДКИ КАРОТАЖНОГО ПОДЪЕМНИКА

Электропривод каротажной лебёдки работает  $\mathbf{c}$ постоянным потокосцеплением, равным номинальному значению  $\Psi_{2H}$ , в длительном режиме с переменной нагрузкой, регулированием скорости и режимами пуска и торможения. Электропривод каротажной лебёдки требует обеспечения плавности переходных процессов в электроприводе. Для ограничения ускорения (замедления) и рывка на входе регулируемого электропривода предусматриваем установку S-образного задатчика скорости.

С учетом отмеченных особенностей работы электропривода наметим следующие задачи имитационных исследований контуров регулируемого электропривода:

- в контуре потокосцепления статическая ошибка по управлению равна нулю, поэтому оценим только характер переходного процесса и время переходного процесса при отработке ступенчатого задания номинального значения потокосцепления и;

- в контуре скорости с ПИ-регулятором статические ошибки по управления и возмущению равны нулю. Поэтому в процессе имитационных исследований произведем выбор параметров настройки регулятора скорости и оценим работу электропривода в режиме регулирования скорости и в пусковых и тормозных режимах.

# 7.1 Структурная схема нелинейной САУ РЭП лебедки каротажного подъемника

Учтем следующие основные нелинейности элементов структурной схемы

– насыщение регулятора скорости, принимаем  $U_{\text{pcaace}} = 10 \text{ B}$ ;

- насыщение регулятора тока, принимаем  $U_{\text{prmaxc}} = 10 \text{ B}$ ;

- ограничение напряжения на выходе инвертора  $E_{\text{max}} = 201.7 \text{ B}$ ;

– реактивный характер момента трения  $\Delta M_c(\omega) = \Delta M_c \cdot sign \omega$ .

– насыщение регулятора потокосцепления, принимаем  $U_{p\Psi\text{ _{MAKC}}} = 10 \text{ B}$ ;

Структурная схема приведена на рисунке 7.1. Параметры элементов структурной схемы сведены в таблице 7.1.

По структурной схеме в программной среде MatLab набирается имитационная модель, представленная на рисунке 7.2.

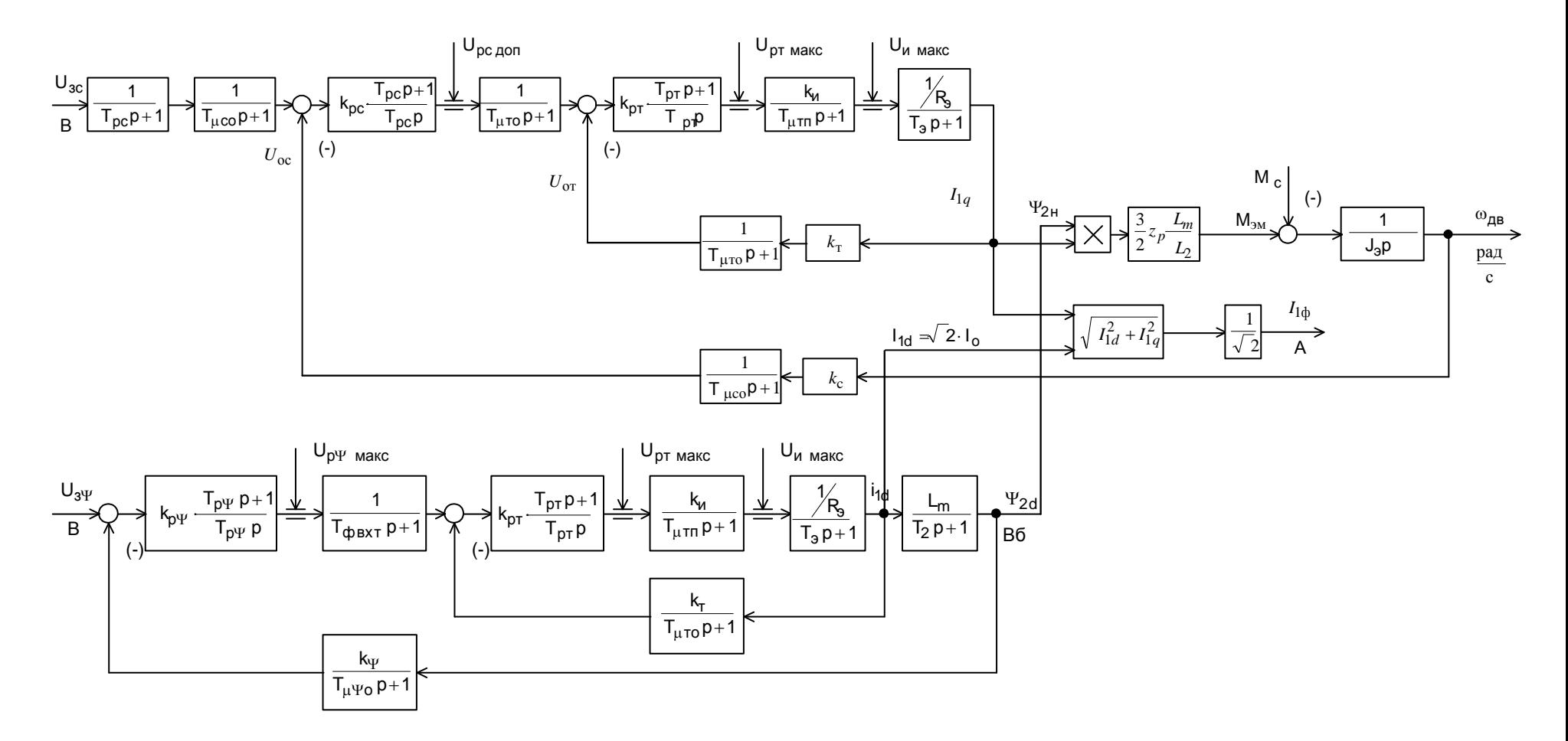

Рисунок 7.1 Структурная схема нелинейной САУ РЭП подъемника каротажной лебедки.

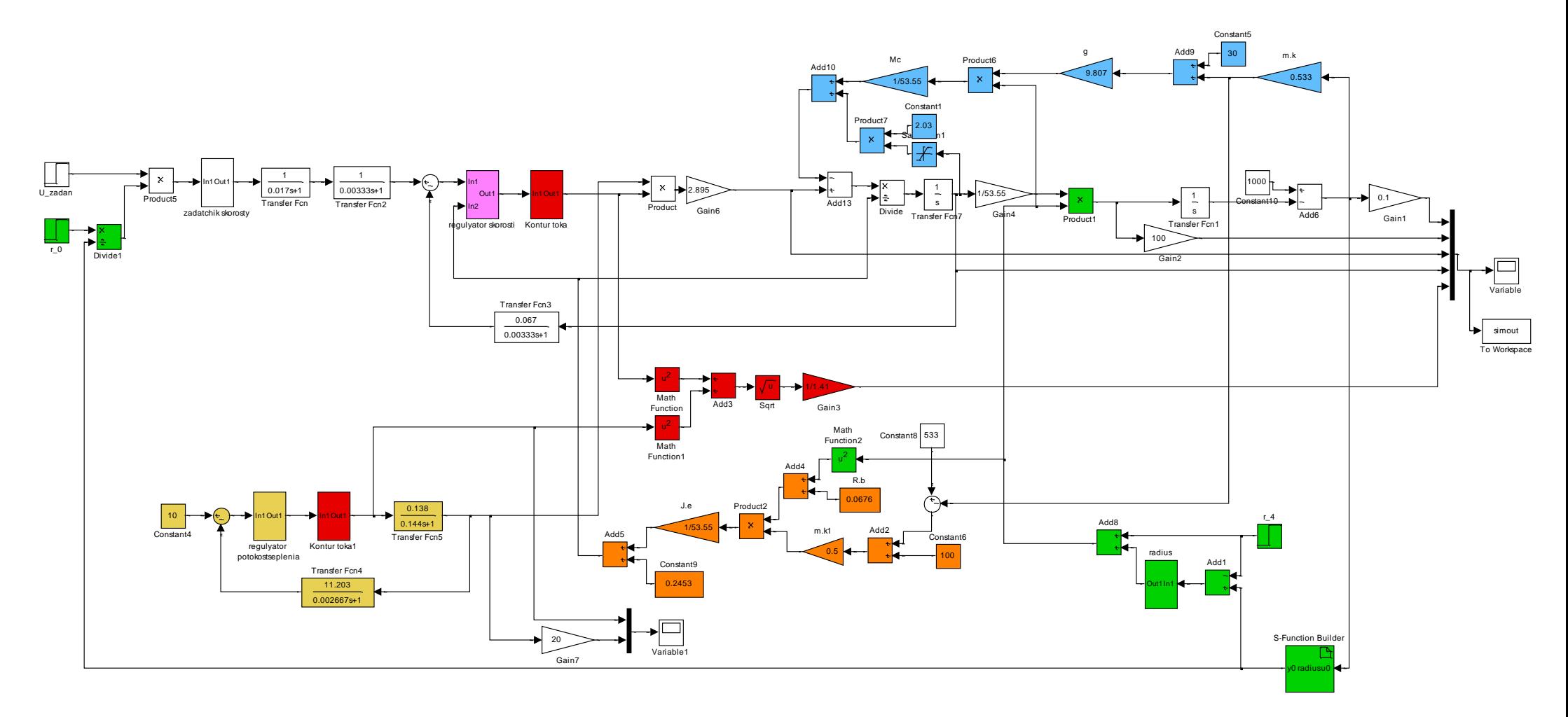

Рисунок 7.2 Схема набора имитационной модели РЭП подъемника каротажной лебедки.

В состав имитационной модели рисунке 7.2 входят суперблоки:

- контура тока (рисунок 7.3);
- регулятора тока (рисунок 7.4);
- адаптивного регулятора скорости (рисунок 7.5);
- регулятора потокосцепления (рисунок 7.6).

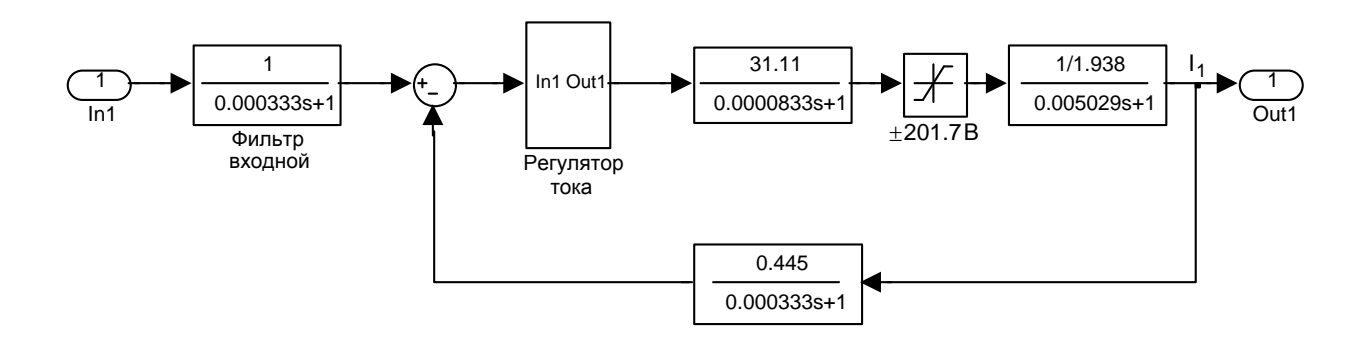

Рисунок 7.3 Схема набора имитационной модели контура тока

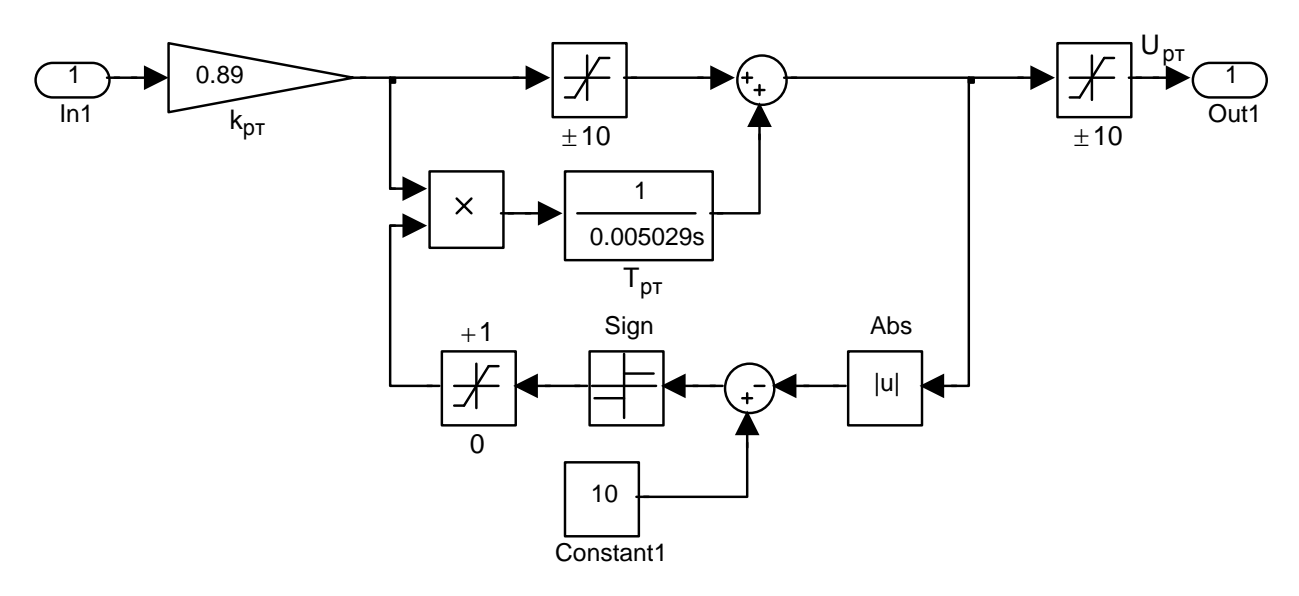

Рисунок 7.4 Схема набора имитационной модели регулятора тока

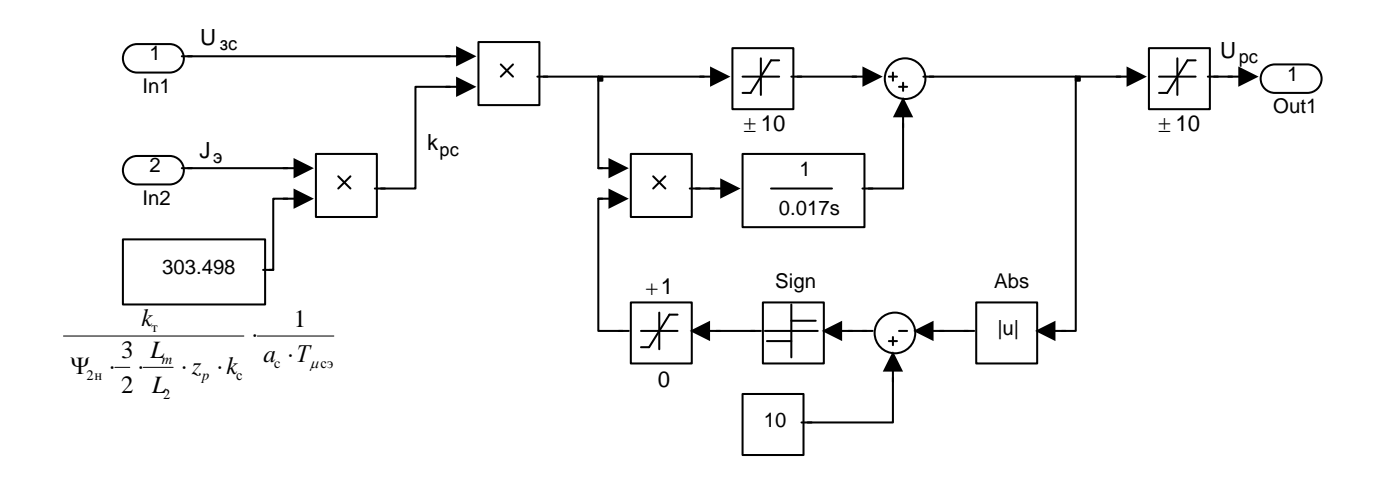

Рисунок 7.5 Схема набора имитационной модели адаптивного регулятора скорости

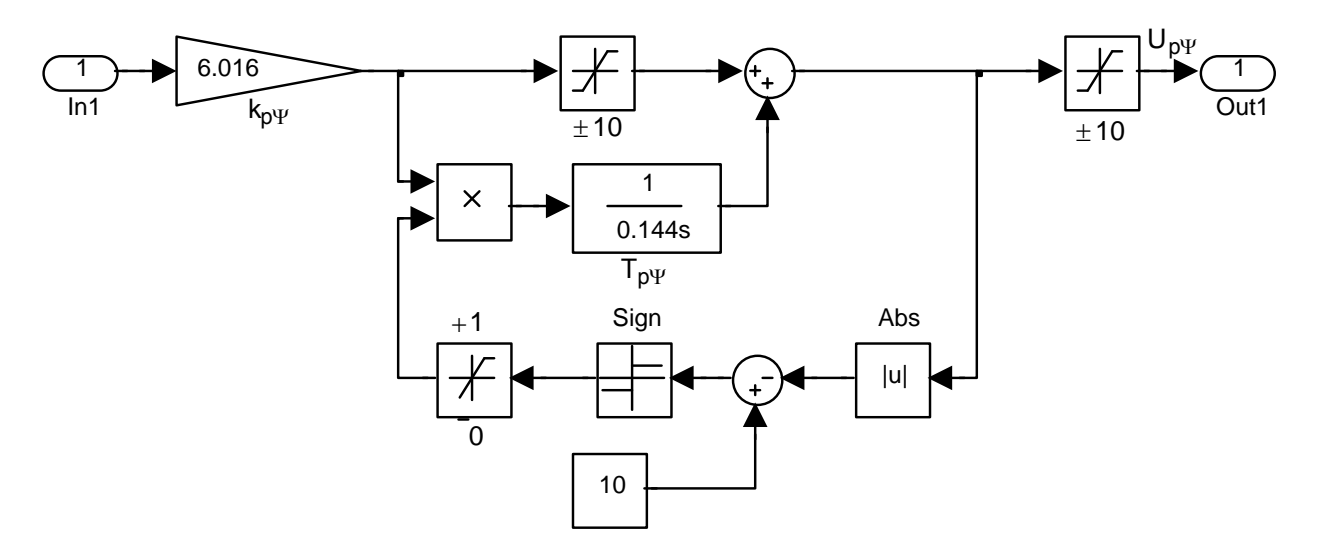

Рисунок 7.6 Схема набора имитационной модели регулятора потокосцепления

Таблица 7.1 Параметры элементов структурной схемы

| ф вх І<br>. . U | $\overline{ }$<br>$\phi$ BX2, $\sim$ | $n_{\rm pc}$    | $\overline{ }$<br>$\mathcal{L}_{\text{DC}}$ , | $B \cdot C$<br>$\mathbf{u}$<br>рад | m<br>$\mu$ $\mu$ co, | $\mathbf{r}$<br>$\phi$ BX3, $\circ$ | $n_{\text{DT}}$ | $\sqrt{2}$<br>$\cdot$ pr $, \cdot$ | D<br><b>D</b><br>$\sim$ | $\overline{ }$<br>$\mu$ $_{\rm HTO}$ , | 1 V T Z              |
|-----------------|--------------------------------------|-----------------|-----------------------------------------------|------------------------------------|----------------------|-------------------------------------|-----------------|------------------------------------|-------------------------|----------------------------------------|----------------------|
| 0.017           | 0.00333                              | 479.85<br>14.42 | 0.017                                         | 0.067                              | 0.003333             | 0.000333                            | 0.921           | 0.005029                           | 0.43                    | 0.0003333                              | $\bigcap$ 1<br>71.11 |

Продолжение таблицы 7.1

| $\sim$ $\mu$ TII, $\sim$ | $R_{\rm{b}}$ .<br><b>OM</b> |          | $\Psi_{2dH}$ , Bo | $L_m$ , $\Gamma$ H | $\mathbf{L}$<br>$\gamma$ , IH<br>P | $\frac{2}{n}$ | $J_{\gamma}$ , $KT \cdot M^2$ | рад<br>$\omega$ <sub>Makc</sub> , | $\frac{1}{q}$ Make $, \frac{1}{q}$ | $\cup$ per Make, $\overline{D}$ | $\mathbf{U}_{\text{M}}$ Make $,\mathbf{D}$ |
|--------------------------|-----------------------------|----------|-------------------|--------------------|------------------------------------|---------------|-------------------------------|-----------------------------------|------------------------------------|---------------------------------|--------------------------------------------|
| 0.0000625                | 0.938                       | 0.005029 | 0.893             | 0.138              | 0.143                              | -             | $0.377 - 1$<br>1.581          | 149.749                           | 23.263                             | $\pm 10$                        | ± 201.723                                  |

Продолжение таблицы 7.1

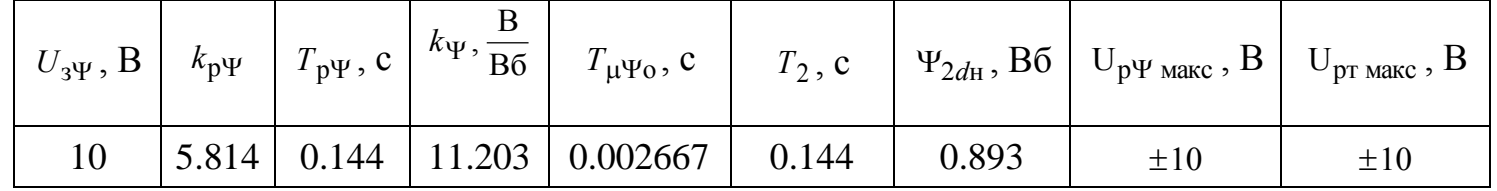

## 7.2 Программа имитационных исследований контура потокоспепления

Программа имитационных исследований контура потокосцепления включает в себя оценку процесса формирования номинального значения потокосцепления двигателя. Структурная схема контура потокосцепления приведена на рисунке 7.7.

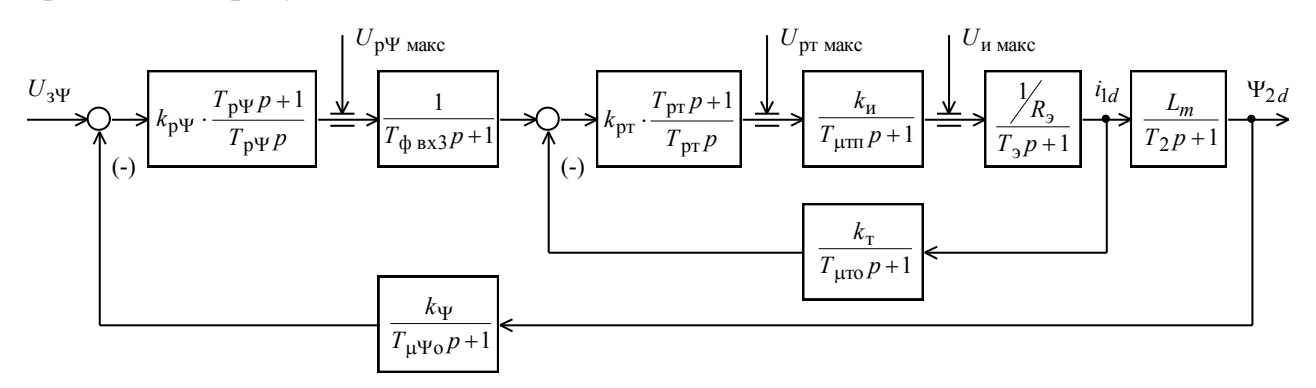

Рисунок 7.7 Структурная схема контура регулирования потокосцепления

По структурной схеме (рисунок 7.7) набирается имитационная модель контура потокосцепления, приведенная на рисунке 7.8. В состав имитационной модели входят суперблоки:

- контура тока (рисунок 7.3);

- регулятора тока (рисунок 7.4);
- регулятора потокосцепления (рисунок 7.6).

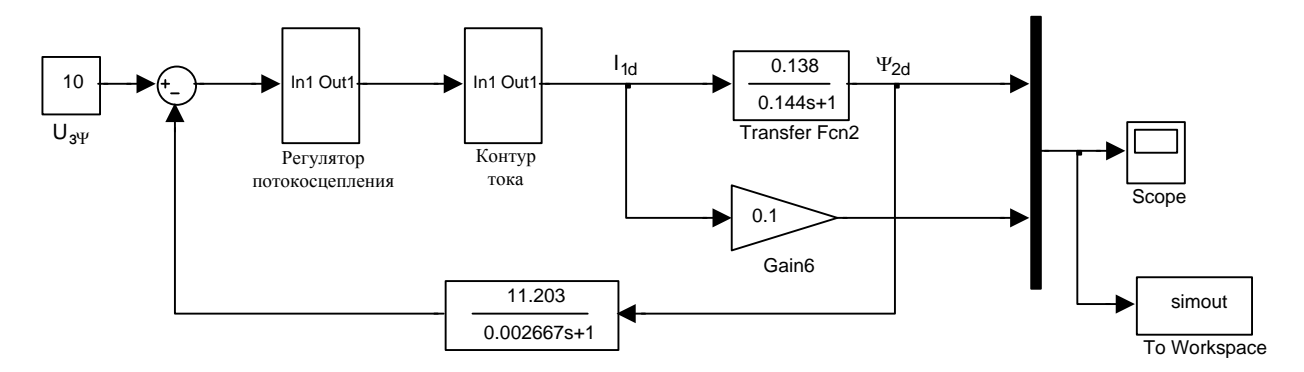

Рисунок 7.8 Схема набора имитационной модели контура потокосцепления

На рисунке 7.9 приведены временные диаграммы изменения тока намагничивания  $I_{1d}(t)$  и потокосцепления  $\Psi_{2d}(t)$  при ступенчатом задании управления на входе контура  $U_3\Psi = 10B$ .

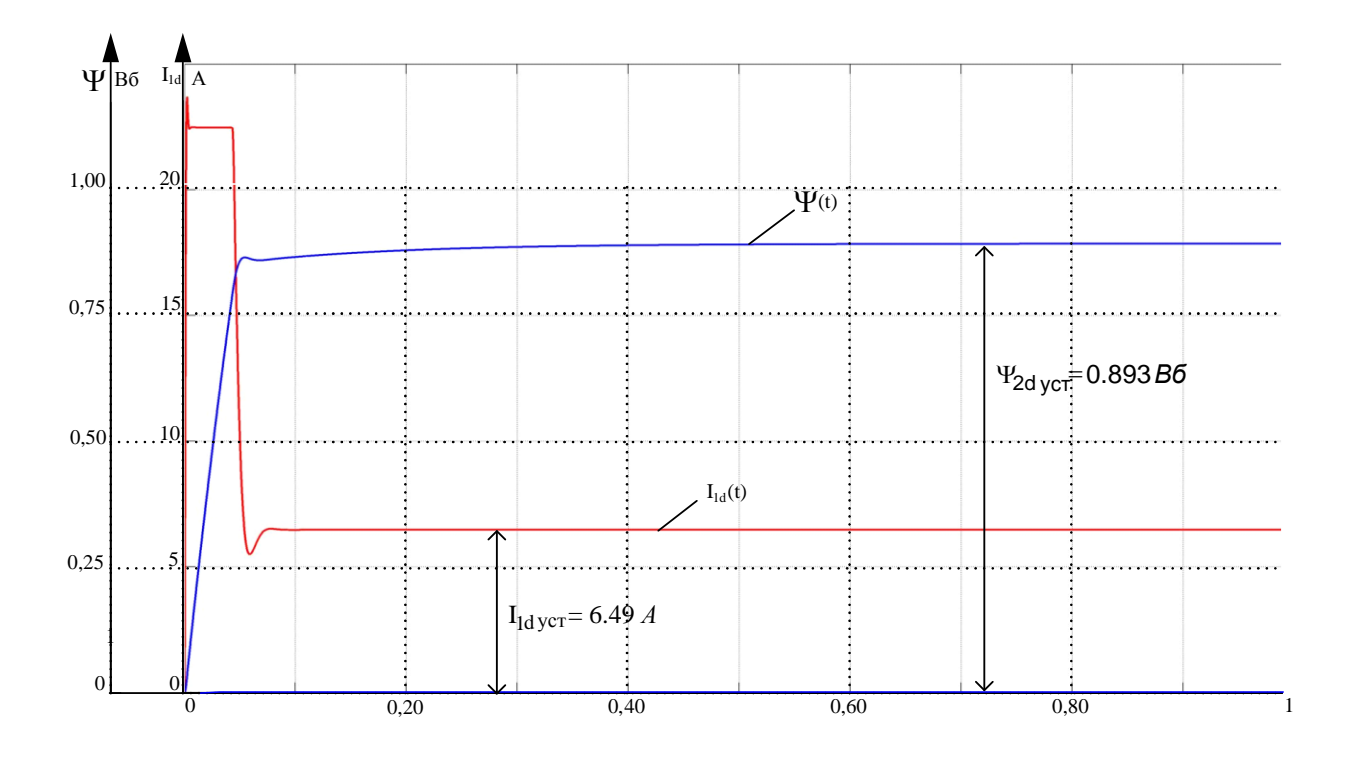

Рисунок 7.9 Переходные процессы в контуре потокосцепления при  $U_{3\Psi} = 10 B$ 

Процесс формирования потокосцепления двигателя характеризуется следующими количественными показателями:

- установившееся значение потокосцепления  $\Psi_{2d} = \Psi_{2H} = 0.893 B6$ ;

- статическая ошибка отработки заданного значения потокосцепления  $\Delta\Psi_{\text{V CT}} = 0$ ;

- время достижения значения  $0.95 \cdot \Psi_{2d \text{ ycr}} t_1^{(5)} = 0.048 \text{ c}$ .

Внутренний контур тока обеспечивает ограничение максимального значения тока на уровне  $I_{\text{1d},\text{max}} = I_{\text{1d},\text{max}} = 23.263 \text{ A}$  и установившееся значение тока равное  $I_{1d \text{ ver}} = \sqrt{2} \cdot I_0 = \sqrt{2} \cdot 4,589 = 6,49 \text{ A}.$ 

### 7.3 Задатчик интенсивности скорости

Для обеспечения требуемой повышенной плавности движения с ограниченными значениями ускорения и рывка (второй производной скорости). С этой целью на входе регулируемого электропривода установлен S-образный задатчик скорости, формирующий на входе контура скорости управляющие сигналы с ограниченными значениями первой и второй производными.  $\lceil 7 \rceil$ Форма выходного сигнала задатчика скорости представлена на рисунке 7.10. Схема набора имитационной модели Sобразного задатчика скорости приведена на рисунке 7.11.

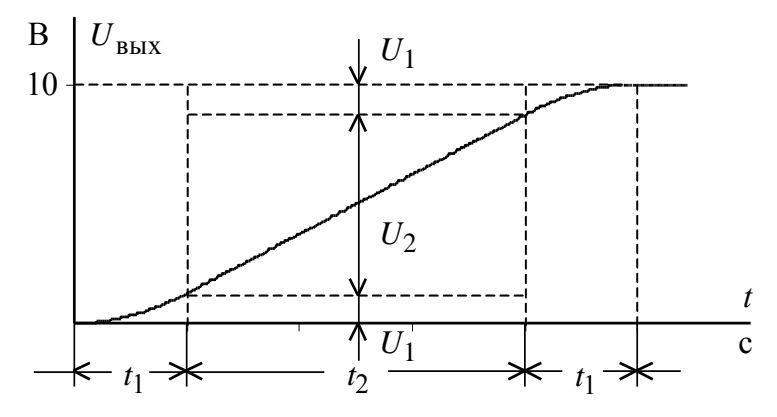

Рисунок 7.10 Временная характеристика S-образного задатчика скорости

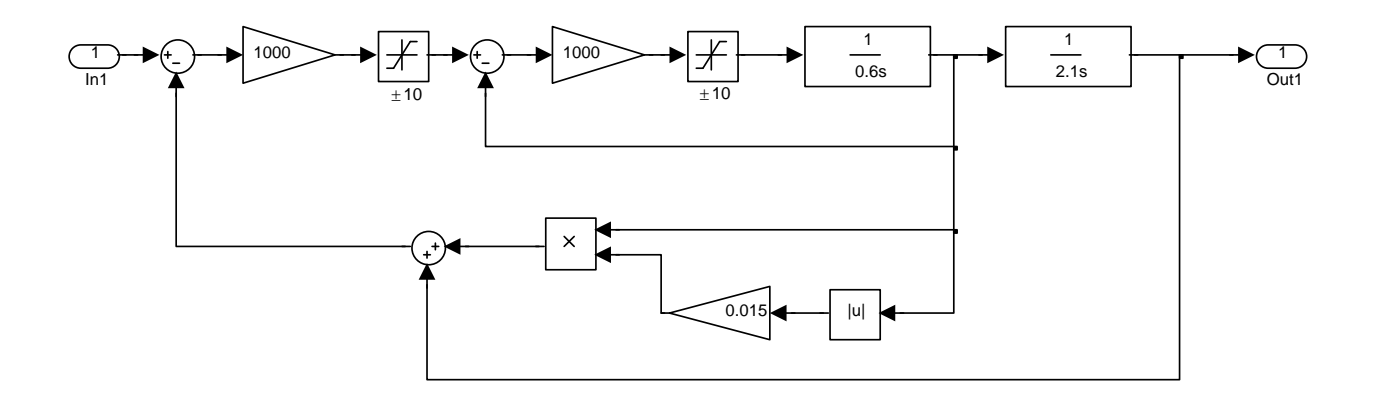

Рисунок 7.11 Схема набора имитационной модели задатчика скорости

Настройка задатчика интенсивности скорости осуществлена из условия времени пуска привода на максимальную скорость, соответствующую максимальной скорости  $V_{\text{мак}} = 0.75$  M/c,

$$
t_2 + 2 \cdot t_1 = 3.3 \text{c}
$$

Интервалы времени сглаживания  $(t_1)$  приняты равными 0.6 секунды, тогда  $t_2 = 2.1$ с.

Параметры настройки задатчика интенсивности скорости:

$$
T_{\text{u1}} = t_1 = 0.6 \text{ c}; \quad T_{\text{u2}} = t_2 + t_1 = 2.1 + 0.6 = 2.7 \text{ c};
$$

$$
k = 0.05 \cdot \frac{t_1}{t_2 + t_1} = 0.05 \cdot \frac{0.6}{2.1 + 0.6} = 0.015.
$$

## 7.4 Имитационные исследования переходных процессов САУ РЭП каротажной лебедки

Цель исследований - проверка работоспособности электропривода во всех основных технологических режимах работы.

Исследования сводились к проверке работы САУ РЭП в следующих режимах:

- пуск привода при разных значениях сигнала управления;

- реверс на максимальной скорости;

– изменение радиуса навивки при переходе кабеля на барабане с витка на виток;

- наброс нагрузки, имитирующий заклин прибора в скважине;

- остановка электропривода.

Результаты исследований на имитационной модели приведены на рисунках 7.12 - 7.23.

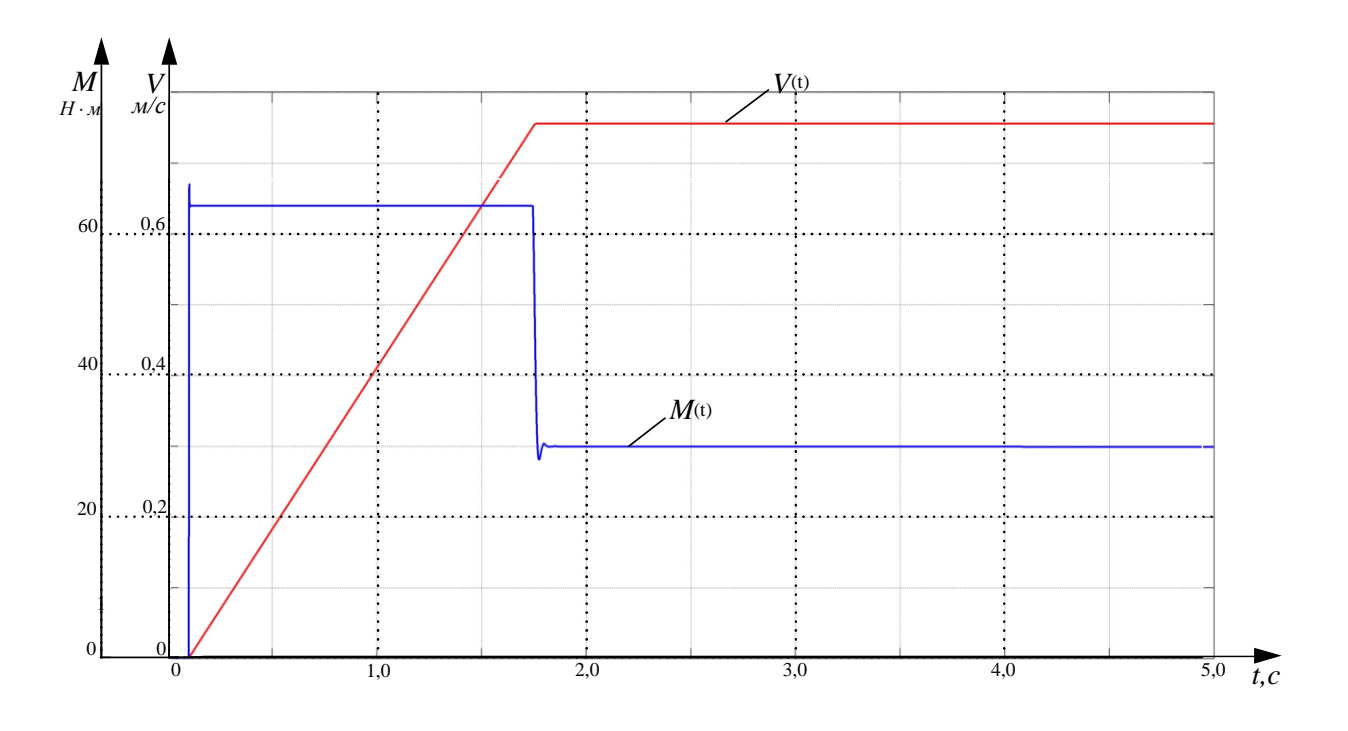

Рисунок 7.12 Пуск на максимальную скорость без задатчика интенсивности

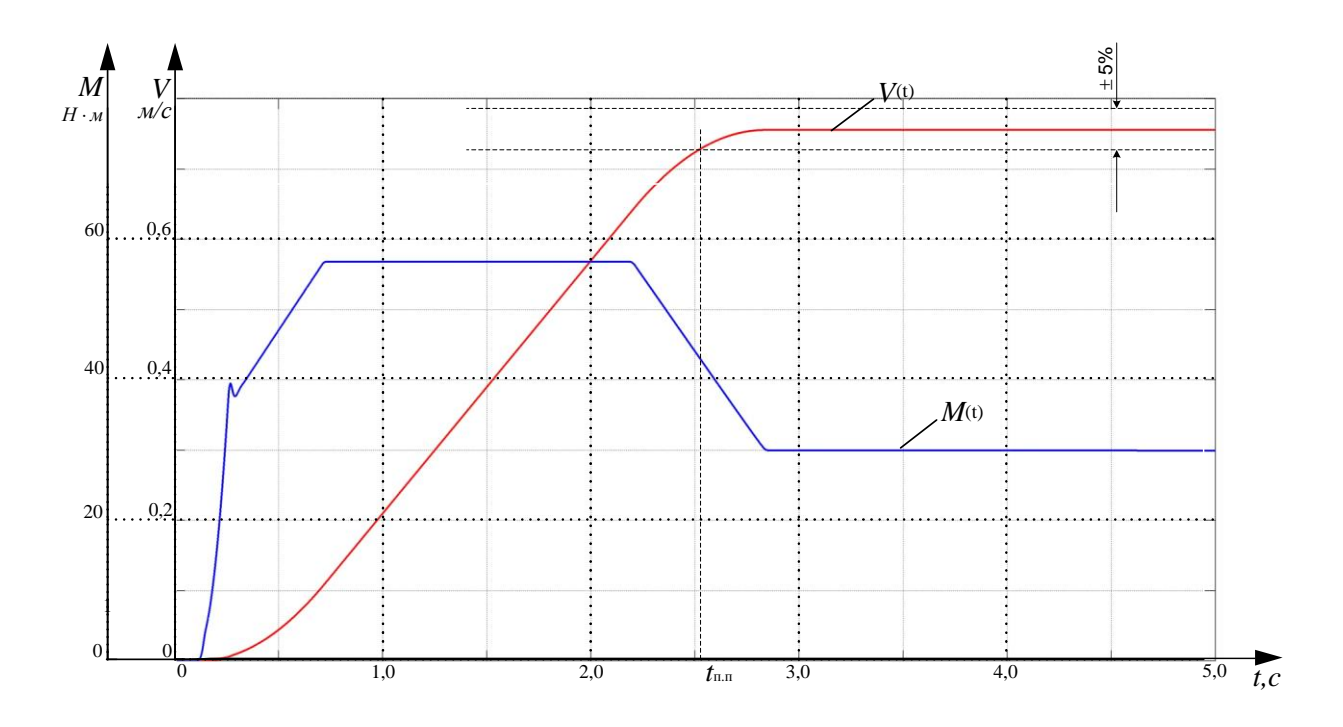

Рисунок 7.13 Пуск на максимальную скорость с задатчиком интенсивности

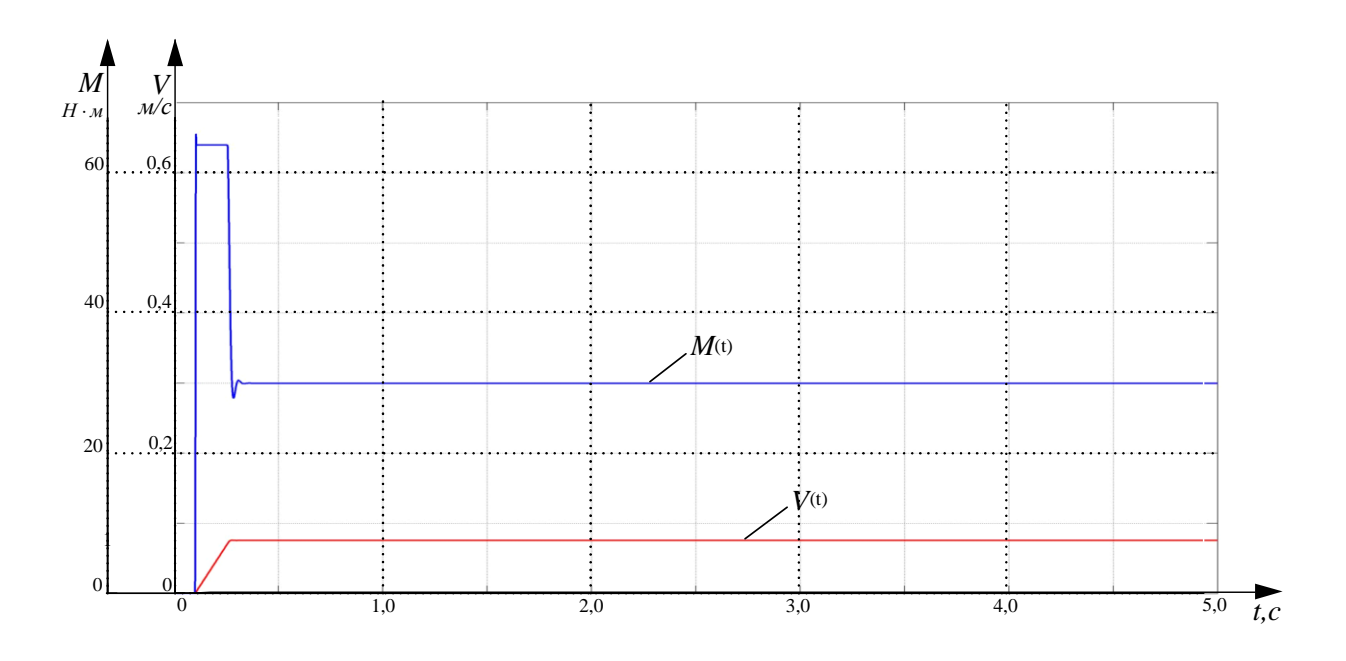

Рисунок 7.14 Пуск на скорость 0.1∙*V*<sub>max</sub> без задатчика интенсивности

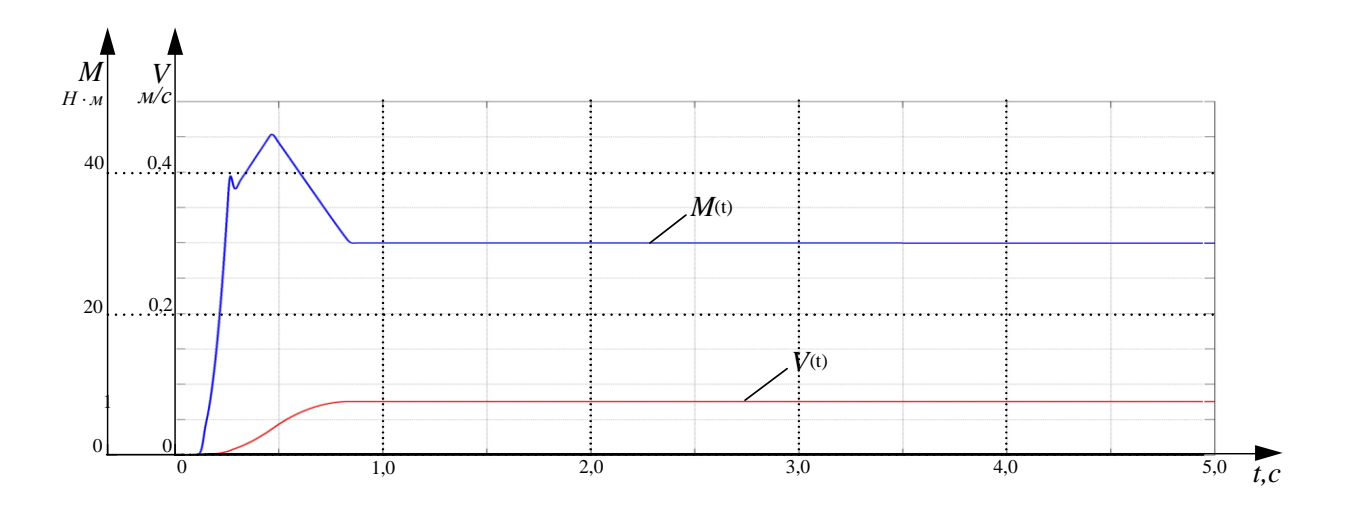

Рисунок 7.15 Пуск на скорость 0.1∙*V*<sub>max</sub> с задатчиком интенсивности
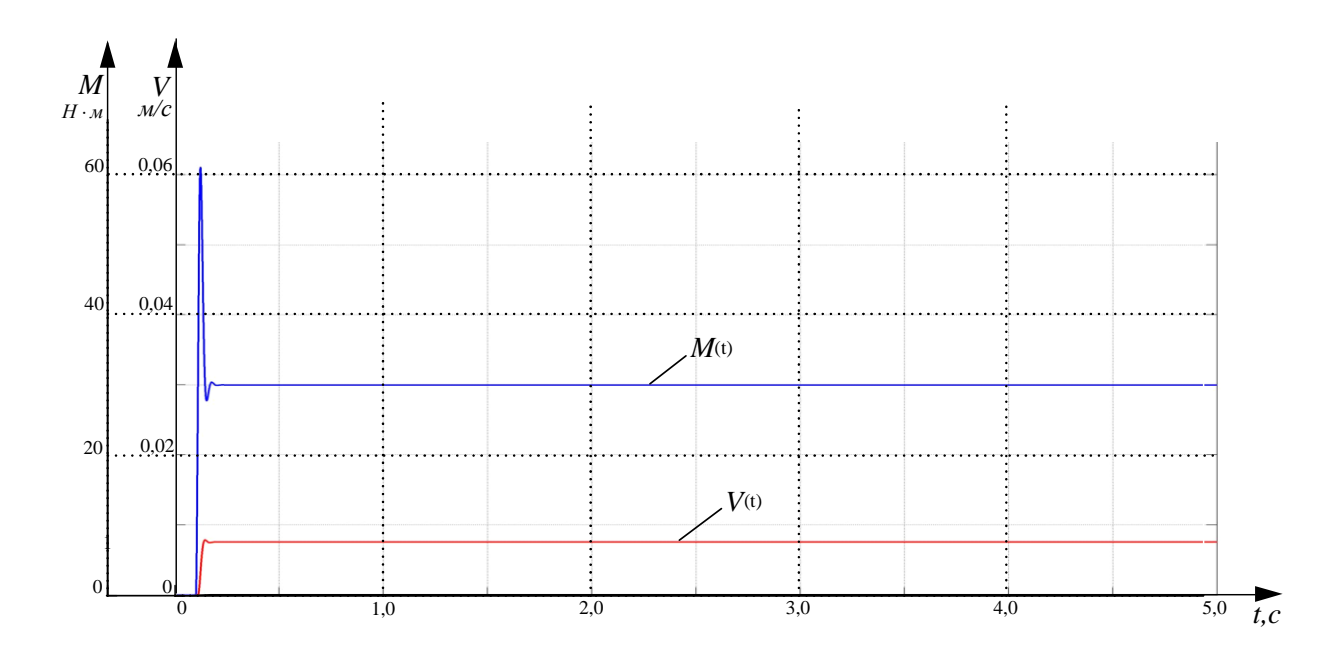

Рисунок 7.16 Пуск на минимальную скорость (0.01∙ $V_{max}$ ) без задатчика интенсивности

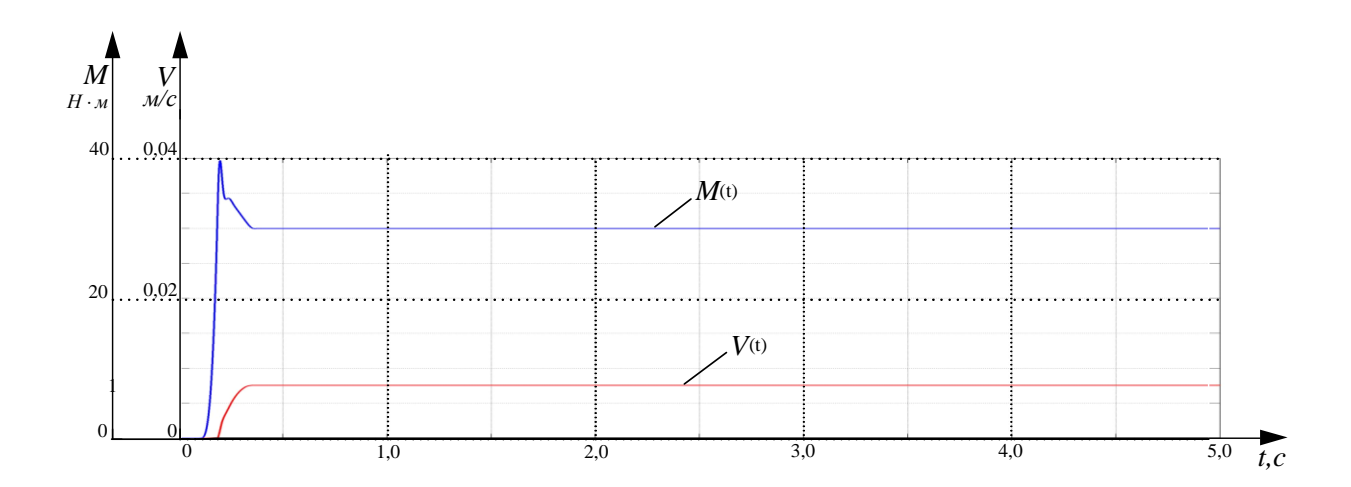

Рисунок 7.17 Пуск на минимальную скорость (0.01∙*V*<sub>*max*</sub>) с задатчиком интенсивности

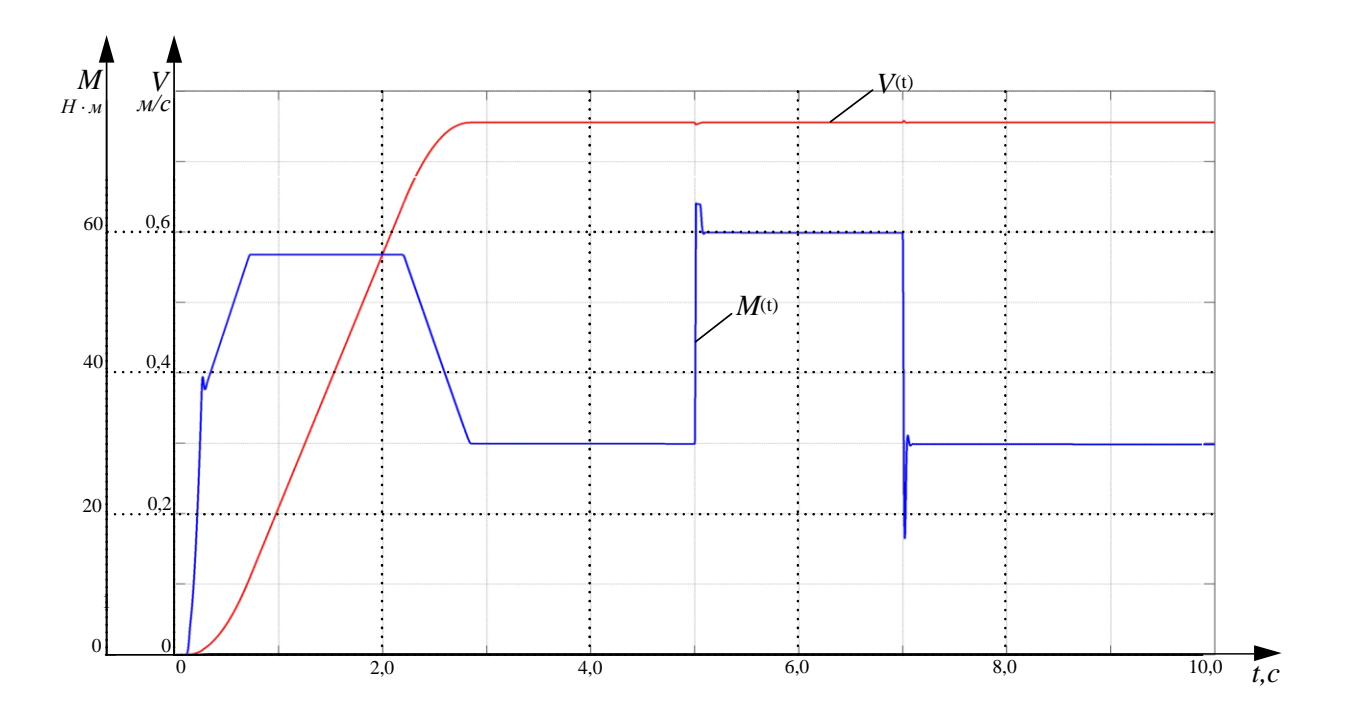

Рисунок 7.18 Наброс нагрузки (2*∙М<sub>с.макс</sub>* имитация "подклина" прибора) на максимальной скорости с задатчиком интенсивности

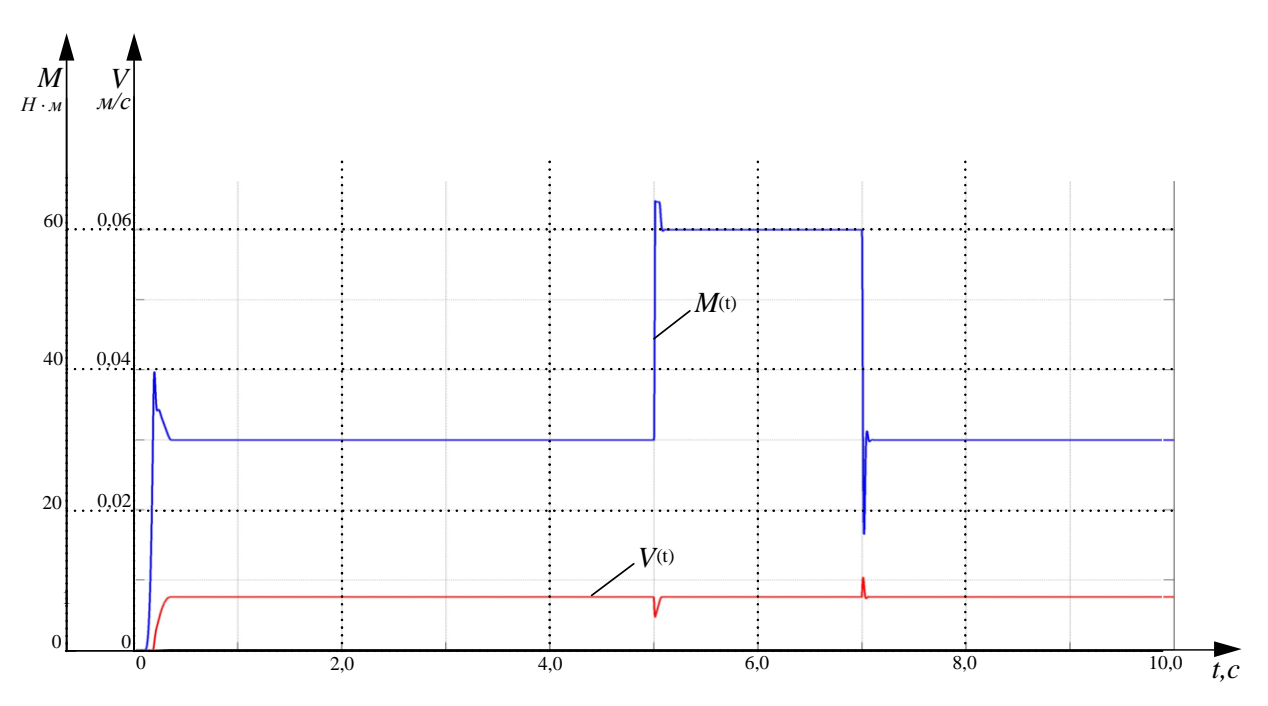

Рисунок 7.19 Наброс нагрузки (2*∙М<sub>смакс</sub> имитация* "подклина" прибора) на минимальной скорости с задатчиком интенсивности

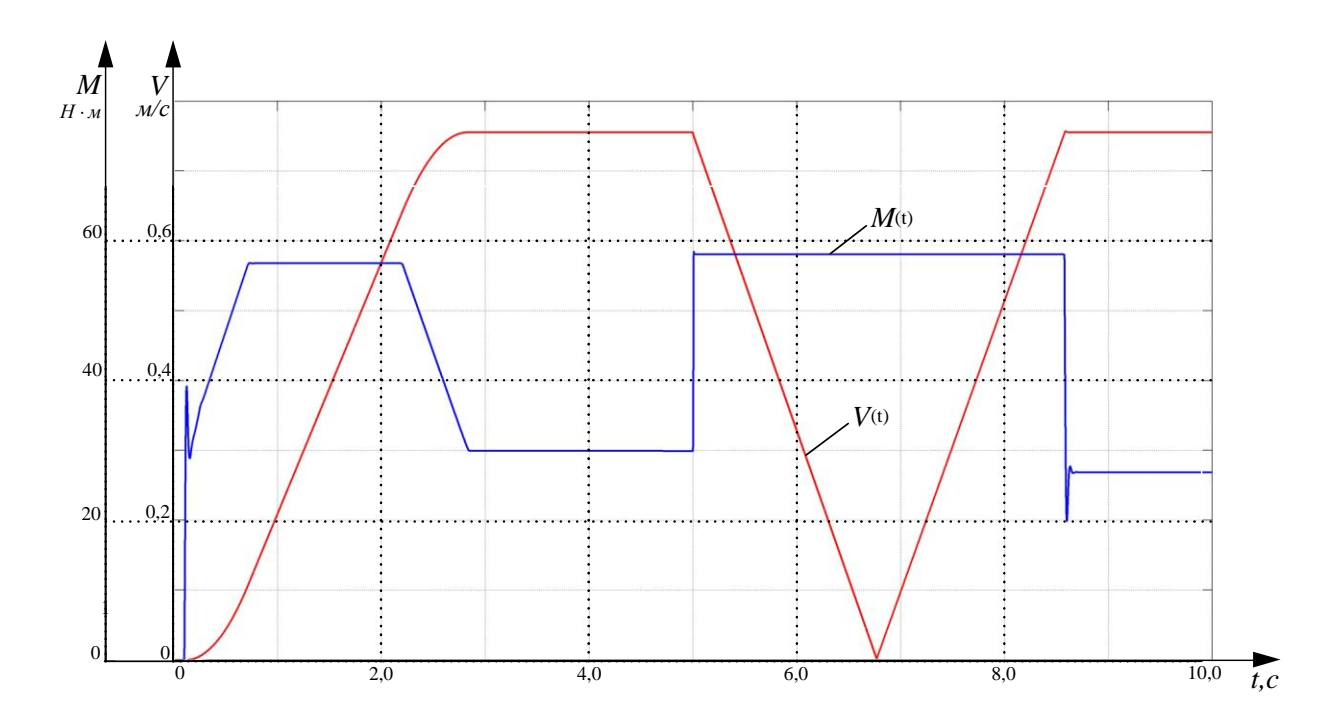

Рисунок 7.20 Наброс нагрузки (3*∙М<sub>с.макс</sub> имитация* "подклина" прибора и обрыва кабеля) на максимальной скорости с задатчиком интенсивности

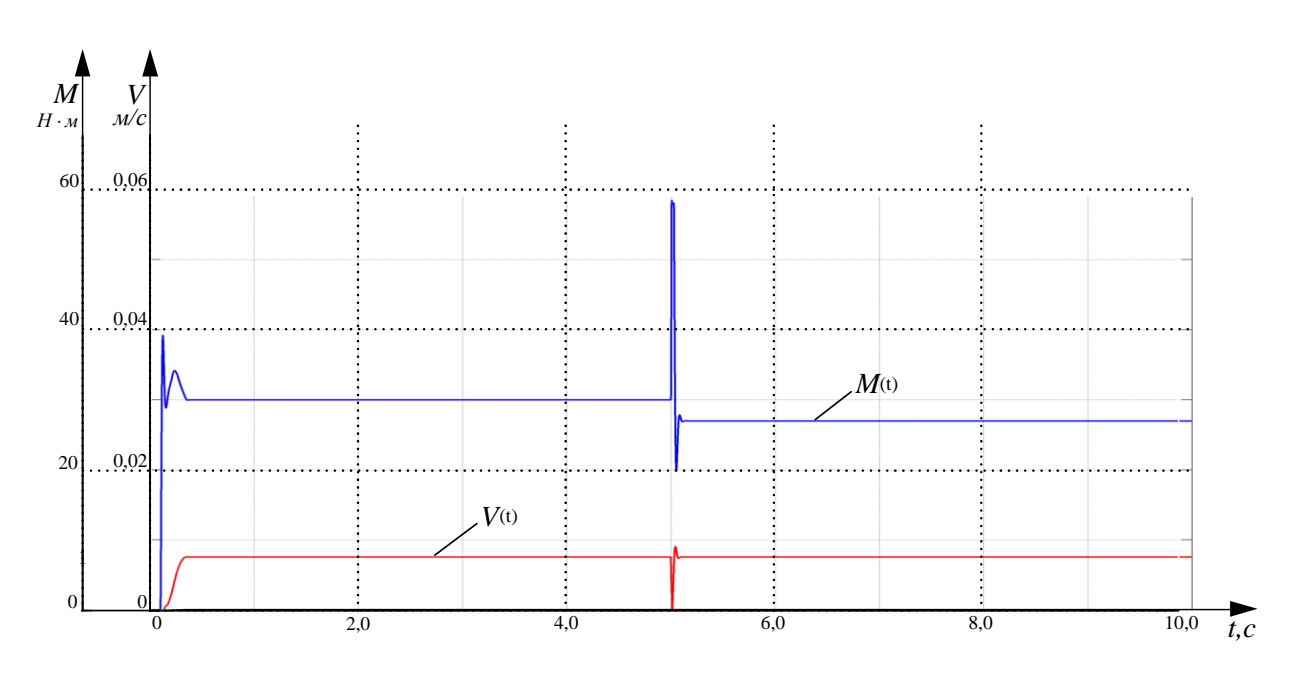

Рисунок 7.21 Наброс нагрузки (3*∙М<sub>смакс</sub> имитация* "подклина" прибора и обрыва кабеля) на минимальной скорости с задатчиком интенсивности

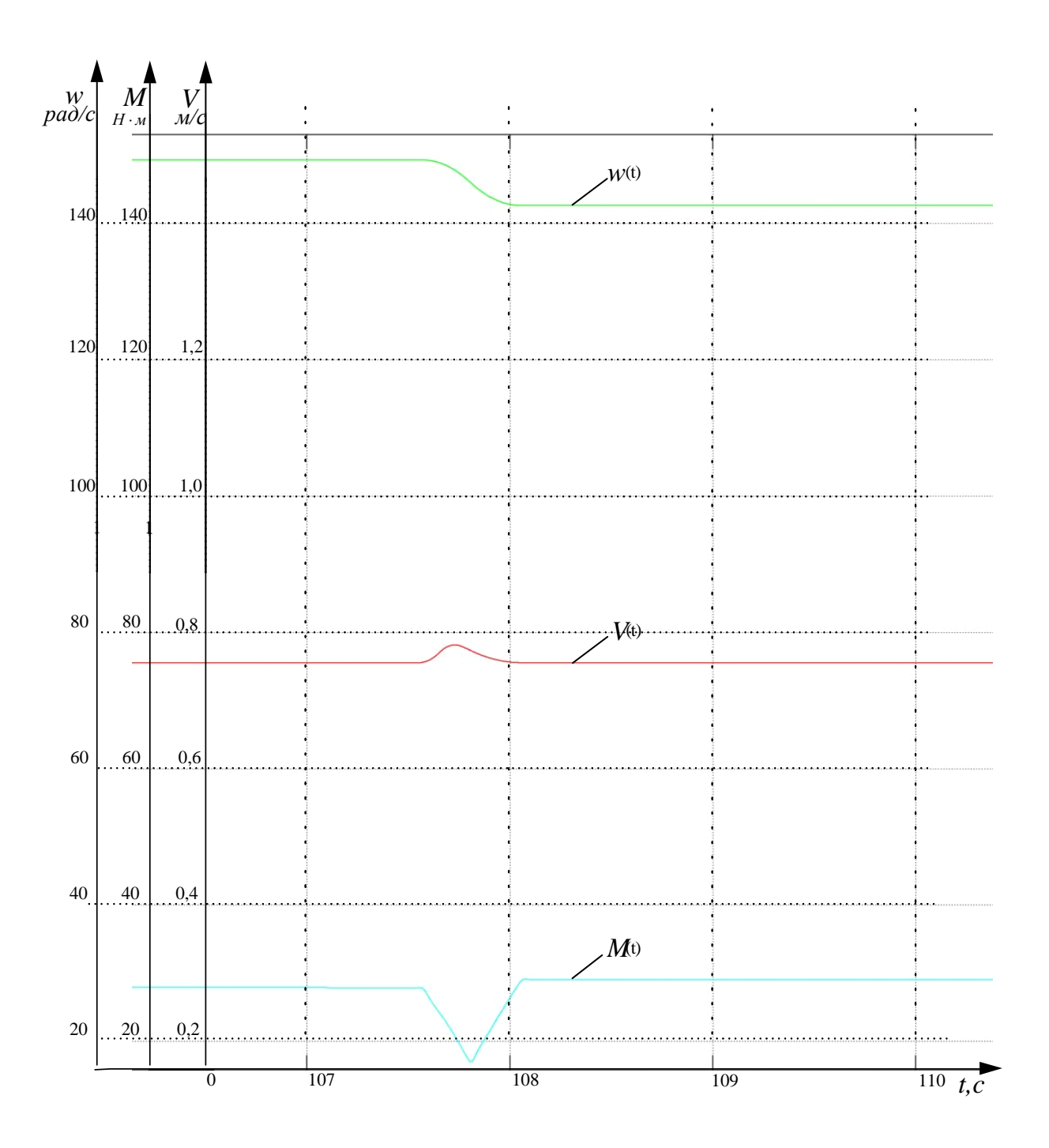

Рисунок 7.22 Переходные процессы при переходе с витка на виток на максимальной скорости с задатчиком интенсивности

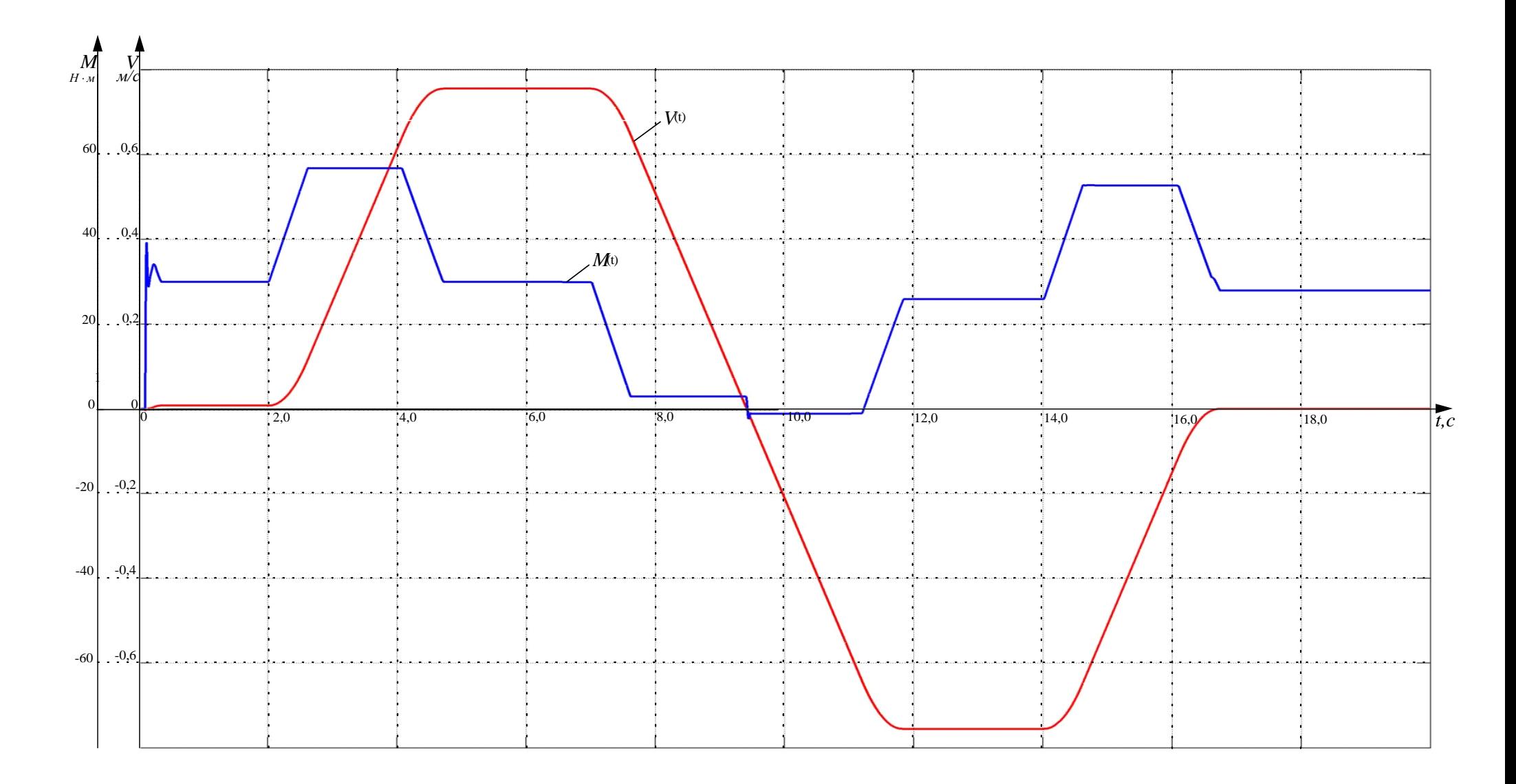

Рисунок 7.23 Пуск на минимальную скорость разгон до максимальной, реверс, торможение.

#### **Выводы:**

Динамические показатели качества работы РЭП во всём диапазоне регулирования скорости полностью удовлетворяют требованиям технического задания.

Для ограничения ускорения (замедления) и рывка на входе регулируемого электропривода предусмотрена установка S-образного задатчика скорости.

Время пуска электропривода до максимальной рабочей скорости 2.75с. Перерегулирование скорости практически отсутствует.

Динамический провал (всплеск) скорости при набросе (сбросе) нагрузки на минимальной скорости составляет 21,6%, время отработки возмущаещего воздействия составляет 0,08с.

# **ЗАДАНИЕ ДЛЯ РАЗДЕЛА ФИНАНСОВЫЙ МЕНЕДЖМЕНТ, РЕСУРСОЭФФЕКТИВНОСТЬ И РЕСУРСОСБЕРЕЖЕНИЕ»**

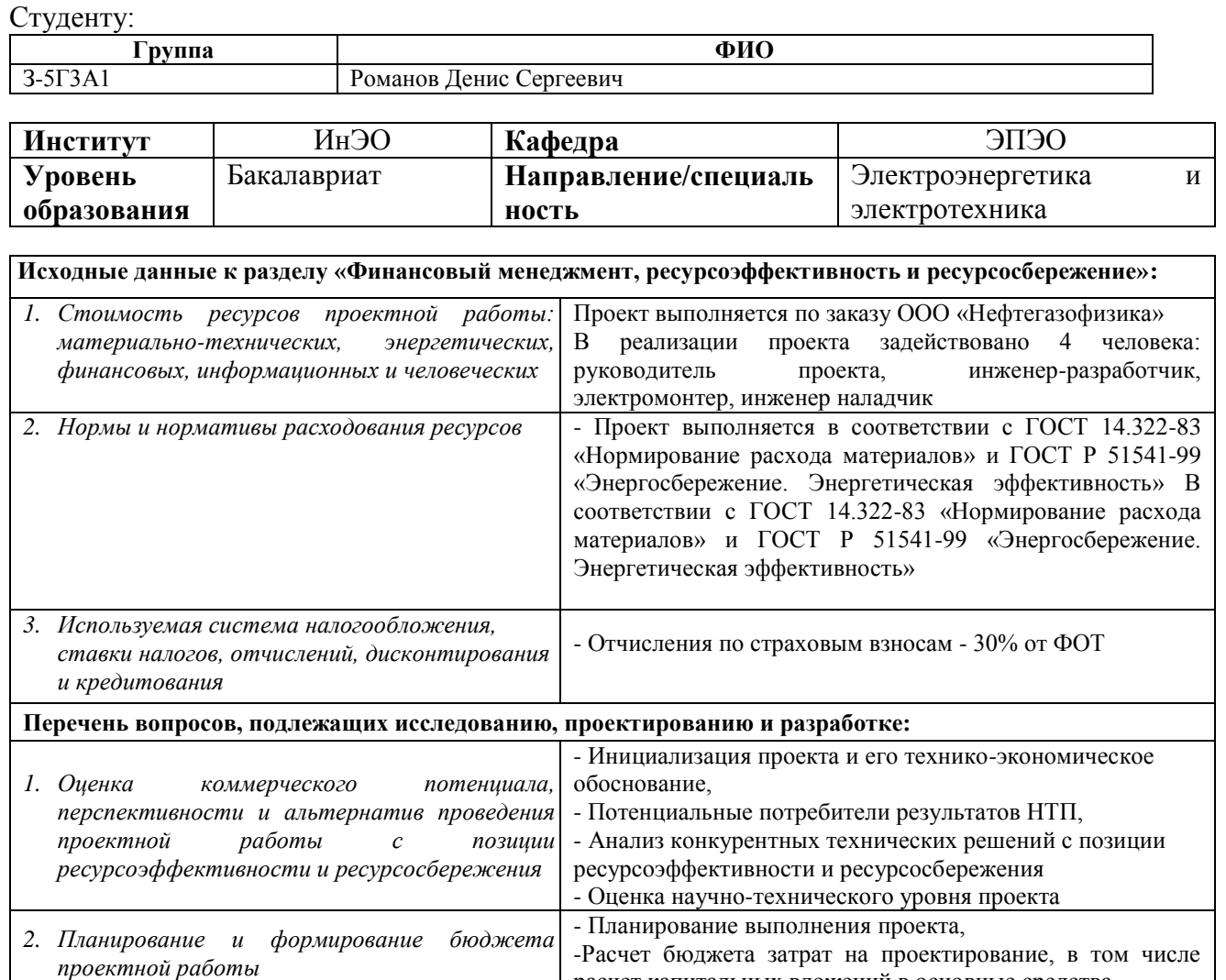

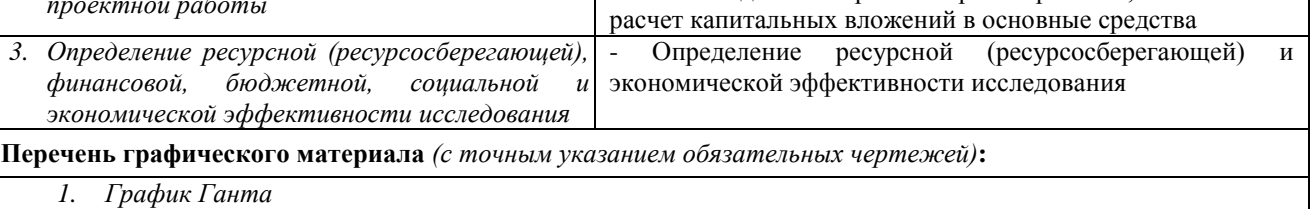

**Дата выдачи задания для раздела по линейному графику**

#### **Задание выдал консультант:**

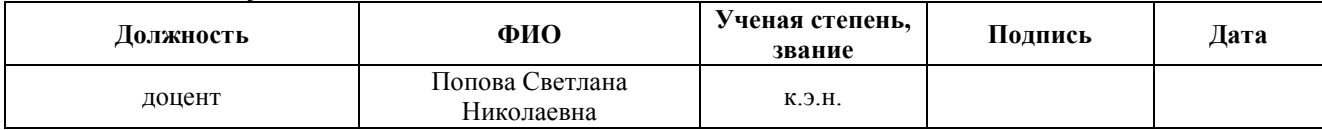

#### **Задание принял к исполнению студент:**

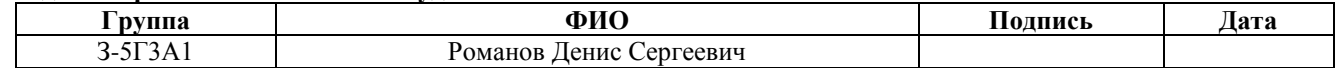

## **8 ФИНАНСОВЫЙ МЕНЕДЖМЕНТ, РЕСУРСОЭФФЕКТИВНОСТЬ И РЕСУРСОСБЕРЕЖЕНИЕ**

Темой проекта является «частотно-регулируемый электропривод каротажной лебедки».

Основным технологическим оборудованием для проведения каротажных работ является каротажная лебедка, к которой предъявляют ряд жестких требований: высокая производительность, бесперебойность в работе, безопасность обслуживания, простота в эксплуатации и ремонте, обеспечивание плавного и широкого регулирования скорости исполнительного механизма.

Для достижения обозначенной цели необходимо решить следующие задачи:

- оценить коммерческий потенциал и перспективность разработки проекта;

- осуществить планирование этапов выполнения научно-технического проекта;

- рассчитать бюджет проекта;

- произвести оценку ресурсной и экономической эффективности исследования.

В связи с этим данный проект решает вопрос о модернизации электропривода каротажной лебедки.

### **8.1 Инициализация проекта и его технико-экономическое обоснование, потенциальные потребители проекта**

Потенциальными потребителями этого исследования являются предприятия нефтегазовой промышленности, проводящие глубинные исследования скважин. Данный проект выполняется по заказу ООО «Нефтегазофизика», основными требованиям заказчика является надежность и безопасность в эксплуатации, бесперебойность в работе,

энергоэффективность и качественные показатели подъемника. На реализацию проекта необходимо затратить не более 1 миллиона рублей, срок выполнения не позднее октября 2018 года.

Данное исследование выполняется для заказчика в настоящий момент времени. При повторном или новом заказе данного исследования, необходимы вложения для выполнения анализа: цен, оборудования, технологических возможностей.

На рынке имеется несколько вариантов исполнения каротажной лебедки, такие как механические, гидравлические и механические. Для данного заказа будет выбран наиболее ресурсоэффективный вариант исполнения привода.

## **8.2 Обоснование выбранного оборудования и принятого способа управления агрегатами.**

Для обеспечения требований, предъявляемых к каротажной лебедке, целесообразно применить систему преобразователь частоты - асинхронный двигатель. В такой системе легче автоматизировать технологический процесс. Асинхронный электродвигатель в переходных режимах может развивать больший момент, чем двигатель постоянного тока, что обеспечит большее быстродействие с наименьшими потерями энергии, а в установившемся режиме – плавное, широкое и экономичное регулирование скорости.

Выбор преобразователя частоты проводился из следующих условий: длительный ток нагрузки, ток кратковременной перегрузки, напряжение питающей сети и применяемого электродвигателя (АИМ-М112М-4).

Целесообразно проводить данный анализ с помощью оценочной карты приведено в таблице 1. Для этого необходимо проанализировать не менее 3 конкурентных товаров.

При выборе ПЧ были рассмотрены варианты таких фирм как MOVITRAC, Danfoss, Веспер, ПЧ марки MOVITRAC на данный диапазон

81

мощностей и при соответствующих функциональных возможностях оказались ниже по стоимости. Поэтому выбор был остановлен на ПЧ данной марки.

Таблица 8.1 – Стоимость ПЧ

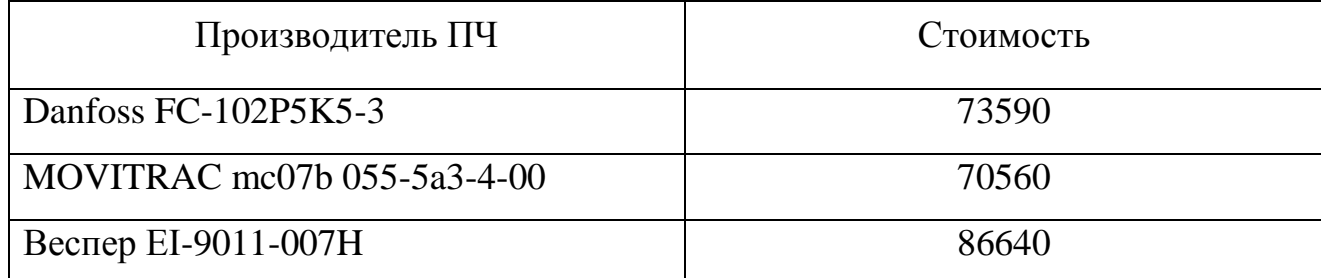

## **8.3 Анализ конкурентных технических решений с позиции ресурсоэффективности и ресурсосбережения**

Произведем сравнения существующей системы управления каротажной лебедки с проектируемой системой частотного регулирования.

Существующая система управления: электропривод постоянного тока с тиристорным регулятором напряжения.

Проектируемая система управления: частотно–регулируемый электропривод с асинхронным двигателем с короткозамкнутым ротором.

В таблице 2 приведены основные параметры рассматриваемых систем.

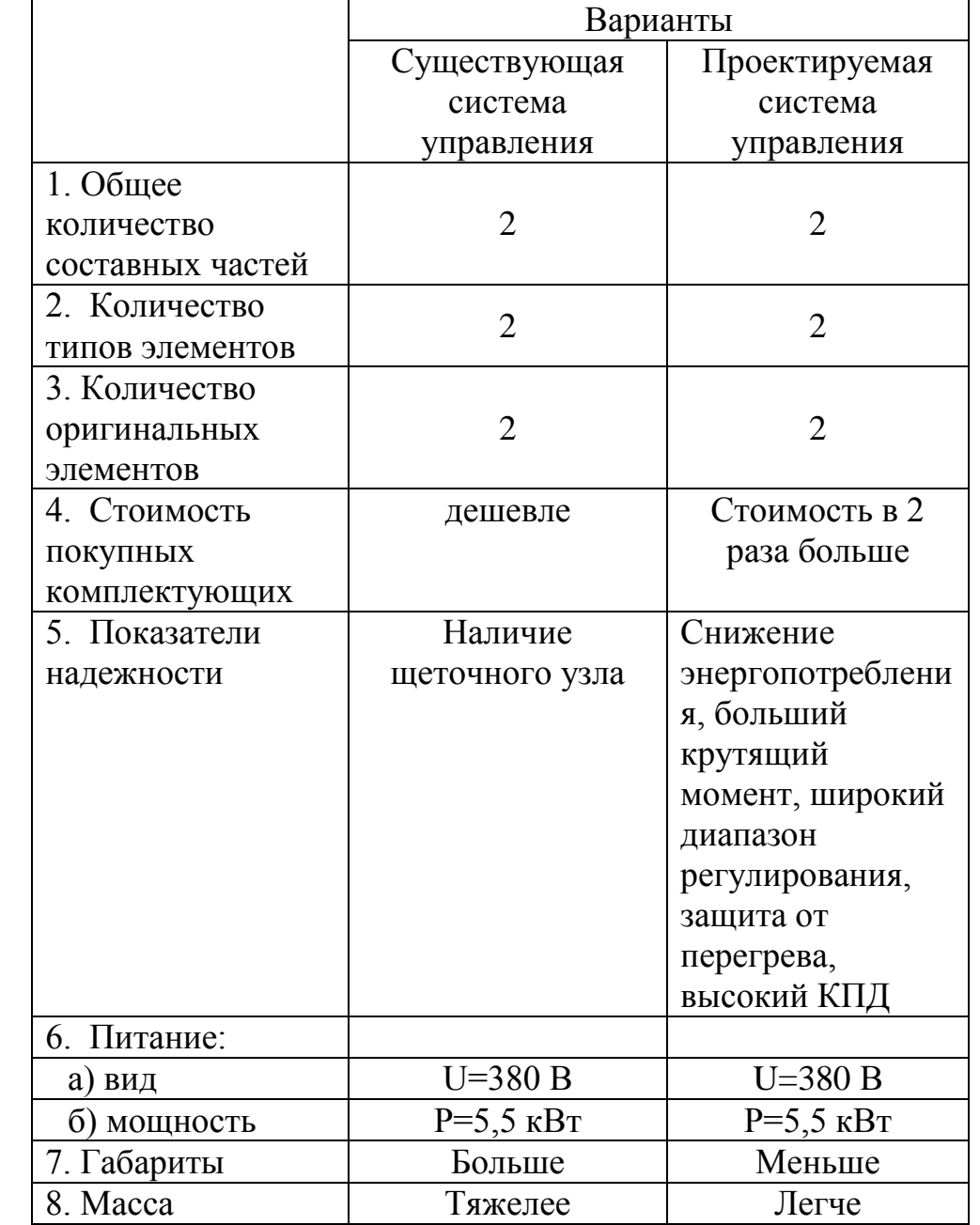

# Таблица 8.2 – Параметры рассматриваемых систем

Для проведения сравнения выбираем следующие показатели:

- 1. уровень капитальных вложений;
- 2. уровень надежности;
- 3. уровень обслуживания;
- 4. завышение мощности электропривода;
- 5. уровень затрат на эксплуатацию;
- 6. коэффициент мощности;
- 7. генерирование помех.

В таблице 8.3 приведены коэффициенты весомости критериев сравнения.

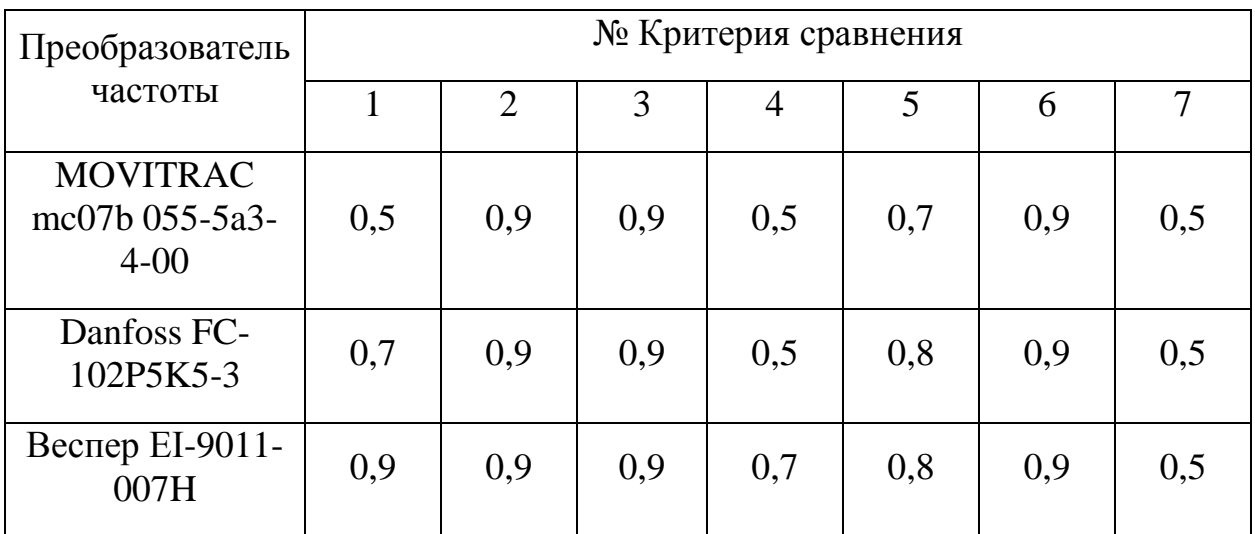

Таблица 8.3 – Коэффициенты весомости критериев сравнения

По каждому критерию устанавливаем оценку степени обеспечения цели приведенные в таблице 8.4.

Таблица 8.4 – Оценка степени обеспечения цели

| Уровень цели     | Низкий | Средний | Высокий |
|------------------|--------|---------|---------|
| Оценка           |        | ∪.≓     |         |
| обеспечения цели |        |         |         |

Проанализировав результаты расчета, по оценке качества систем управления каротажной лебедки, можно судить о необходимости замены старой системы на систему частотного управления.

#### **8.4 Оценка научно-технического уровня проекта**

Для определения научно - технического уровня проекта, его научной ценности, технической значимости и эффективности необходимо, рассчитать коэффициент научно-технического уровня (НТУ).

Коэффициент НТУ рассчитывается при помощи метода балльных оценок. Суть метода состоит в присвоении каждому из признаков НТУ определенного числа баллов по принятой шкале. Общую оценку приводят по сумме балов по всем показателям с учетом весовых характеристик.

Формула для определения общей оценки:

$$
HTY = \sum_{i=1}^{n} k_i * \Pi_i
$$

где k<sup>i</sup> – весовой коэффициент *i –* го признака;

П<sup>i</sup> – количественная оценка *i –* го признака.

Таблица 8.5 - Весовые коэффициенты НТУ

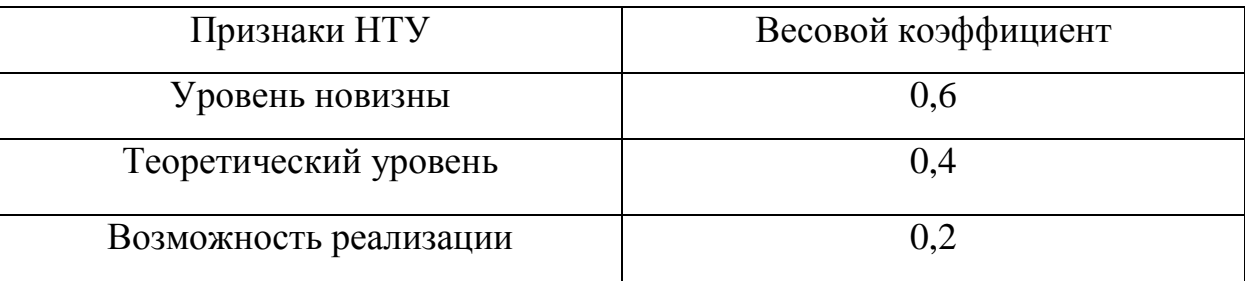

Таблица 8.6 - Шкала оценки новизны

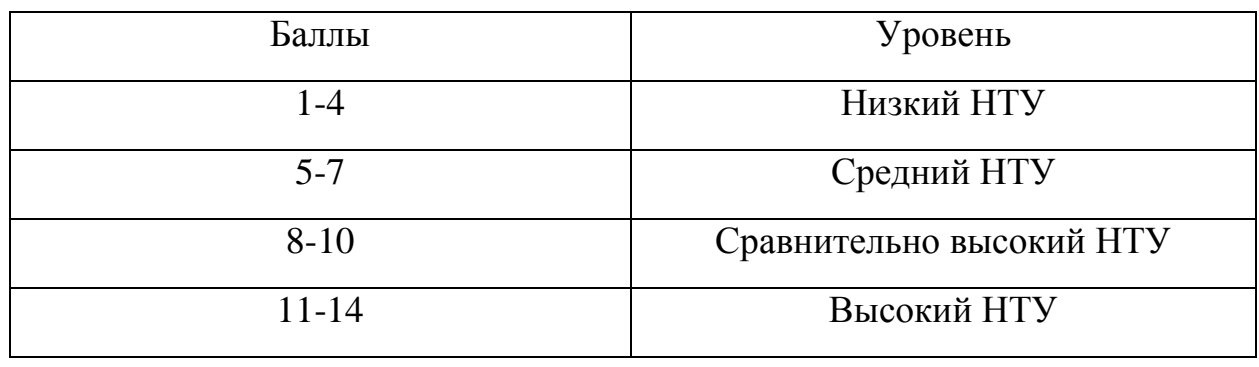

Таблица 8.7 - Значимость теоретических уровней

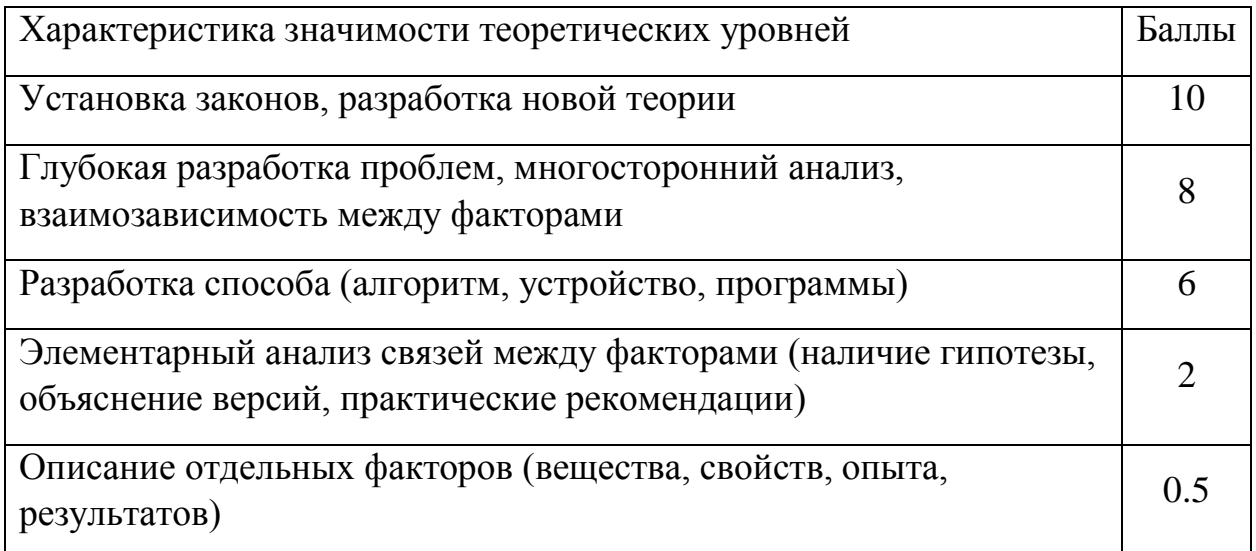

Таблица 8.8 - Возможность реализации по времени и масштабам

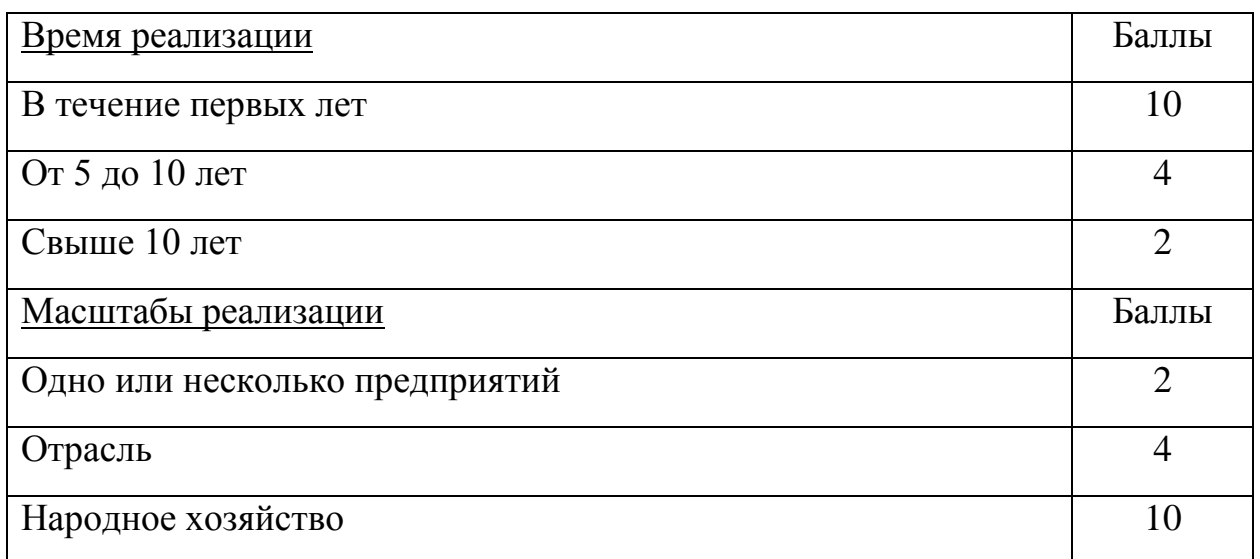

Расчет НТУ:

$$
HTY = \sum_{i=1}^{n} k_i * \Pi_i
$$

где  $k_1 = 0.6$ ;  $k_2 = 0.4$ ;  $k_3 = 0.2$ ;  $k_4 = 0.2$ ;

 $\Pi_1 = 9$ ;  $\Pi_1 = 6$ ;  $\Pi_1 = 10$ ;  $\Pi_1 = 4$ .

 $HTY = 0.6*9+0.4*6+0.2*10+0.2*4=10.6.$ 

По полученным значениям коэффициент научно-технического уровня (НТУ) можно сказать о достаточно высоком научно - техническом уровне проекта, его научной ценности, технической значимости и эффективности.

### **8.5 Планирование комплекса работ на создание проекта**

Комплекс работ по созданию проекта включает в себя 2 этапа:

- проектировка электропривода;

- пуско-наладочные работы электропривода.

Проект электропривода каротажной лебедки будут разрабатывать 2 человека: руководитель проекта и инженер-разработчик.

Пуско-наладочные работы будут осуществлять электромонтер и инженер-наладчик.

## **8.5.1 Определение трудоемкости работ**

Расчет трудоемкости работ проводится опытно-статистическим методом, основанным на определении ожидаемого времени выполнения работ в человеко-днях по формуле:

$$
t_{\text{ox}i} = \frac{3 * t_{\text{min}i} + 2 * t_{\text{max}i}}{5},
$$

где t<sub>min i</sub> - минимальная возможная трудоемкость выполнения заданной i-ой операции (оптимистическая оценка), чел.-дн.;

 $t_{\text{max i}}$  – максимальная возможная трудоемкость выполнения заданной i-ой операции (пессимистическая оценка), чел.-дн.

Разработка технического задания на проектирование:

$$
t_{\text{0x}i} = \frac{3*1+2*4}{5} = 2,2 \text{ qe}t - \text{qh}.
$$

Остальные расчеты пунктов трудоемкости работ выполняются аналогичным способом и приведены в таблице 8.9

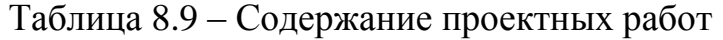

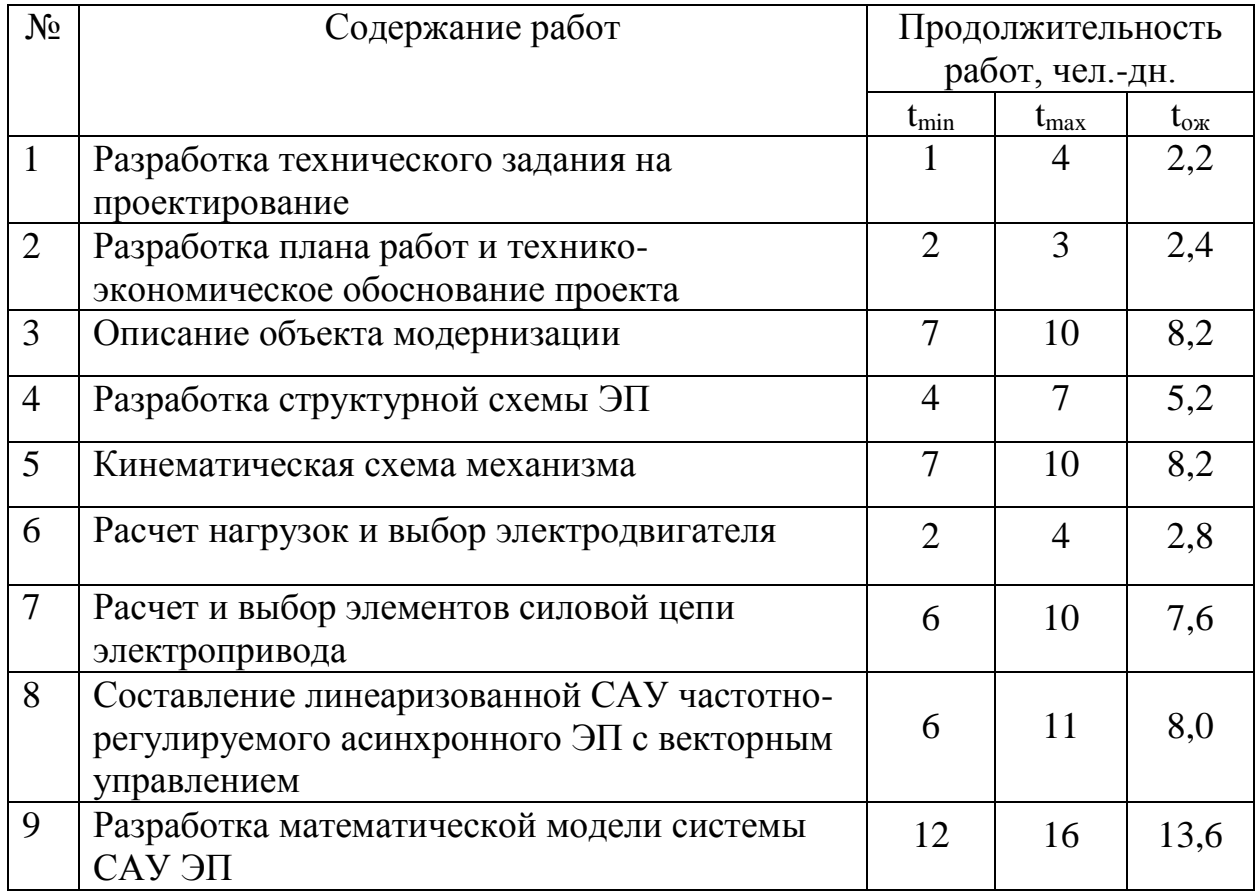

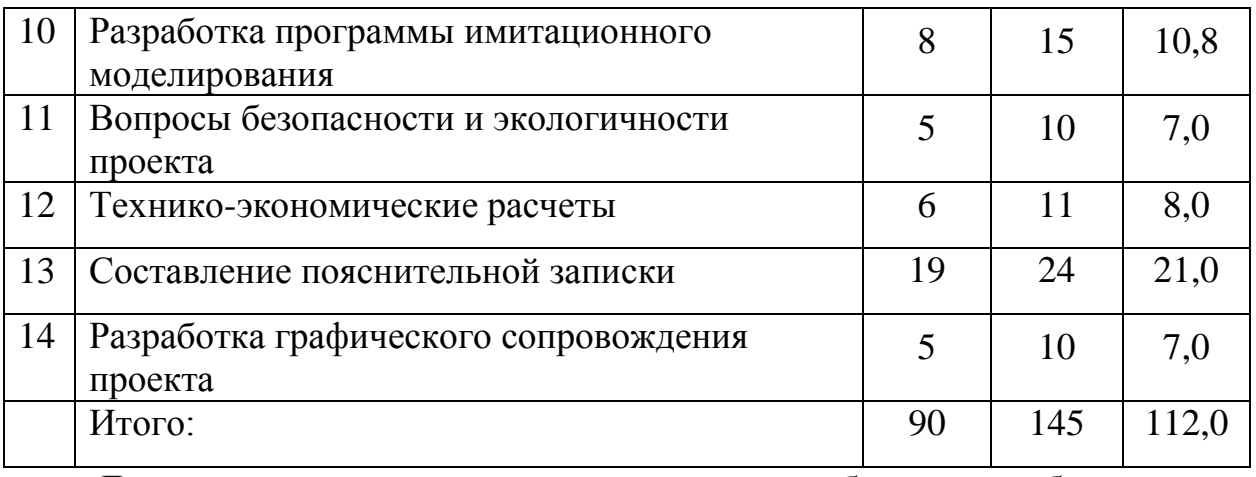

Для установления продолжительности работы в рабочих днях используем формулу:

$$
T_{pi} = \frac{t_{\text{ok}}i}{q_i},
$$

 $\Gamma$ де Ч<sub>і</sub> – численность исполнителей, выполняющих одновременно одну и ту ж

е работу на данном этапе, чел.

Разработка технического задания на проектирование:

 $T_{pi} = \frac{t_{\text{ox}}i}{\mu}$  $\frac{6k}{q_i} = \frac{2,2}{2}$  $\frac{2.2}{2} = 1,1$  дн.

Остальные расчеты пунктов продолжительности работ выполняются аналогичным способом и приведены в таблице 8.10

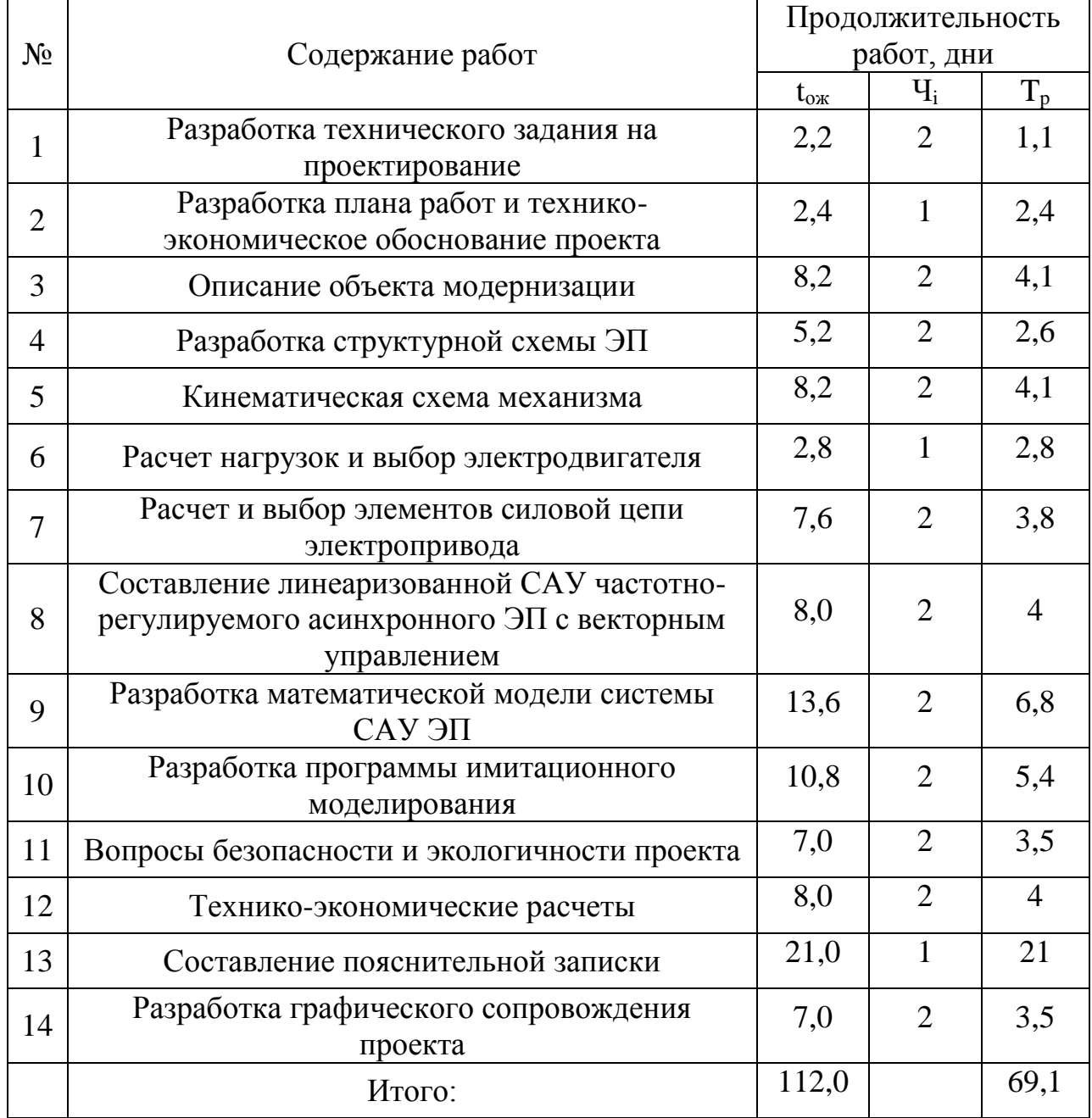

## Таблица 8.10 – Продолжительность проектных работ

Для удобства построения календарного план-графика, длительность этапов в рабочих днях переводится в календарные дни и рассчитывается по следующей формуле:

 $T_{ki} = T_{pi} * k$ ,

где k – коэффициент календарности, предназначенный для перевода рабочего времени в календарное, который рассчитывается по формуле:

$$
k = \frac{T_{\text{KT}}}{T_{\text{KT}} - T_{\text{BZ}} - T_{\text{TZ}}},
$$

где Т<sub>КГ</sub> – количество календарных дней в году;

ТВД – количество выходных дней в году;

ТПД – количество праздничных дней в году;

$$
k = \frac{T_{KT}}{T_{KT} - T_{B\mathcal{A}} - T_{\mathcal{I}\mathcal{A}}} = \frac{365}{365 - 104 - 10} = 1,45,
$$

тогда при расчете длительности этапов в рабочих днях расчетную величину продолжительности работ Тк нужно округлить до целых чисел.

Разработка технического задания на проектирование (в календарных днях):  $T_{ki} = 1,1 * 1,45 = 1,6$ .

Дальнейший расчет пунктов продолжительности работ в календарных днях выполняется аналогично, и результаты приведены в таблице 8.11 Таблица 8.11 – Продолжительность проектных работ (в календарных днях)

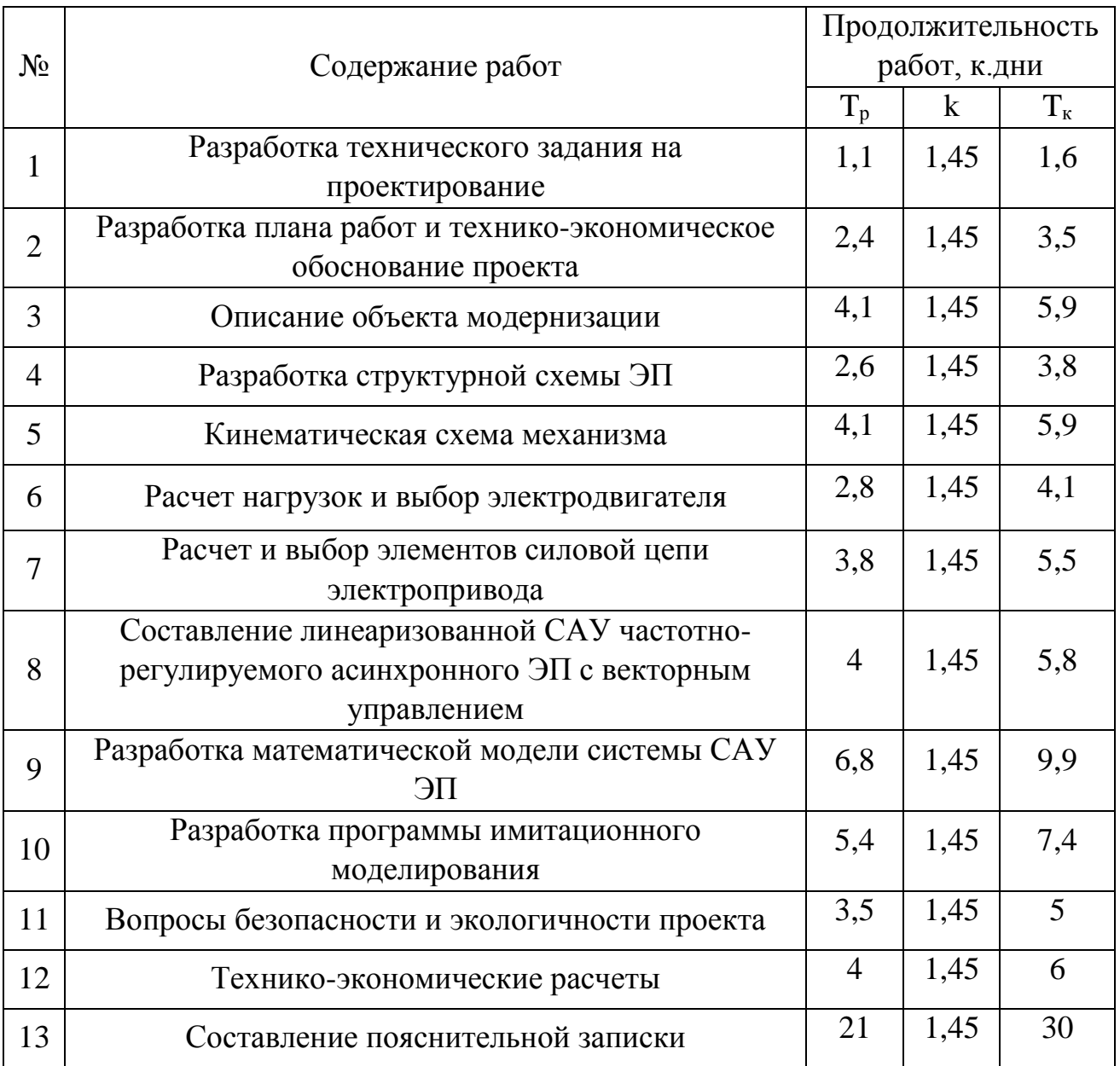

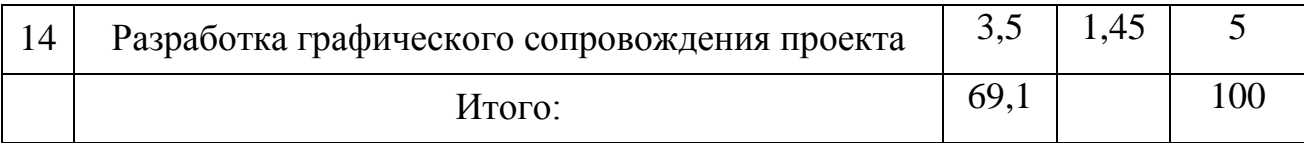

Результаты расчетов временных показателей разработка проекта приведены в таблице 8.12 Тк округлим до целых чисел.

## Таблица 8.12 – Временные показатели разработки проекта

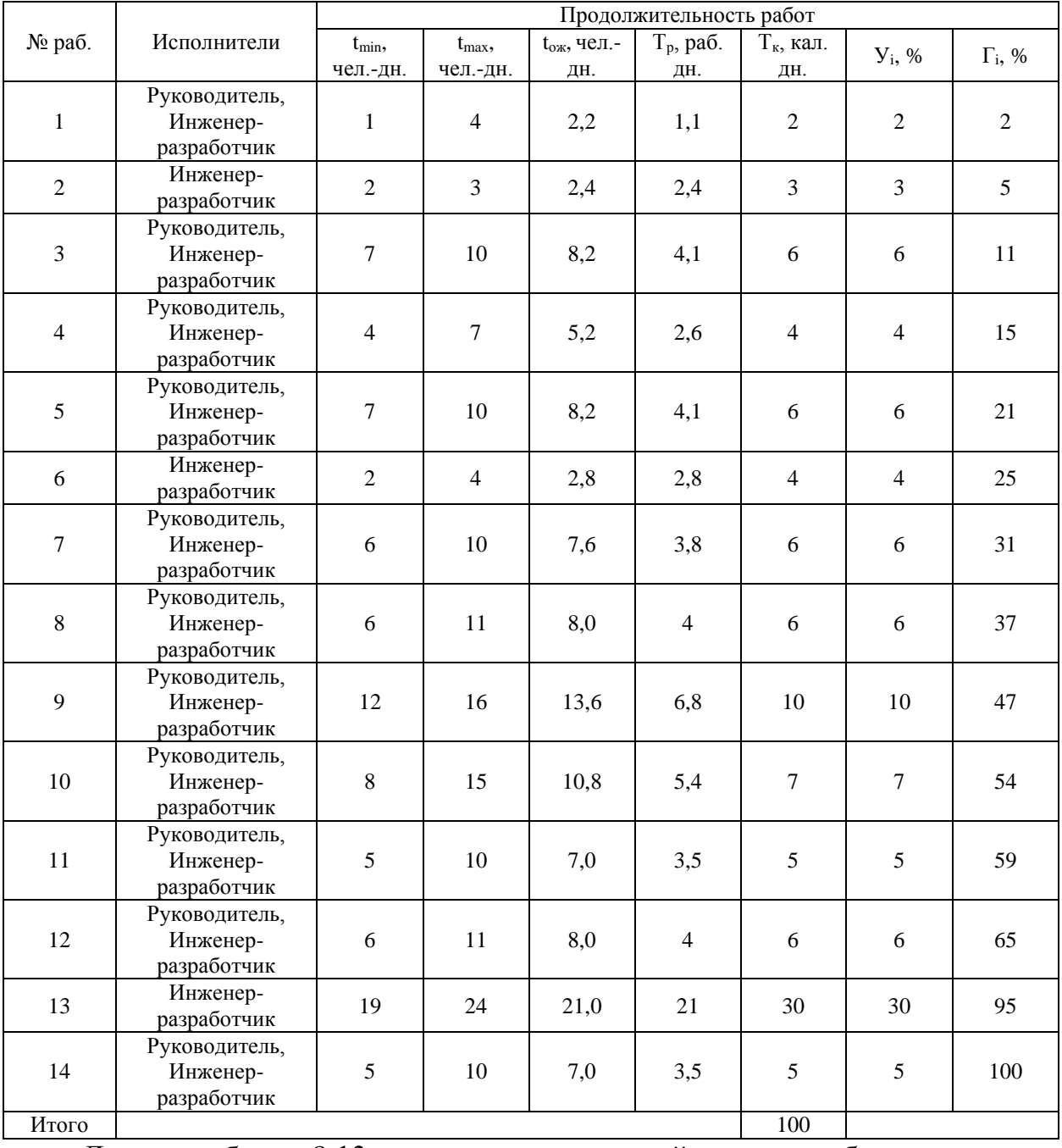

Далее в таблице 8.13 приведен календарный план разработки проекта в форме диаграмм Ганта, который составлен с учетом всех выходных и праздничных дней. На разработку данного проекта потребуется 100 рабочих дней.

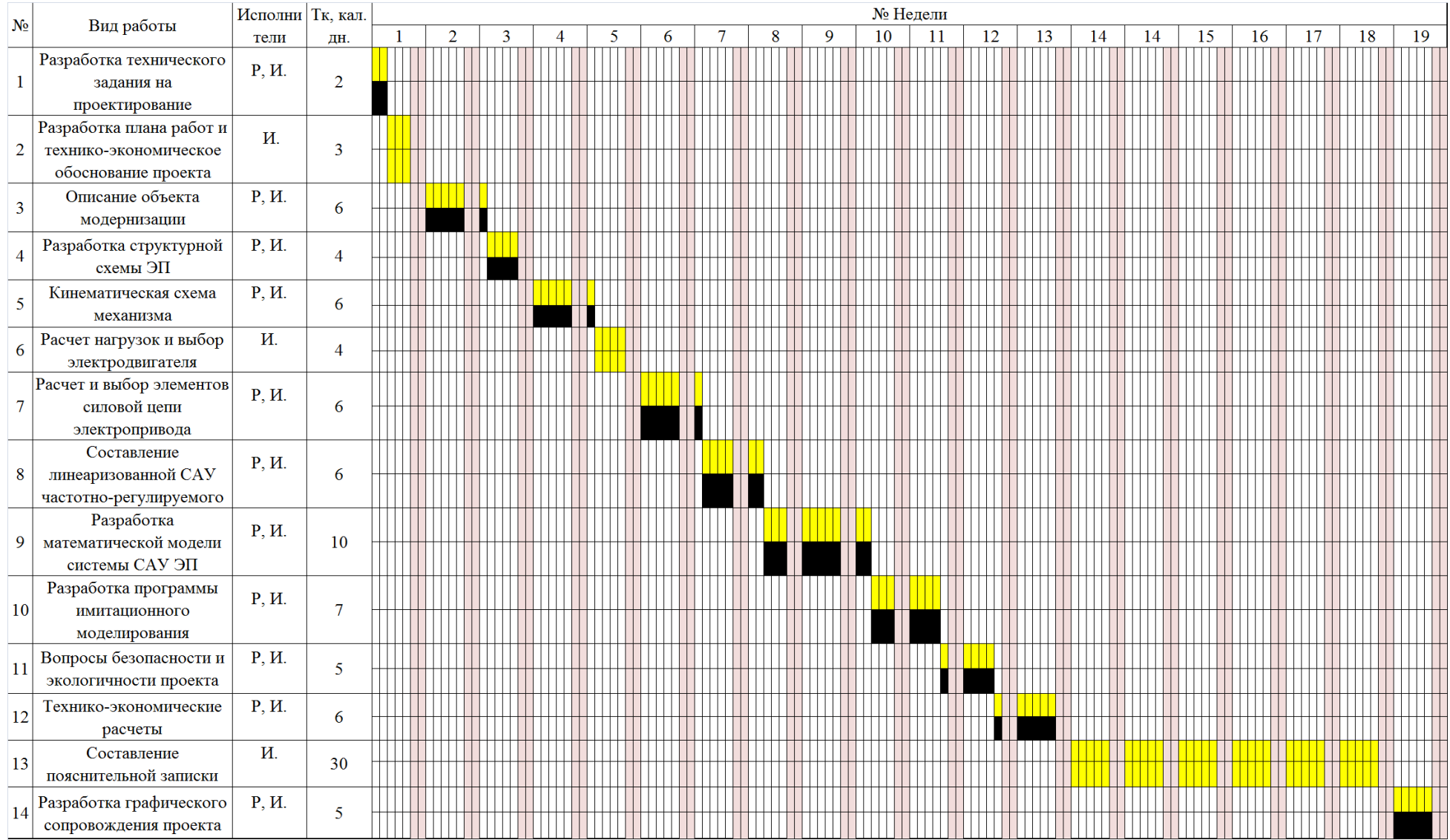

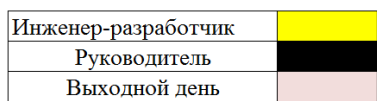

Таблица 13- Календарный план разработки проекта

#### **8.6 Состав и характеристика пуско-наладочных работ**

Целью ПНР является введение в эксплуатацию электропривода лебедки каротажного подъемника.

Состав ПНР определен, исходя из комплекта электропривода лебедки каротажного подъемника. Конструктивно привод состоит из:

- 1. мотор-редуктора типа MNHL40/2-17.85-80.7-В3 с асинхронным двигателем АИМ-М112М-4 (4р) sf=0.89;
- 2. преобразователя частоты Movitrac MC07B0055-5A3-4-00;
- 3. щита управления.

Структуру пуско-наладочных работ определяем, исходя из сложности серийно-выпускаемых, освоенных промышленностью электротехнических устройств, в соответствии с требованиями СНиП «Организация, производство и приемка работ», а также «Правил устройства электроустановок» и технических условий на изготовление и постановку электротехнических устройств.

### **8.6.1 Планирование пуско-наладочных работ (ПНР)**

Весь комплекс пуско-наладочных работ приведен в таблице 14

Продолжительность выполнения отдельных видов (этапов) работ определяется исходя из профессионального опыта бригады проведения аналогичных видов работ.

Состав и численность бригады определяется, исходя из квалификации работников, сроков проведения ПНР.

В данном случае бригада состоит из трех человек:

- 1. Руководитель;
- 2. Инженер-наладчик систем автоматического регулирования;
- 3. Электромонтер пятого разряда.

Распределение работ среди членов бригады производится руководителем в соответствии с профессиональной специализацией членов бригады. Продолжительность выполнения отдельных видов (этапов) работ определяется

исходя из профессионального опыта бригады проведения аналогичных видов работ. Сроки исполнения и исполнители отдельных видов работ приведены в таблице 8.14

| Этапы          | Наименование работы                    | Исполнители         | Дни              |
|----------------|----------------------------------------|---------------------|------------------|
| $\mathbf{1}$   | Подготовительный этап:                 |                     |                  |
|                | ознакомление с проектом;               | <u>1,2,3</u>        | $\mathbf{2}$     |
|                | составление и утверждение сметы;       |                     | $\mathbf{1}$     |
|                | изучение электрической части проекта.  | 1,2,3               | $\overline{2}$   |
|                | Итого продолжительность І этапа        |                     | 5                |
|                | Предмонтажная подготовка               |                     |                  |
| $\overline{2}$ | электрооборудования:                   |                     |                  |
|                | внешний осмотр оборудования на         |                     | 1                |
|                | соответствие его проекту               | 1,2,3               |                  |
|                | контроль сопротивления изоляции        | $\frac{2,3}{2}$     | 1                |
|                | проверка и настройка отдельных блоков; |                     | $\overline{2}$   |
|                | регулировка установок защиты и         |                     | $\mathbf{1}$     |
|                | сигнализации;                          | 2,3                 |                  |
|                | проверка правильности схем.            | 1,2,3               | $\overline{2}$   |
|                | Итого продолжительность II этапа       |                     | 7                |
| 3              | Наладочные работы в период             |                     |                  |
|                | индивидуальных испытаний               |                     |                  |
|                | технологического оборудования.         |                     |                  |
|                | монтаж оборудования                    |                     | 1                |
|                | наладка электропривода под напряжение; | $\frac{1,2,3}{1,3}$ | 1                |
|                | снятие и настройка необходимых         |                     |                  |
|                | характеристик и сравнение их с         | $\overline{2}$      | $\overline{2}$   |
|                | расчетными;                            |                     |                  |
|                | испытание электропривода в воздухе и в | 1,2,3               | $\overline{2}$   |
|                | жидкости.                              |                     |                  |
|                | Итого продолжительность III этапа      |                     | 6                |
| 4              | Наладочные работы в период             |                     |                  |
|                | комплексного апробирования             |                     |                  |
|                | оборудования:                          |                     |                  |
|                | проверка надежности и качества работы  | 1,2,3               | $\mathbf{1}$     |
|                | налаженного электропривода;            |                     |                  |
|                | проведение корректирования параметров  | 1,2                 | 1                |
|                | систем управления                      |                     |                  |
|                | Итого продолжительность IV этапа       |                     | $\boldsymbol{2}$ |
| 5              | Оформление отчетной и приемо-          |                     |                  |
|                | сдаточной документации:                |                     |                  |
|                | составление протоколов пуско-          |                     |                  |
|                | наладочных работ и<br>испытания        | 1                   | $\overline{2}$   |
|                | оборудования.                          |                     |                  |
|                | внесение изменений, выявленных во      | 1                   | $\mathbf{1}$     |
|                | время работ.                           |                     |                  |
|                | Итого продолжительность V этапа        |                     | 3                |

Таблица 8.14- Список комплекса работ по ПНР

На основе вышеперечисленных этапов и их сроков исполнения построим календарный график проведения пуско-наладочных работ и распределение работ среди членов бригады, который изображен на рисунке 8.1.

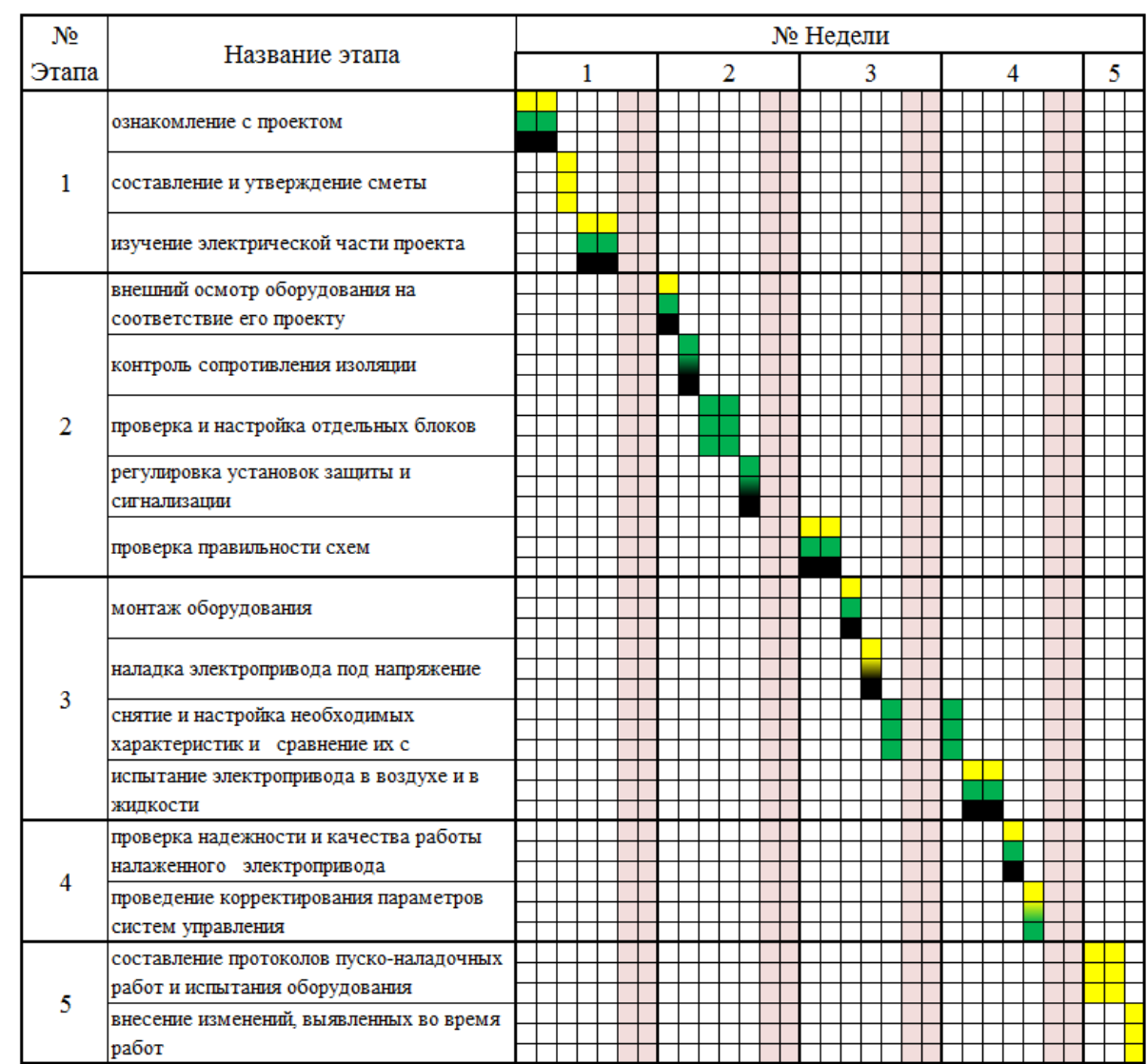

Рисунок 8.1 – График выполнения работ участниками ПНР

На рисунке 8.1 введены следующие обозначения:

Руководитель

Инженер-наладчик

Электромонтер пятого разряда

Календарный план ПНР составлен с учетом выходных праздничных дней. На пуско-наладочный работы потребуется 23 рабочих дня. Результат испытаний ПНР обеспечивают работу электрооборудования в соответствии с действующими правилами устройства электроустановок, технической документацией предприятия-изготовителя.

Всего на разработку и ПНР проекта потребуется 123 рабочих дня, которые выполнят 4 человек: руководитель проекта, инженер-разработчик, электромонтер, инженер-наладчик.

#### **8.7. Бюджет проектной работы**

Осуществление проектной работы потребует расчеты следующих пунктов затрат:

- капитальные затраты (необходимое специальное и дополнительное оборудование, стоимость монтажных и пусконаладочных работ, а также транспортные расходы);

- расчет заработной платы исполнителей проекта;

- расчет пенсионных и страховых расходов;
- расчет накладных расходов;
- расчет расходов при эксплуатации электропривода;
- расчет амортизационных отчислений;
- расчет заработной платы обслуживающего персонала.

#### **8.7.1 Расчет капитальных затрат**

Данный расчет включает в себя такие затраты, как контрольноизмерительное оборудование, программное обеспечение, непосредственно проектируемое оборудование и др., рассчитывается по аналогичное формуле расчета бюджета проектной работы.

В таблице 8.15 приведены данные о капитальных затратах выполняемой работы.

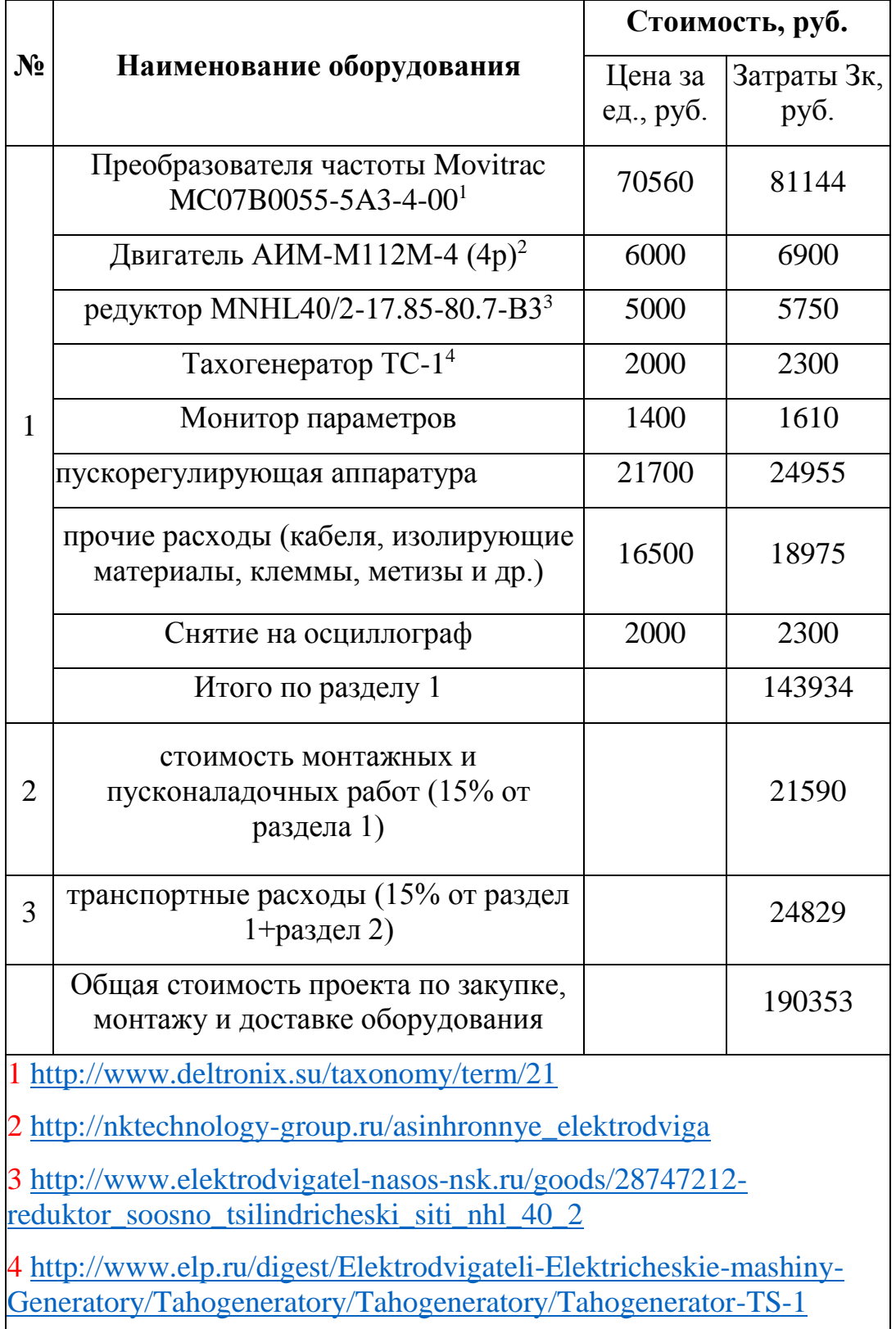

Таблица 8.15 – Капитальные затраты

Расчет капитальных вложений проводился с учетом цен действительных на 20.04.2018.

Итоговая сумма капитальных затрат на приобретение необходимого оборудования составила 108895 руб.

### **8.7.2 Расчет заработной платы исполнителей проекта**

Заработная плата начисляется за отработанное время и включает в себя дополнительные надбавки (премия, районный коэффициент и надбавки за сложность проекта).

Инженер-разработчик, руководитель проекта, а также бригада электромонтеров имеют повременную оплату труда, пятидневный график работы и восьмичасовой рабочий день.

Инженер разработчик имеет оклад 10500 руб..

Руководитель проекта имеет оклад 15800 руб..

Инженер наладчик имеет оклад 15550 руб..

Электромонтер 5 разряда имеет клад 12490 руб..

Расчет основной заработной платы инженера разработчика проекта:

 $3\Pi_{\text{pasp.}} = (3_{\text{ok}} + k_{\text{np}} + k_{\text{c}}) * k_{\text{p}}$ 

где З<sub>ок</sub> = 10500 руб. – оклад;

 $k_{\text{m}}$  – премия (30% от оклада);

 $k_p = 1,3 - p$ айонный коэффициент;

 $k_c$  = 5000 руб. – надбавка за разработку нового проекта;

 $3\Pi_{\text{pasp.}} = (10500 + 3150 + 5000) * 1,3 = 24245 \text{ py6.}/\text{Mec.}$ 

Расчет дневной заработной платы разработчика проекта:

$$
3\Pi_{\text{pasp.},\mu}=\frac{3\Pi_{\text{pasp.}}}{F_{\mu}},
$$

где  $F_n = 22$  дня – количество рабочих дней в месяце;

$$
3\Pi_{pasp,\pi}=\frac{24160,5}{22}=1102\ py6./\pi e\mu\text{b}.
$$

Расчет заработной платы разработчика проекта за период работы:

 $3\Pi_{\text{pasp},\text{rep}} = 3\Pi_{\text{pasp},\text{m}} * F_{\text{rep}}$ 

где  $F_{\text{new}} = 100$  дней – период работы разработчика проекта;

 $3\Pi_{\text{pasp.}} = 1102 * 100 = 110200 \text{ py6}.$ 

Расчет основной заработной платы руководителя проекта:

$$
3\Pi_{py\kappa} = (3_{\text{ok}} + k_{\text{np}} + k_{\text{c}}) * k_{\text{p}},
$$
  
\n
$$
3\Pi_{\text{pasp.}} = (15800 + 4740 + 5000) * 1,3 = 33202 \text{ py6./mec.}
$$

Расчет дневной заработной платы руководителя проекта:

$$
3\Pi_{py\kappa.\pi} = \frac{3\Pi_{py\kappa}}{F_{\pi}},
$$
  

$$
3\Pi_{py\kappa.\pi} = \frac{33202}{22} = 1509,18 \text{ py6./qeth}
$$

Расчет заработной платы руководителя проекта за период работы:

$$
3\Pi_{\text{pasp.}nep.} = 3\Pi_{\text{pasp.}n} * F_{\text{nep.}}
$$

где  $F_{\text{ren}} = 80$  дней – период работы руководителя проекта;

 $3\Pi_{\text{pasp.}} = 1509,18 * 80 = 120734,5 \text{ py6}.$ 

Расчет основной заработной платы электромонтера 5 разряда:

$$
3\Pi_{3\pi.5p.} = (3_{\text{ok}} + k_{\text{np}} + k_6) * k_p,
$$

где  $k_6 = 3000$  руб. – надбавка за руководство бригадой;

$$
3\Pi_{3\pi,5p} = (12490 + 3747 + 3000) * 1,3 = 25008,1 \text{ py6./mec.}
$$

Расчет дневной заработной платы электромонтера 5 разряда:

$$
3\Pi_{\text{3D},5\text{p},\text{a}} = \frac{3\Pi_{\text{3D},5\text{p}}}{F_{\text{A}}},
$$
  

$$
3\Pi_{\text{3D},5\text{p},\text{a}} = \frac{25008.1}{22} = 1136,73 \text{ py6./qeth}.
$$

Расчет заработной платы электромонтера 5 разряда за период работы:

 $3\Pi_{2L,5p,nep.} = 3\Pi_{2L,5p,L} * F_{nep,5p}$ 

где Fпер = 14 дней – период работы электромонтера 5разряда.;

 $3\Pi_{20.5p,0.009} = 1136,73 * 14 = 14914,25 \text{ py6}.$ 

Расчет основной заработной платы инженера наладчика имеет оклад:

$$
3\Pi_{\text{hink},\text{h}} = (3_{\text{ok}} + k_{\text{np}} + k_{\text{cn}}) * k_{\text{p}},
$$

где  $k_{cn}$  = 1500 руб. – надбавка за сложность работы;

$$
3\Pi_{\text{HHK.H.}} = (15550 + 4665 + 1500) * 1,3 = 28229,5 \text{ py6./mec.}
$$

Расчет дневной заработной платы инженера наладчика:

$$
3\Pi_{\text{hink},\text{h.}}=\frac{3\Pi\text{hink},\text{h.}}{F_{\text{A}}},
$$

 $3\Pi_{\text{HHK.H.}} = \frac{28229,5}{32}$  $\frac{229,5}{22}$  = 1283,16 руб./день.

Расчет заработной платы инженера наладчика за период работы:

 $3\Pi_{\text{hH-K.H.}} = 3\Pi_{\text{hH-K.H.}} * F_{\text{nep}}$ 

где Fпер = 18 дней – период работы инженера наладчика;

 $3\Pi_{\text{HFK-H}} = 1283,16 * 18 = 23096 \text{ py6}.$ 

В таблице 8.16 приведены данные о заработной плате всех исполнителей проекта:

Таблица 8.16 – Заработная плата исполнителей проекта

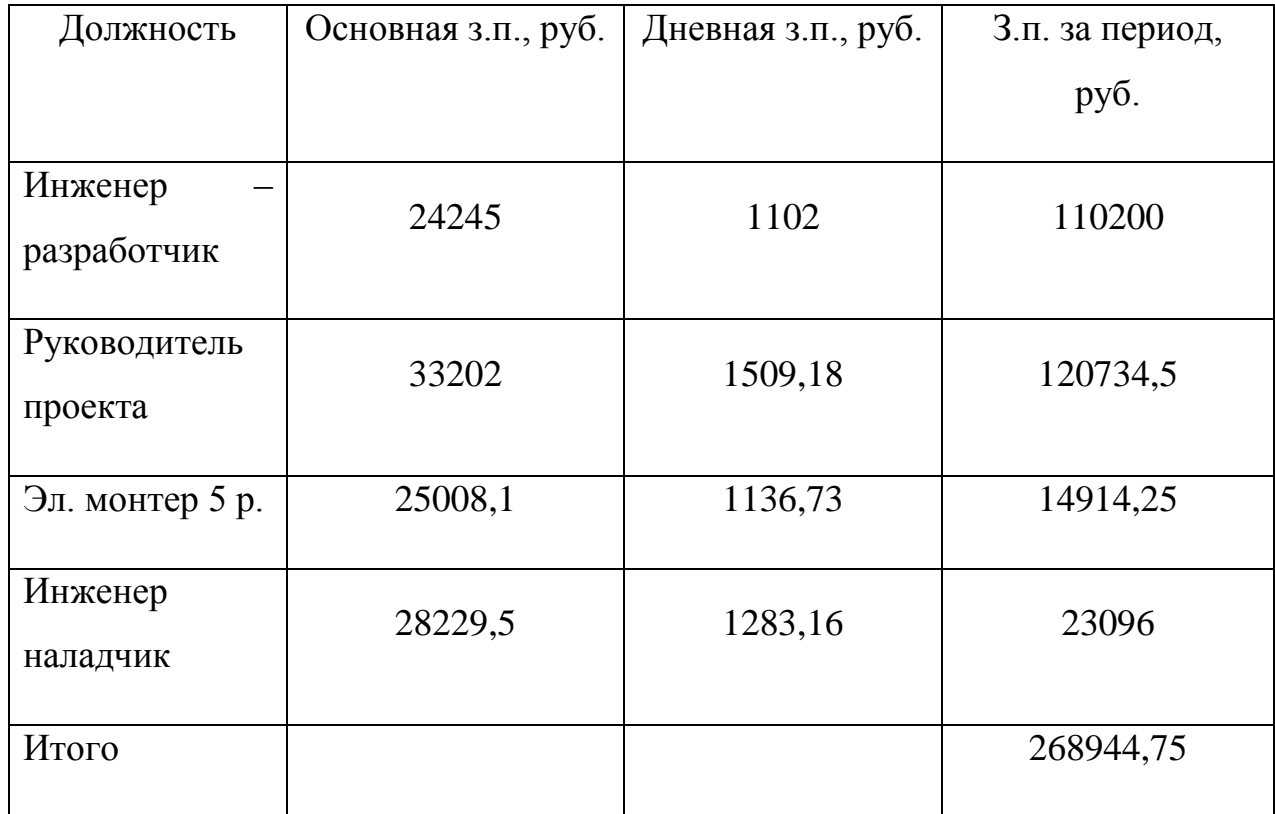

На заработную плату всех исполнителей проекта необходимо выделить 268944,75 руб.

## **8.7.3Расчет пенсионных и страховых отчислений**

Величина отчислений в пенсионный и страховой фонд рассчитывается по формуле:

 $3_{\text{BHE}} = k_{\text{BHE}} * 3\Pi_{06}$ 

где kвнеб – коэффициент отчислений на уплату пенсионных и страховых отчислений (в 2018 году  $k_{\text{b}} = 30,2\%$ );

 $3\Pi_{06} = 268944.75$  руб. – заработная плата всех исполнителей за весь период разработки и монтажа;

 $3_{\text{BHE6}} = 0,302 * 268944,75 = 81221,31 \text{ py6}.$ 

### **8.7.4 Расчет накладных расходов**

Величина накладных расходов определяется по формуле:

 $3_{\text{HAKJ}} = (3_{\text{K}} + 3\Pi_{06} + 3_{\text{BHE6}})^* 1,1 * k_{\text{HD}}$ 

где 1,1 – расходы +10% прочих расходов

 $k_{\text{HD}} = 16\%$  - коэффициент учитывающий накладные расходы;

 $B_{HAKI} = (190353 + 268944.75 + 81221.31)^*1$ , 1  $*$  0, 16 = 95131, 35 руб.

## **8.7.5 Формирование бюджета по монтажу и ПНР каротажной лебедки.**

В таблице 8.17 приведена общая стоимость затрат по монтажу и ПНР. Таблица 8.17 – Затраты на монтаж и ПНР

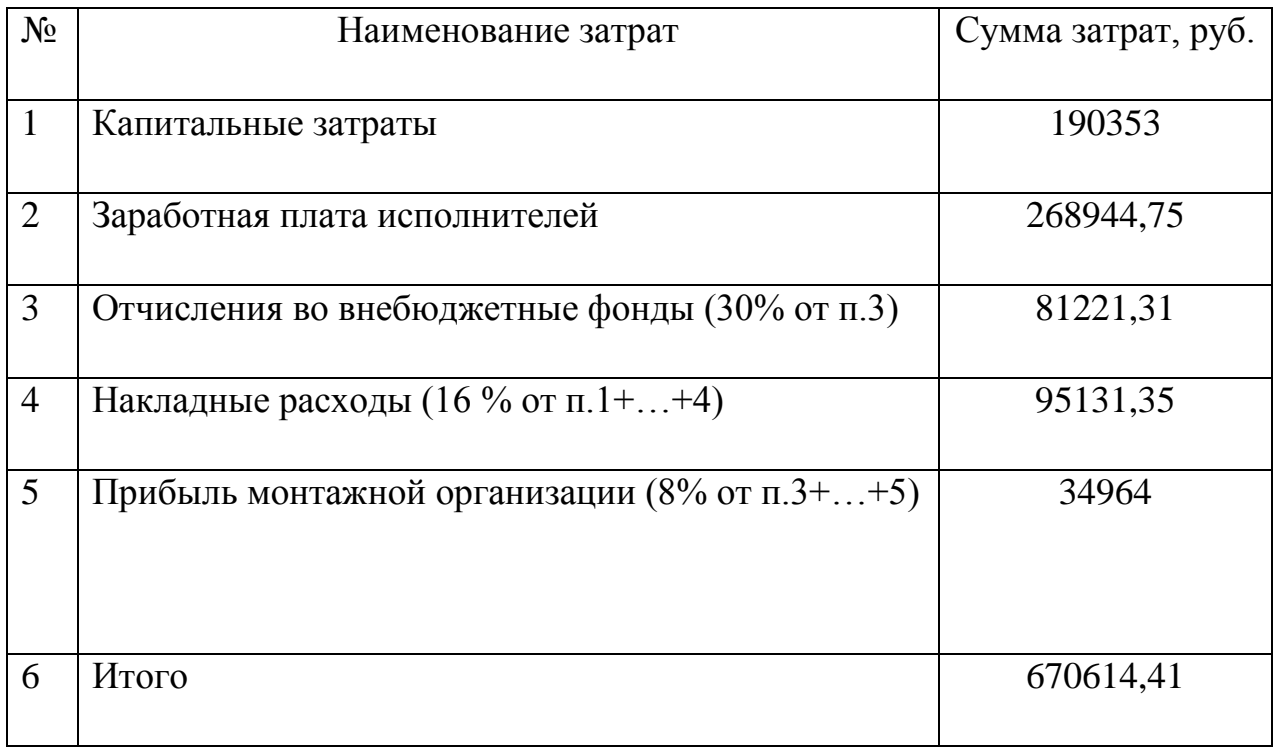

Таким образом затраты составляют 668758 руб., из которых 190353 руб. на закупку и доставку оборудования, 268944,75 руб. на оплату труда, 81221,31 руб. затрачены на накладные расходы и отчисления в пенсионный и страховой фонды, прибыль монтажной организации составила 34964 руб.

Срок выполнения заказа составляет 123 дня.

#### **8.7.6 Расчет расходов при эксплуатации электропривода.**

Эксплуатационные расходы включают следующие статьи затрат: расходы на электроэнергию; заработная плата обслуживающего персонала; амортизационные отчисления.

Расчет силовой электроэнергии, используемой для питания привода рабочего механизма.

Силовая электроэнергия рассчитывается по формуле:

$$
W_{\text{CHJ,3H}} = \frac{P_{\text{ycr}} * F_{\text{A}} * k_{\text{M}} * k_{\text{e}} * k_3}{k_{\text{AB}} * k_{\text{c}}},
$$

где Pуст – мощность установленного оборудования, кВт;

 $F_{\text{I}}$  – действительный годовой фонд времени работы оборудования, час;

 $k_M$  – коэф. одновременного использования электродвигателей (0.7);

 $k_B$  – коэф. использования оборудования по машинному времени (0.7);

 $k_3$  – средний коэф. загрузки оборудования  $(0.8)$ ;

 $k_c$  – коэф., учитывающий потери в сети (0.93);

 $k_{AB}$  – коэф., учитывающий потери в двигателях (0.95).

 $W_{\text{CHJ,3H}} = \frac{4*5500*0,7*0,7*0,8}{0.93*0.95}$  $\frac{60*0,7*0,7*0,0}{0,93*0,95}$  = 8800 kBr\*y.

Затраты на силовую энергию в денежном выражении рассчитывается:

$$
C_{3n} = W_{\text{CHJ.3H}} * C_{3},
$$

где *С*<sup>э</sup> – стоимость одного кВт·ч электроэнергии для промышленных предприятий (одноставочный тариф на потребляемую электроэнергию составляет 2,05 руб./кВт\*ч , для г. Новокузнецка на 2016 год);

 $C_{\text{B}}$  = 8800 \* 2,05 = 18059 руб./год.

### **8.7.7 Расчет амортизационных отчислений**

Годовые амортизационные отчисления рассчитываются на основе норм амортизации, по следующему выражению:

$$
A_{\text{roq}} = K^* \frac{H_A}{100},
$$

где К – капитальные вложения в электрооборудование;

 Н<sup>А</sup> – проценты отчислений на амортизацию (для электродвигателей норма амортизации составляет 9,6%):

$$
A_{\text{ro},a} = 6900 \cdot \frac{9.6}{100} = 662 \text{ py6}.
$$

Для преобразователя частоты норма амортизации составляет 3,5 %:  $A_{\text{ro},a} = 81144 \times \frac{3.5}{100} = 2840 \text{ py6}.$ 

Для общей системы электропривода норма амортизации составляет 9,6%:  $A_{\text{ro},a} = 190353 \cdot \frac{9,6}{100} = 18213,88 \text{ py6}.$ 

#### **8.7.8 Расчет заработной платы обслуживающего персонала**

Выполнение ежесменного обслуживания, плановое техническое обслуживание и текущий ремонт каротажной лебедки, выполняет машинист каротажной станции.

Оплата труда машиниста включает в себя основную и дополнительную заработную плату. К основной относится оплата, начисленная за отработанное время, работа в выходные дни, а также сверхурочные работы. К дополнительной заработной плате относятся оплата ежегодного отпуска.

Оклад машиниста каротажной станции, обслуживающего каротажную лебедку, составляет 17700 руб.

Расчет основной заработной платы машиниста каротажной станции:

 $3\Pi_{\text{oct}} = (3_{\text{oK}} + k_{\text{th}} + k_{\text{c}}) * k_{\text{b}}$ 

где  $k_c$  = 3000 руб. – надбавка за стаж;

 $3\Pi_{\text{ocl.}} = (17700 + 5310 + 3000) * 1,3 = 33813 \text{ py6.}/\text{Mec.}$ 

Расчет дневной заработной платы машиниста каротажной станции:

$$
3\Pi_{\text{och.},\mathbf{I}} = \frac{3\Pi_{\text{och.}}}{F_{\mathbf{A}}},
$$
  

$$
3\Pi_{\text{och.},\mathbf{I}} = \frac{33813}{22} = 1536.9 \text{ py6.}/\text{qeth.}
$$

Расчет заработной платы машиниста каротажной станции за период

работы:

 $3\Pi_{\text{och }r} = 3\Pi_{\text{och }n} * F_{\text{neb}}$ 

где  $F_{\text{ren}} = 247$  дней – период работы машиниста каротажной станции за год.;

 $3\Pi_{\text{och.r.}} = 1536.9 * 247 = 379627.8 \text{ py6.}$ год.

Расчет дополнительной платы машиниста каротажной станции:

 $3\Pi_{\text{non.}} = 0.15 * 3\Pi_{\text{och.f.}}$ 

 $3\Pi_{\text{non}} = 0.15 * 379627.8 = 56944.17 \text{ p}$ 

Итого заработная плата машиниста каротажной станции, обслуживающего каротажную лебедку в год составляет:

 $3\Pi_{\text{non}} = 3\Pi_{\text{och}} + 3\Pi_{\text{non}}$ ,  $3\Pi_{\text{non}}$  = 379627,8 + 56944,17 = 436571,9 руб./год.

### **8.7.9 Расчет общей суммы эксплуатационных расходов**

 $P_{\text{ofIII}} = C_{\text{H}} + A_{\text{f0}} + 3\Pi_{\text{noH}}$  $P_{\text{o6III}} = 18059 + 18213,88 + 436571,9 = 472844,8 \text{ py6./год.}$ 

Общие эксплуатационные расходы в год составили 472844,8 руб./год, из которых годовая заработная плата машиниста каротажной станции, 18213,88 руб./год – амортизационные отчисления и 18059 руб./год затраты на электроэнергию.

## **8.8. Определение ресурсосберегающей и экономической эффективности проекта**

Определение эффективности происходит на основе расчета интегрального показателя эффективности научного исследования. Его нахождение связано с определением двух средневзвешенных величин: финансовой эффективности и ресурсоэффективности.

#### **8.8.1 Расчет интегрального финансового показателя**

Интегральный финансовый показатель рассчитывается на основании таблицы 1 по формуле:

$$
I_{\Phi \text{HHP}}^{\text{HCI}.i} = \frac{\Phi_{\text{p}.i}}{\Phi_{\text{max}}},
$$

где  $\Phi_{\textrm{p.i}}$  – стоимость итого варианта исполнения;

 $\Phi_{\text{max}}$  – максимальная стоимость исполнения проекта;

 $I_{\Phi \mu \mu \rho}^{\mu \text{cn}.i} = \frac{\Phi_{\text{p}.i}}{\Phi_{\text{m}}}}$  $\frac{\varphi_{p.l}}{\varphi_{max}},$  $I_{\phi \mu \mu \rho}^{Danfoss} = \frac{671788}{684838}$  $\frac{671788}{684838} = 0,9809; I^{MOVITRAC}_{\phi\nu\mu\nu\rho} = \frac{668758}{684838}$  $\frac{668758}{684838}$  = 0,9765;  $I_{\phi \mu \mu \rho}^{\text{Because}}$  =  $\frac{684838}{684838}$  $\frac{684838}{684838} = 1.$ 

### **8.8.2 Интегральный показатель ресурсоэффективности**

Интегральный показатель ресурсоэффективности рассчитывается по формуле:

 $I_{pi} = \Sigma a^{i} * b^{i}$ ,

где а<sup>і</sup> – весовой коэффициент i-го варианта исполнения разработки;

 $b^{i}$  – бальная оценка i-го варианта исполнения разработки (устанавливается экспертным путем по выбранной шкале оценивания)

Расчет интегрального показателя ресурсоэффективности приведен в таблице 8.18.

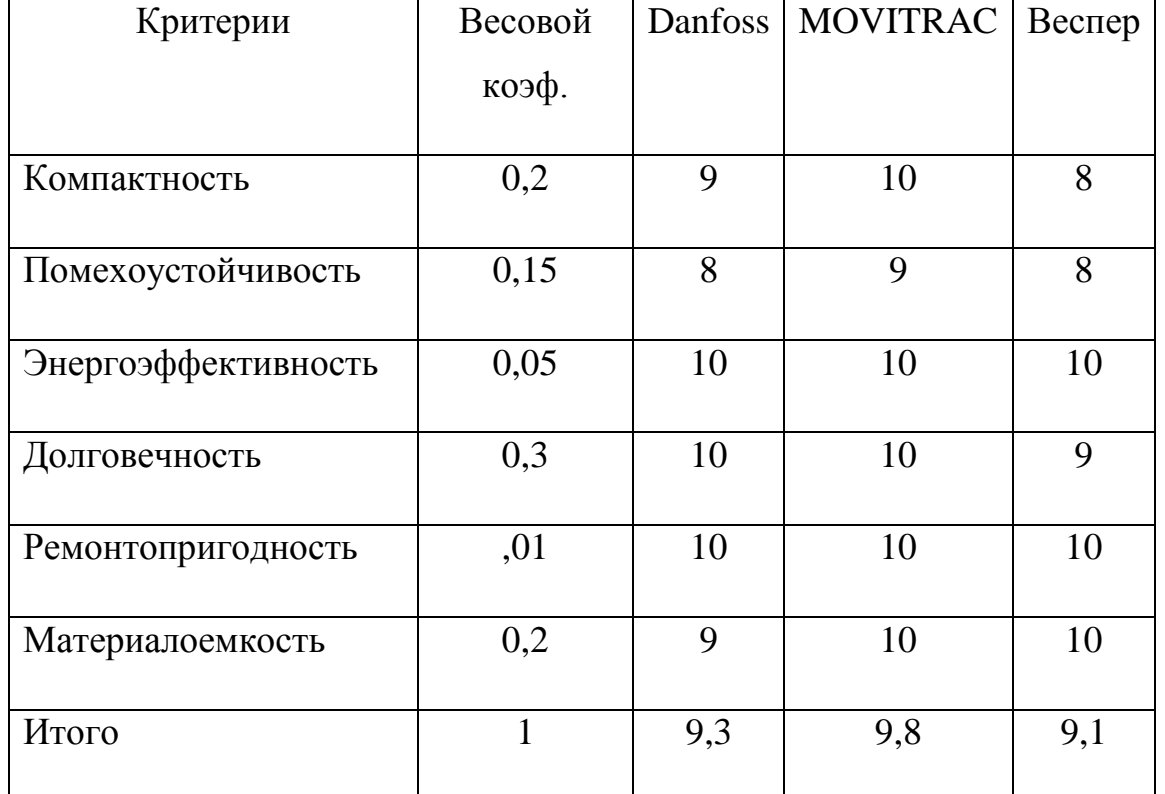

Таблица 8.18 – Сравнительная оценка характеристик вариантов исполнения

 $I_{\text{Danfoss}} = 9*0,2+8*0,15+10*0,05+10*0,03+10*0,01+9*0,2=9,3;$  $I_{MOVITRAC} = 10*0.2+9*0.15+10*0.05+10*0.03+10*0.01+10*0.2=9.8$ ;  $I_{\text{Becaren}} = 8*0,2+8*0,15+10*0,05+9*0,03+10*0,01+10*0,2=9,1;$ 

## **8.8.3 Интегральный показатель эффективности вариантов исполнения проекта**

Интегральный показатель эффективности вариантов исполнения каротажной лебедки определяется на основании интегрального показателя ресурсоэффективности и интегрального финансового показателя по формуле:

$$
I_{\text{ucn.i}} = \frac{I_{p-\text{ucn.i}}}{I_{\phi_{\text{HHP}}}^{\text{ucn.i}}},
$$
  
\n
$$
I_{\text{Danfoss}} = \frac{9,3}{0,9809} = 9,4; \ I_{\text{MOVITRAC}} = \frac{9,8}{0,9765} = 10; \ I_{\text{Becnep}} = \frac{9,1}{1} = 9,1;
$$

Сравнение интегрального показателя эффективности вариантов исполнения разработки позволит определить сравнительную эффективность проекта и выбрать наиболее целесообразный вариант из предложенных. Сравнительная эффективность проекта приведена в таблице 8.19 и рассчитывается по формуле:

$$
\mathfrak{I}_{\text{cp.i}} = \frac{I_{\text{ucn.i}}}{I_{\text{ucn.max}}},
$$
  

$$
\mathfrak{I}_{\text{cp. Danfoss}} = \frac{9.4}{10} = 0.94; \ \mathfrak{I}_{\text{cp. MONTRAC}} = \frac{10}{10} = 1; \ \mathfrak{I}_{\text{cp. Bernep}} = \frac{9.1}{10} = 0.91;
$$

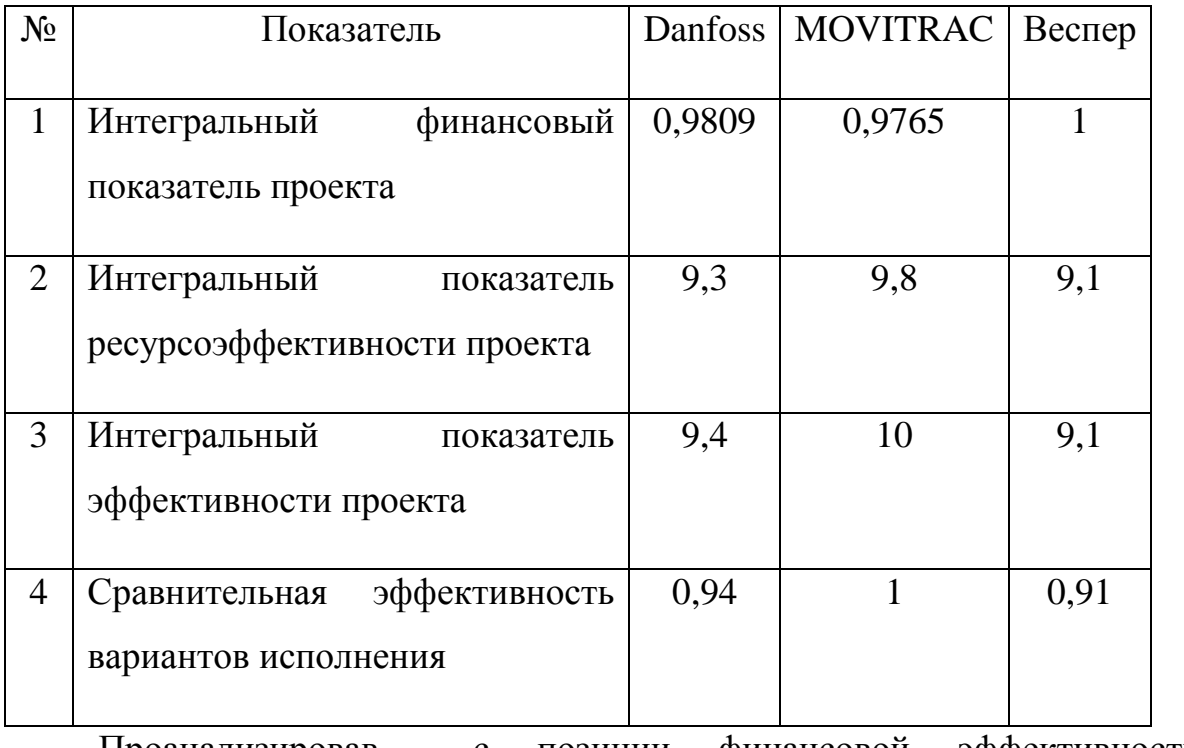

Таблица 8.19 – Сравнительная эффективность проекта

Проанализировав с позиции финансовой эффективности и ресурсоэффективности, выбираем для проектной работы преобразователь частоты MOVITRAC, как наиболее эффективный.

В данном разделе ВКР выявлены потенциальные потребители проектной работы, проведено экономическое обоснование выбранного оборудования и принятого способа управления механизмом каротажной лебедки. Проанализировав варианты технических вариантов исполнения проектных работ, можно судить о необходимости замены старой системы управления и высокой эффективности системы частотного регулирования.

Распланирован комплекс работ на создание проекта, определена трудоемкость и составлен календарный план - график на разработку проекта. Срок выполнения заказа составляет 123 рабочих дня.

Составлена смета затрат на проектирование. Проведен расчет капитальных и амортизационных вложений, расчет заработной платы исполнителей проекта и обслуживающего персонала, также были рассчитаны эксплуатационные и накладные расходы. Величина затрат на реализацию проекта составила 668 758 рублей.

На основании расчета интегрального показателя вариантов исполнения разработанного проекта, а также по итогам сравнения финансовой и ресурсоэффективности наиболее эффективным является исполнение электропривода каротажной лебедки с преобразователем частоты MOVITRAC.

Таким образом, проект по замене электропривода каротажной лебедки на частотно-регулируемый можно назвать целесообразным (высокий научнотехнической уровень проекта), а с точки зрения снижения энергозатрат и повышения производительности – ресурсоэффективным.

108
## **ЗАДАНИЕ ДЛЯ РАЗДЕЛА «СОЦИАЛЬНАЯ ОТВЕТСТВЕННОСТЬ»**

Студенту:

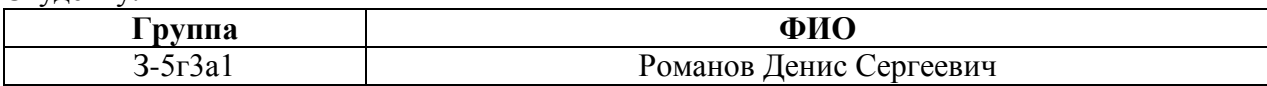

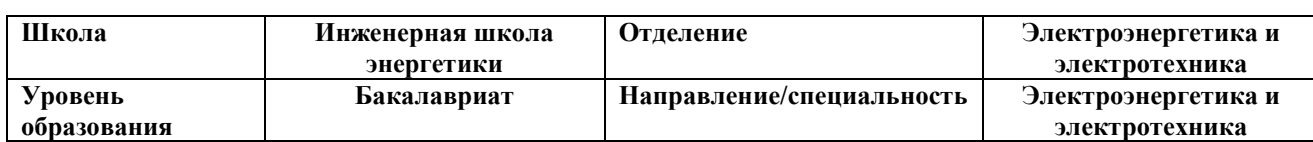

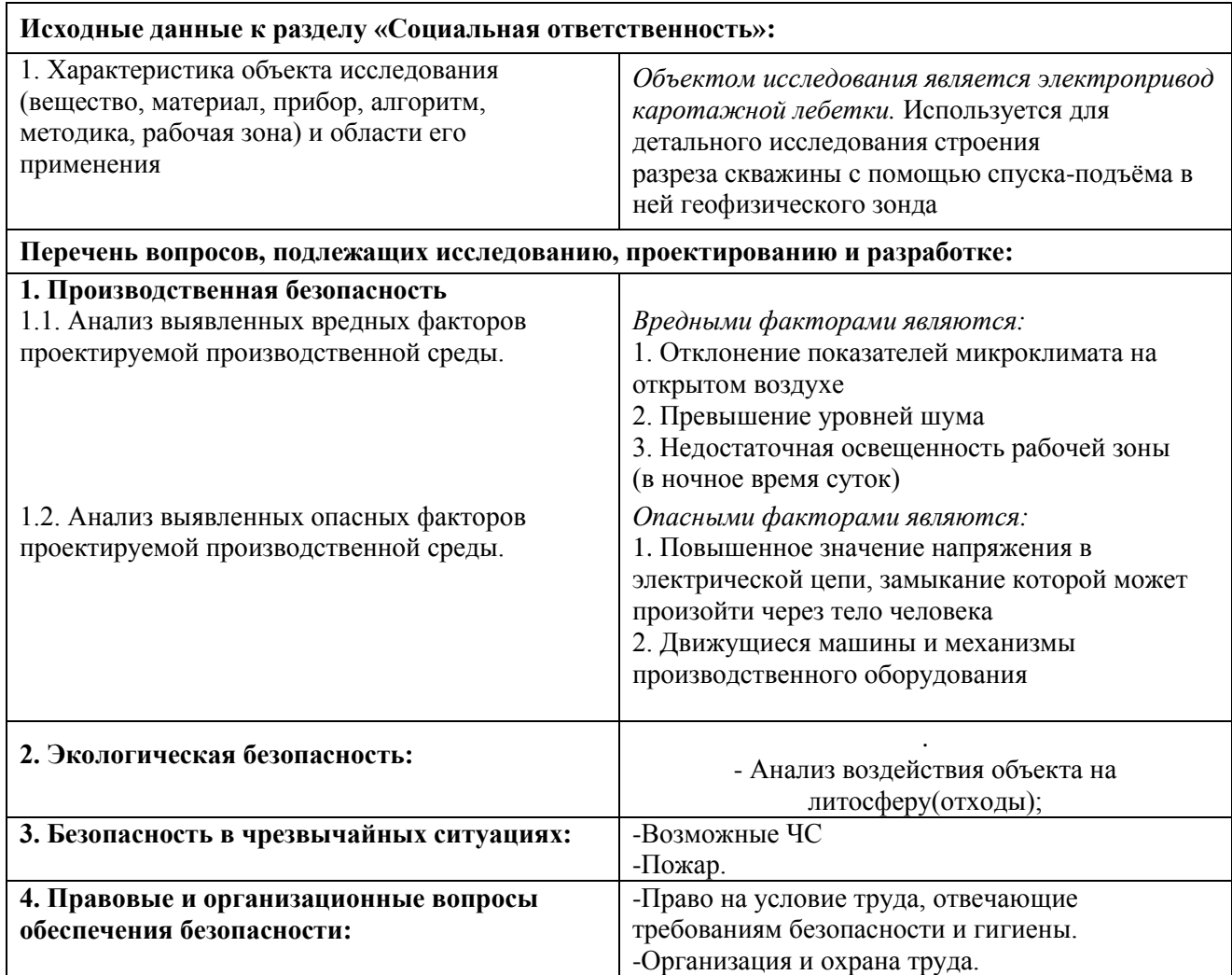

## **Дата выдачи задания для раздела по линейному графику**

#### **Задание выдал консультант:**

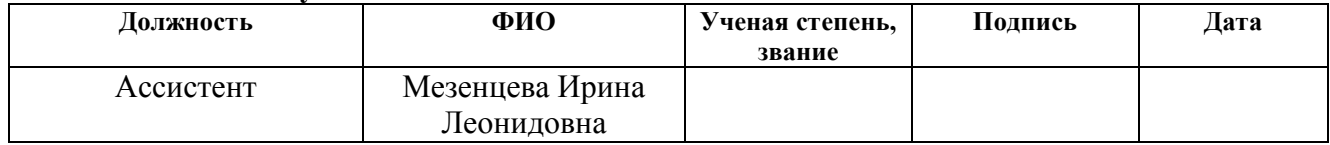

### **Задание принял к исполнению студент:**

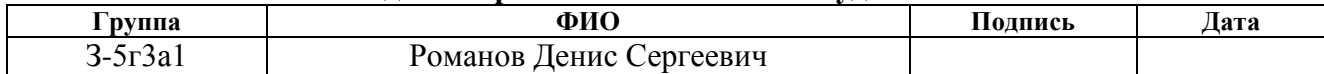

## **СОЦИАЛЬНАЯ ОТВЕТСТВЕННОСТЬ Введение**

В данном разделе проекта описан анализ вредных и опасных факторов при наладке и эксплуатации электропривода подъемника каротажной лебедки, мероприятия по устранению вредных и опасных факторов, анализ мероприятий по предотвращению пожаров и возгораний.

Каротажная лаборатория представляет собой модифицированный кузов автомобиля КамАЗ с габаритными размерами (ДхШхВ), мм: 5590х2300х2320. Кузов разделен на два отделения (управления и лебедочное) размерами соответственно: 2140х2300х1900 мм и 3450х2300х1900 мм.

Каротаж представляет собой детальное исследование строения разреза [скважины](https://ru.wikipedia.org/wiki/%D0%A1%D0%BA%D0%B2%D0%B0%D0%B6%D0%B8%D0%BD%D0%B0) с помощью спуска-подъёма в ней геофизического зонда. Метод имеет небольшой радиус исследования вокруг скважины (от нескольких сантиметров до нескольких метров), но обладает высокой детальностью, позволяющей не только определить с точностью до сантиметров глубину залегания [пласта,](https://ru.wikipedia.org/wiki/%D0%9F%D0%BB%D0%B0%D1%81%D1%82_(%D0%B3%D0%B5%D0%BE%D0%BB%D0%BE%D0%B3%D0%B8%D1%8F)) но даже характер изменения самого пласта на всей его небольшой мощности.

В рассматриваемом случае электропривод расположен в лебедочном отделении, а оператор – в отделении управления. Геофизические работы имеют ряд специфических особенностей, связанные с особенностями методики измерений (ненормированный рабочий день, тяжелые погодные условия проведения работ, переезды и т.д.), конструктивными особенностями исследовательской аппаратуры (работа с электрическим током, радиоактивными веществами, негабаритными и тяжёлыми механическими приборами, спускоподъемными и погрузочно-разгрузочными работами). Это требует разработки специальных мероприятий по технике безопасности и противопожарной защите.

Потенциальными потребителями этого исследования являются предприятия нефтегазовой промышленности, проводящие глубинные исследования скважин. Данный проект выполняется по заказу ООО «Нефтегазгеофизика», основными требованиям заказчика является надежность и безопасность в эксплуатации, бесперебойность в работе, энергоэффективность и качественные показатели подъемника.

### **9. Производственная безопасность**

## **9.1 Анализ выявленных вредных факторов проектируемой производственной среды.**

Вредные производственные факторы - факторы, воздействие которых на работающих в определенных условиях людей может привести к заболеванию, снижению работоспособности и отрицательному влиянию на потомстве.

## 1. *Отклонение показателей микроклимата на открытом воздухе*

Метеоусловия - это состояние воздушной среды, определяемое совокупностью ее параметров: температуры, влажности, скорости движения воздуха, а также атмосферного давления, теплового излучения.

Влияние метеоусловий на организм человека достаточно сложно и многообразно. При благоприятном сочетании метеопараметров сохраняется нормальное функциональное состояние организма, и создаются предпосылки для плодотворного труда. Неблагоприятные условия снижают работоспособность, могут вызвать изменение частоты пульса, дыхания, артериального давления, напряжение нервной системы, перегрев организма и т.д.

Обслуживающий персонал геофизических партий работает на открытом воздухе, нередко при неблагоприятных метеорологических условиях. Зима продолжительная, снежная, суровая. Средняя температура в зимний период составляет -20 - 25 °С, иногда до -40 - 50°С. Зимний период продолжается в среднем 180-185 дней (с ноября по апрель). Толщина снежного покрова достигает 0,48 - 0,6 м, промерзаемость грунта 1,0-1,2 м. Самыми холодными месяцами считаются декабрь, январь, февраль.

Указанные обстоятельства значительно осложняют осуществление обслуживания скважин, создают дополнительные трудности в обеспечении безопасности этого процесса. В ТК РФ статья 109 сказано, что: На отдельных

видах работ предусматривается предоставление работникам в течение рабочего времени специальных перерывов, обусловленных технологией и организацией производства и труда. Виды этих работ, продолжительность и порядок предоставления таких перерывов устанавливаются правилами внутреннего трудового распорядка.

(в ред. Федерального закона от 30.06.2006 N 90-ФЗ)

Работникам, работающим в холодное время года на открытом воздухе или в закрытых необогреваемых помещениях, а также грузчикам, занятым на погрузочно-разгрузочных работах, и другим работникам в необходимых случаях предоставляются специальные перерывы для обогревания и отдыха, которые включаются в рабочее время. Работодатель обязан обеспечить оборудование помещений для обогревания и отдыха работников

ГИС запрещается проводить во время грозы, пурги, буранов, сильных туманов, сильного дождя, и при сильных морозах, т.к. при таких условиях с большой долей вероятности могут возникнуть аварийные ситуации, устранение которых будет осложнено метеоусловиями. В качестве средств индивидуальной защиты при работе на открытом воздухе в сильные морозы применяется: теплая спецодежда, утепленные прорезиненные рукавицы, валенки на резиновом ходу, шапка - ушанка. В пасмурную дождливую погоду используются резиновые плащи и сапоги, а также резиновые верхонки.

#### 2. *Превышение уровня шума*

Основными источниками шума при работе являются: дизельный генератор, обеспечивающий работу механизмов буровой установки и двигатель каротажной станции, обеспечивающий работу лебедки.

Шумом является всякий неприятный для восприятия звук. Как физическое явление представляет собой совокупность звуков, слышимых в диапазоне от 16 до 20 тысяч Гц. Шум является не только причиной несчастных случаев, но и заболеваний. Шум снижает слуховую чувствительность, нарушает ритм дыхания, деятельность сердца и нервной системы.

Шум нормируется согласно ГОСТу 12.1.003-83 и СН 2.2.4/2.1.8.562-96 . В указанных нормативных документах предусмотрены два метода нормирования шума: по предельному спектру шума и по интегральному показателю эквивалентному уровню шума в дБА.

Выбор метода нормирования в первую очередь зависит от временных характеристик шума. По этим характеристикам все шумы подразделяются на постоянные, уровень звука которых за 8-часовой рабочий день изменяется не более чем на 5 дБА, и непостоянные, аналогичная характеристика которых изменяется за рабочий день более чем на 5 дБА. Нормирование по предельному спектру шума является основным для постоянных шумов.

Второй метод нормирования - по эквивалентному уровню шума - основан на измерении шума по шкале А шумомера. Эта шкала имитирует чувствительность человеческого уха. Уровень шума, измеренный по шкале А шумомера, обозначается в дБА. Постоянные шумы характеризуются по предельному спектру шума, а непостоянные только в дБА.

Основные мероприятия по борьбе с шумом:

виброизоляция оборудования с использованием пружинных, резиновых и полимерных материалов;

экранирование шума преградами;

звукоизоляция кожухами;

использование звукопоглощающих материалов;

использование средств индивидуальной защиты (наушники, беруши, шлем и т. п.).

## 3. *Недостаточная освещенность рабочей зоны*

При проведении ГИС в ночное время суток рабочая зона (лебедка подъемника, мостки) во избежание травматизма и аварийных ситуаций, должна искусственно освещаться. Необходимые нормы освещенности рабочей зоны нормируются СНиП 23-05-95 в зависимости от разряда зрительной работы, контраста объекта с фоном и характеристикой фона. Рабочее освещение должно создавать равномерную освещенность и яркость рабочей поверхности,

исключать возможность образования резких теней, обеспечивать правильную цветопередачу, быть экономным, надежным и удобным в эксплуатации.

## **9.2 Анализ выявленных опасных факторов проектируемой производственной среды**

1. *Повышенное значение напряжения в электрической цепи, замыкание которой может произойти через тело человека.*

Опасность поражения током при проведении полевых работ заключается в возможности поражения от токонесущих элементов каротажной станции (подъёмника, лаборатории, скважинных приборов) из-за несоблюдения правил эксплуатации приборов, нарушения правил и инструкций, по техническим причинам таким, как ухудшение электроизоляции, дефектов монтажа; поэтому требования безопасности сводятся, в основном, к мерам электробезопасности.

Воздействие тока на человека:

- термическое

- электромагнитное

- биологическое

Исход поражения электрическим током:

- электрическая травма (ожог, металлизация кожи, разрыв кожных тканей);

- электрический удар (протекание тока по жизненно важным органам, наступление паралича, внешних повреждений практически нет).

Факторы, от которых зависит исход поражения электрическим током:

- электрическое сопротивление на человека;

- ток, протекающий через человека;

- путь протекания тока;

- условия внешней среды;

- подготовленность персонала.

При работе с электрическим током нужно соблюдать электробезопасность (ГОСТ 12.1.030-81 , ГОСТ 12.1.019-79 , ГОСТ 12.1.038-82 ).

При проведении работ электрическими методами геофизическая станция должна быть надежно заземлена во избежание поражения персонала электрическим током. Соединительные провода, применяющиеся для сборки электрических схем, не должны иметь обнаженных жил, неисправную изоляцию, концы их должны быть снабжены изолирующими вилками, муфтами или колодками. Сборку и разборку электрических схем, ремонт проводов, а также проверку исправности цепей следует выполнять при выключенном источнике тока. Подобные работы должны производить не менее двух исполнителей, имеющих соответственный допуск по электробезопасности. Предупреждение электротравматизма на объектах достигается выполнением следующих мероприятий:

- устройством электроустановок таким образом, чтобы обеспечивалась недоступность прикосновения человека к токоведущим частям, находящимся под напряжением;

- устройством защитного заземления;

- защитой от перехода высокого напряжения в сеть низкого напряжения;

- применением защитных средств при обслуживании электроустановок;

- проведением планово-предупредительных ремонтов и профилактических испытаний устройством зануления;

- применением специальных схем защитного отключения;

- электрооборудования, аппаратов, сетей, находящихся в эксплуатации;

- организационными и техническими мероприятиями по обеспечению безопасности при проведении переключений и ремонтных работ;

- специальным обучением лиц, обслуживающих электроустановки.

Во время работы установки и пробного ее пуска запрещается прикасаться к кабелю. Не допускается проведение каких-либо работ на кабеле при спускоподъемных операциях. Защитой от прикосновения к токоведущим частям является изоляция проводов, ограждения, блокировки и защитные средства. Электрозащитные средства предназначены для защиты людей от поражения электрическим током. Средства защиты подразделяются на

основные и дополнительные. К основным до 1000 В относятся: изолирующие клещи, указатели напряжения, диэлектрические перчатки и монтерский инструмент с изолированными рукоятками. Дополнительные до 1000 В диэлектрические калоши, коврики и подставки.

2. *Движущиеся машины и механизмы производственного оборудования*

Возможность получить различного вида травму, возникает на всех этапах полевых работ, но возрастание риска подвергнуться механическому воздействию, а в следствии, получить травму можно при погрузочноразгрузочных, монтажно-демонтажных работах на скважине и др.

Геофизическое оборудование и их эксплуатация должны соответствовать нормативным документам (ГОСТ 12.2.062-81 , ГОСТ 12.4.125-83 , ГОСТ 12.2.003-91).

Управление геофизической аппаратурой должно производиться лицами, имеющими на это право, подтвержденное соответствующими документами. Лица, ответственные за исправное состояние и безопасную эксплуатацию оборудования назначаются приказом начальника партии. Оборудование, аппаратура и инструмент должны содержаться в исправности и чистоте, соответствовать техническим условиям завода - изготовителя и эксплуатироваться в соответствии с требованиями эксплуатационной и ремонтной документации. Запрещается применять не по назначению, а также использовать неисправные оборудование, аппаратуру, приспособления и средства индивидуальной защиты (рукавицы, спецобувь, спецодежда). Ремонт оборудования должен производиться в соответствии с положением. Ручной инструмент (кувалды, молотки, ключи, лопаты и т.п.) содержится в исправности. Инструменты с режущими кромками и лезвиями следует переносить и перевозить в защитных чехлах и сумках. Рабочие и инженерно технические работники, находящиеся на рабочих местах, обязаны предупреждать всех проходящих об опасности и запрещать им подходить к аппаратуре, проводам и заземлениям.

Правила техники безопасности при работах на бурящихся и действующих скважинах

1. При проведении геофизических исследований, связанных с использованием радиоактивных веществ и источников ионизирующих излучений, обязательно соблюдение «Санитарных правил работы с радиоактивными веществами и источниками ионизирующих излучений» и «Норм радиационной безопасности», а также «Санитарных правил размещения и эксплуатации генераторов нейтронов» и «Санитарных правил работы с закрытыми источниками излучения при радиометрических исследованиях разрезов буровых скважин».

2. Геофизические исследования разрешается производить только в специально подготовленных скважинах, ствол которых обеспечивает беспрепятственное прохождение скважинных приборов до интервала измерения или до забоя.

3. Запрещается проводить ГИС при неисправном спуско-подъемном оборудовании буровой установки или каротажного подъемника (станции) и при выполнении на буровой работ, не связанных с геофизическими исследованиями.

4. При работе на скважине каротажные автомашины следует устанавливать так, чтобы были обеспечены хорошая видимость и сигнализационная связь между подъемником, лабораторией и устьем скважины. Каротажный подъемник (станция) нужно надежно закреплять с помощью специальных упоров или растяжек.

5. Направляющий блок необходимо надежно закреплять на основании буровой. Прочность узла крепления должна не менее чем в 2,5 раза превышать вес кабеля, с которым будут вести ГИС. Длина кабеля равна проектной глубине скважины. В случае отсутствия узла крепления скважина считается не подготовленной к геофизическим исследованиям.

6. Подвесной блок нужно надежно закреплять на талевой системе буровой установки и после подсоединения к нему кабелей от смоточного устройства

он должен быть поднят над устьем скважины не менее чем на 15 м и укреплен растяжками.

7. Блок-баланс следует прочно укреплять над устьем скважины так, чтобы беговая дорожка ролика была направлена на середину барабана каротажного подъемника (станции) и на устье скважины.

8. Необходимо обеспечить, чтобы выхлопные газы двигателей внутреннего сгорания не попадали в кабины и кузова автомашин, что достигается соответствующим расположением выхлопных труб (удлинителями).

9. Между каротажным подъемником (станцией) и устьем скважины не должны находиться предметы, препятствующие движению кабеля, а пол буровой установки и мостков должен быть очищен от промывочной жидкости и грязи.

10. При работах на буровой запрещается пользоваться силовой сетью напряжением выше 380 В. Подключать кабель к источнику питания разрешается только по окончании сборки всех коммуникаций каротажной установки. Подключение производится лицом, имеющим на это право. Кабель, соединяющий оборудование самоходных каротажных подъемников (станций) с электросетью, подвешивается на высоте не менее 2 м и располагается в стороне от проходов к рабочим местам и дорог к буровой. Запрещается пользоваться соединительными проводами, кабелями, выключателями и т. д. с обнаженными и незащищенными выводами.

11. Корпуса всех агрегатов каротажного подъемника (станции, лаборатории) при работе необходимо надежно заземлять. При работах на буровой для этих целей следует пользоваться заземлением буровой установки. Лебедчик каротажного подъемника (станции), имеющего привод от электродвигателя, должен работать в резиновых перчатках.

12. В темное время суток ГИС нужно производить при достаточном искусственном освещении рабочих мест и проходов к ним.

13. Грузы, скважинные приборы (зонды), блоки и прочее оборудование следует выгружать из каротажного подъемника (станции) и погружать на него (нее) под наблюдением ответственного лица каротажной партии, при этом предельный груз для каждого рабочего не должен превышать: 10 кг — для подростков женского пола от 16 до 18 лет; 16 кг — для подростков мужского пола от 16 до 18 лет; 20 кг — для женщин старше 18 лет; 50 кг для мужчин старше 18 лет.

14. Перед спуском прибора в скважину необходимо проверить исправность механизмов каротажного подъемника, ограждение вращающихся частей, работоспособность тормозной системы от основного и дублирующего приводов, надежность крепления скважинного прибора (зонда) и груза к кабелю, надежность крепления блоков устьевого каротажного оборудования. Не реже одного раза в месяц должен производиться профилактический осмотр всех узлов спуско-подъемного механизма каротажного подъемника (станции).

15. Во избежание затаскивания груза на блок следует устанавливать хорошо видимую метку на кабеле на расстоянии не более 10 м от барабана каротажного подъемника в момент, когда верхний конец скважинного прибора погружен в скважину не менее чем на 30 м от устья.

16. Грузы и скважинные приборы массой более 40 кг или длиной более 2 м любого веса нужно поднимать из скважины и опускать в нее с помощью подъемных механизмов. При использовании подъемного оборудования буровой установки к работе привлекается буровая бригада.

17. О начале спуско-подъемных операций необходимо предупреждать окружающих звуковым сигналом.

18. Во время спуска кабеля в скважину и подъема из нее запрещается наклоняться над кабелем, переходить через него, браться руками за движущийся кабель, останавливать его движение руками при отказе тормозной системы. На барабан каротажного подъемника (станции) кабель следует направлять и укладывать кабелеукладчиком с механическим или

гидравлическим приводом. Запрещается при ГИС поправлять и устанавливать наружные метки на кабеле, откусывать торчащие из него проволоки и заправлять их концы, производить ремонт движущихся частей оборудования, а также находиться рядом с кабелем между лебедкой и устьем скважины.

19. При наличии на устье скважины давления спуск кабеля должен производиться через специальный сальник с лубрикатором. Перед началом спуска нужно проверить герметичность сальника. В процессе соединения кабеля с прибором и разъединения их, а также разрядки лубрикатора скважинный прибор необходимо установить на полностью закрытую буферную задвижку. При заметной вибрации арматуры под влиянием давления газа лубрикатор должен крепиться специальными оттяжками.

20. При освобождении прихваченного в скважине геофизического прибора (груза) с помощью лебедки каротажного подъемника или буровой установки все люди, кроме непосредственно занятых этой операцией, должны быть удалены на безопасное расстояние.

21. Перевозка людей на самоходных каротажных подъемниках (станциях, лабораториях) разрешается в кабинах водителя и лебедчика (оператора) при условии оборудования их сидениями и ручками. Перевозка людей в лебедочных отделениях каротажных подъемников (станций) запрещается. Из числа перевозимых людей должен быть выделен старший. Между водителем и находящимися в кузове людьми необходима надежная связь. Запрещается перевозить без разрешения администрации лиц, не имеющих отношения к выполняемой работе. Администрация должна отмечать в путевом листе фамилии и должности лиц, направляемых на работы.

22. Проведение ГИС и прострелочно-взрывных работ в открытом море допускается только с индивидуальных морских оснований. Выполнение этих работ с плавсредств запрещается. На морском основании должна быть выделена свободная площадь для установки каротажного подъемника и лаборатории, которые крепятся к основанию. Оборудование и аппаратура для морских

геофизических работ, а также горючие, смазочные и взрывчатые материалы следует размещать в специально отведенных местах в соответствии с документацией, согласованной с органами надзора. Готовность судна каротажной партии к выходу в море для проведения работ подтверждается актом готовности, оформляемым комиссией и капитаном судна и утверждаемым главным инженером вышестоящей организации. Для удобного и безопасного въезда каротажных автомашин на плавсредства и съезда с них последние необходимо устанавливать вплотную к пристани на одном уровне с нею. Автомашины должны надежно закрепляться на плавсредствах. При подъеме и спуске геофизических приборов и аппаратуры с использованием судовых механизмов запрещается: находиться под грузовой стрелой крана и в зоне ее действия, находиться в трюме в просвете люка, спускаться в трюм или подниматься из него.

23. При транспортировании каротажного подъемника (станции, лаборатории) с помощью вертолета работники геофизической службы обязаны выполнять все указания командира экипажа. При взлете и посадке вертолета запрещается нахождение и передвижение людей и транспортных средств на расстоянии ближе 50 м от места взлета (посадки).

### **9.3 Экологическая безопасность**

Влияние проектируемого объекта на окружающую среду оценивается как незначительное. Однако имеет место быть прогноз локального воздействия на ОС, выраженный в следующих аспектах по этапам реализации:

- незначительное воздействие на атмосферный воздух при выбросе загрязняющих веществ при работе передвижных источников, выбросов от автозаправочных резервуаров складов ГСМ;

- незначительное воздействие при размещении отходов производства и потребления в результате действия временных лагерей при полевых работах;

- незначительное воздействие на поверхностные воды при хозяйственнобытовых стоков, поступление загрязняющих веществ при буровых работах в поверхностные и подземные водные объекты.

- незначительное воздействие при размещении отходов производства и потребления в результате действия временных лагерей при полевых работах;

- воздействие на растительный мир заключается в лесоочистке площадок для бурения и проведения горнопроходческих работ, а также нарушении почвенного покрова автотранспортом;

- воздействие на животный мир заключается в причинении беспокойства за счет шума и возможного нарушения мест обитания;

- воздействие на недра происходит при планировках буровых площадок и в процессе бурения скважин, а также при проведении горных работ;

- воздействие на подземные воды заключается в кратковременных изменениях условий питания и разгрузки водоносных подразделений, вызванных кратковременными деформациями гидродинамического потока. Изменение условий питания за счет нарушений покрова также ничтожно.

В силу специфики проектируемых работ, вероятное влияние на окружающую среду может быть вызвано загрязнением поверхности при разливе ГСМ, а также бытовыми и производственными отходами. В целях охраны окружающей среды проектом предусматривается комплекс организационно-технических мероприятий:

- строительство обваловки буровых площадок для ограждения стоков;

- обваловка склада ГСМ;

- оборудование емкостей для хранения нефтепродуктов лотками – маслосборниками;

- строительство водонепроницаемых выгребных ям для сбора отходов, содержащих нефтепродукты;

- максимальное вторичное использование в рекультивационных процессах малоопасных отходов;

- вывоз отходов с участков проведения работ;

- объекты проведения работ расположить максимально удаленно от водоохранных зон;

- строительство отстойников для технической воды (промывочной жидкости);

- обустройство мест временного сбора (хранения) производственных отходов;

для исключения загрязнения грунтовых вод предусматривается тампонаж скважин;

- технологический процесс бурения организован без применения буровых растворов с добавлением химических реагентов;

- заправка транспорта будет осуществляться на заправочных станциях, к месту ГРР топливо доставляется бензозаправщиком, все это практически исключает загрязнение мест работы проливами нефтепродуктов;

- проектируемые работы будут выполняться со строгим соблюдением правил пожарной безопасности.

#### **9.4 Безопасность в чрезвычайных ситуациях**

Основным источником возгорания взрывоопасной смеси на бурящихся и действующих скважинах являются неисправность электрооборудования, а также естественные коммутационные процессы. Поэтому любое электрооборудование, находящееся непосредственно возле скважины, выполнено во взрывозащищенном исполнении. Однако так как все основные части каротажного подъемника находятся внутри каротажной лаборатории (исключение составляет тахогенератор в цепи обратной связи по скорости перемещения кабеля, находящийся в непосредственной близи к скважине), для предотвращения возможного возгорания оболочки электрических аппаратов, приборов, шкафов, сборок выполнены со степенью защиты IP44.

Помещение каротажной лаборатории относится к категории Д.

Противопожарную защиту на буровых обеспечивают следующие меры:

а) максимально возможное применение негорючих и трудногорючих веществ и материалов вместо пожароопасных;

б) ограничение количества горючих веществ и их надлежащее размещение;

в) изоляция горючей среды;

г) предотвращение распространения пожара за пределы очага;

д) применение средств пожаротушения;

е) применение конструкций объектов с регламентированным пределом огнестойкости и горючестью;

ж) эвакуация людей;

з) применение средств коллективной и индивидуальной защиты;

и) применение средств пожарной сигнализации и средств извещения о пожаре;

к) организация пожарной охраны объекта [ ].

Режимными мероприятиями являются ограничение или запрещение в пожароопасных местах применения открытого огня, курения, производства газо- и электросварных работ.

Из средств пожаротушения применяются установки автоматического воздушно-пенного огнетушения, а также ручные огнетушители типа ОХП-10 и ОВП-10.

Для случаев пожара, взрыва, стихийного бедствия на всех буровых вывешены планы действия обслуживающего персонала для ликвидации аварийных ситуаций, а также планы эвакуации персонала.

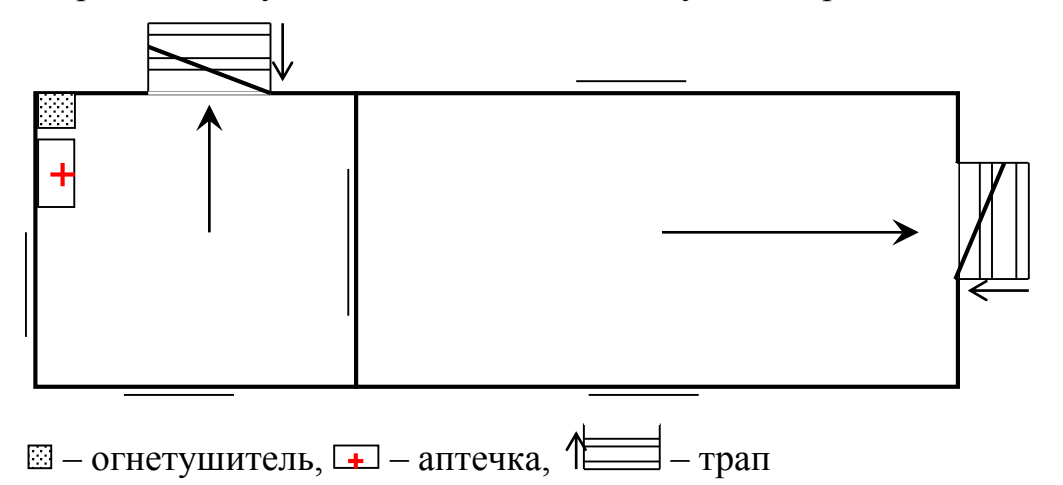

Рисунок 9.1 План эвакуации из каротажной лаборатории при пожаре

## **9.5 Правовые и организационные вопросы обеспечения безопасности.**

Трудовые отношения работников ООО «Нефтегазгеофизика» регулируются трудовым кодексом РФ, коллективным договором, приказами, инструкциями и иными локальными нормативными актами.

Обслуживающий персонал геофизических партий работает на открытом воздухе, вахтовым методом, нередко при неблагоприятных метеорологических условиях. Работы вахтовым методом проводятся согласно ТК РФ глава 47.

К работам, выполняемым вахтовым методом, не могут привлекаться работники в возрасте до восемнадцати лет, беременные женщины и женщины, имеющие детей в возрасте до трех лет, а также лица, имеющие противопоказания к выполнению работ вахтовым методом в соответствии с медицинским заключением, выданным в порядке, установленном федеральными законами и иными нормативными правовыми актами Российской Федерации.

Вахтой считается общий период, включающий время выполнения работ на объекте и время междусменного отдыха.

Продолжительность вахты не должна превышать одного месяца. В исключительных случаях на отдельных объектах продолжительность вахты может быть увеличена работодателем до трех месяцев с учетом мнения выборного органа первичной профсоюзной организации в порядке, установленном статьей 372 настоящего Кодекса для принятия локальных нормативных актов.

Для обеспечения нормального проведения работ проводятся организационные и технические мероприятия по обеспечению безопасности.

При проведении монтажных и ремонтных работ должны соблюдаться следующие требования:

1. Размещение элементов, узлов и агрегатов в подъемнике должно быть удобным для осмотра, ремонта и настройки.

2. Электромонтажные работы должны выполняться в соответствии с действующими «Правилами технической эксплуатации электроустановок потребителей (ПТЭ)» и «Правилами техники безопасности при эксплуатации электроустановок потребителей (ПТБ)», для взрывоопасных зон в соответствии с инструкциями по монтажу электрооборудования силовых и осветительных сетей взрывоопасных зон ВСН 332-74.

2. Пульты управления должны быть установлены в местах, удобных для управления механизмами и наблюдения за ходом технологического процесса.

З. Щит управления должен быть, по возможности, установлен недалеко от технологического оборудования с целью экономии кабельной продукции.

4. Монтаж и маркировку внешних электрических цепей вести в строгом соответствии со схемами подключения.

5. В щите управления для снижения действия помех необходимо при прокладке слаботочных цепей управления систем автоматического регулирования осуществлять попарную скрутку проводов с шагом 10...20 мм, прокладывая их отдельно от остального монтажа.

6. Слаботочные цепи управления внешних соединений вести специальным кабелем со скруткой жил или скрученными проводами с шагом 10...20 мм, удаленными на расстояние не менее 70 см от силовых цепей.

7. Подключение проводов связи к измерительному шунту тока нагрузки следует производить таким образом, чтобы они совместно с шунтом образовывали виток с минимальной площадью.

Также при осуществлении монтажа и настройки электропривода необходимо соблюдать следующие указания мер безопасности:

1. При ведении наладочных и ремонтных работ в шкафах электропривода без снятия напряжения бригада должна состоять не менее чем из двух лиц, включая производителя работ.

2. Работа в шкафах ЭП без снятия напряжения должна производиться в диэлектрических перчатках и на диэлектрических ковриках или в богах.

Защитные средства должны быть проверены по нормам и в сроки, указанные в ПТЭ и ПТБ.

3. Производить обслуживание ЭП можно только специально обученным электротехническим персоналом, достигшим 18-летнего возраста, прошедшим проверку знаний ТБ и допущенным к работе в электроустановках до 1000 В.

4. Следует запирать шкаф ЭП специальным ключом после окончания работ.

5. Выдвигать и вставлять ячейки, устройства, заменять вышедшие из строя детали, выполнять все перепайки и подключения на панелях и клеммниках следует только при отключенных переключателях напряжения собственных нужд и главных цепей.

6. Иметь в виду, что при отключении автоматов силовых цепей и цепей собственных нужд, под напряжением остаются вводы этих цепей и цепи питания розеток и освещения.

7. Пожаробезопасностъ ЭП обеспечивается применением пожаробезопасных материалов, наличием защит, предотвращающих перегрев элементов изделия.

8. Каждый шкаф ЭП при номинальном токе до 200 А включительно должен быть заземлен через один заземляющий зажим, при токе 320 А и выше ― через два зажима.

Каждые три месяца для работников, обслуживающих электроустановки, производится общий инструктаж по технике безопасности, каждый год ― проверка знаний «Правила ПТЭ и ПТБ электроустановок» с соответствующей записью в журнале проверки знаний ПТЭ и ПТБ и выдачей специального удостоверения.

### **ЗАКЛЮЧЕНИЕ**

В выпускной квалификационной работе спроектирован частотнорегулируемый электропривод лебедки каротажного подъемника, на базе асинхронного двигателя, реализующий принцип векторного управления. Были выполнены расчет нагрузок электропривода, выбор основных элементов силовой цепи, расчет механических и электромеханических характеристик, учтены конструктивные особенности рассматриваемой электромеханической системы: переменный характер параметров механической системы электропривода (по мере наполнения барабана подъемника изменяется его диаметр и масса, в результате чего изменяется момент инерции механизма) ступенчатая форма задания на скорость, изменяющаяся от ряда к ряду, уменьшаясь по мере наматывания кабеля на барабан.

Построена соответствующая имитационная модель в программной среде MatLab Simulink. Произведены моделирование и анализ переходных процессов в электроприводе для построенной модели. Полученные результаты полностью удовлетворяет требованиям технологического процесса. Разгон плавный и определяется установкой задатчика интенсивности, перерегулирование выходной координаты практически отсутствует. На всём интервале работы поддерживается постоянная скорость перемещения прибора, отрабатывающая изменения радиуса навивки кабеля и статических нагрузок на валу двигателя. При имитации режима подклина, связанном с увеличением плотности среды на определённом интервале, система ведёт себя, как астатическая.

Так же были рассмотрены технико-экономические показатели проекта, его экологичность и безопасность.

## **THE CONCLUSION**

In final qualification work the frequency and adjustable electric drive of the winch of the logging elevator, on the basis of the asynchronous engine, the realizing principle of vector management is designed. Calculation of loadings of the electric drive, choice of basic elements of a power chain, calculation of mechanical and electromechanical characteristics were executed, design features of considered electromechanical system are considered: variable character of parameters of mechanical system of the electric drive (in process of filling of a drum of the elevator its diameter and weight therefore the moment of inertia of the mechanism changes changes) a step form of a task for the speed, changing from a row to a row, decreasing in process of cable winding by a drum.

The corresponding imitating model in the program MatLab Simulink environment is constructed. Modeling and the analysis of transients in the electric drive are made for the constructed model. The received results completely meets requirements of technological process. Dispersal smooth also is defined by installation of a zadatchik of intensity, reregulation coordinate day off practically is absent. On all an interval of work the constant speed of movement of the device, fulfilling changes of radius of a navivka of a cable and static loadings on an engine shaft is supported. At imitation of a mode of the subwedge, connected with increase in density of the environment on a certain interval, the system behaves, as astatic.

As technical and economic indicators of the project, its environmental friendliness and safety were considered.

## **СПИСОК ИСПОЛЬЗОВАННОЙ ЛИТЕРАТУРЫ**

1. Стрельченко В.В. Геофизические исследования скважин. Учебник для вузов. – М.: ООО «Недра-Бизнесцентр», 2008. – 551 с.

2. Ключев В.И. Теория электропривода. Учебник для вузов. – М.: Энергоатомиздат, 1998. – 704 с.

3. Дементьев Ю.Н., Чернышев А.Ю., Чернышев И.А. Электрический привод. Учебное пособие. – Томск: Издательство Томского политехнического университета, 2010. – 224 с.

4. Удут Л.С., Кояин Н.В., Мальцева О.П. Проектирование и исследование автоматизированных электроприводов. Часть 1. Введение в технику регулирования линейных систем Часть 2. Оптимизация контура регулирования. – Томск: Издательство Томского политехнического университета, 2007. – 156 с.

5. Удут Л.С., Кояин Н.В., Мальцева О.П. Проектирование и исследование автоматизированных электроприводов. Часть 6 Механическая система электропривода. – Томск: Издательство Томского политехнического университета, 2007. – 148 с.

6. Удут Л.С., Кояин Н.В., Мальцева О.П. Проектирование и исследование автоматизированных электроприводов. Часть 7 Теория оптимизации непрерывных многоконтурных систем управления электроприводов. – Томск: Издательство Томского политехнического университета, 2007. – 164 с.

7. Удут Л.С., Кояин Н.В., Мальцева О.П. Проектирование и исследование автоматизированных электроприводов. Часть 8. Асинхронный частотнорегулируемый электропривод. – Томск: Издательство Томского политехнического университета, 2009. – 354 с.

8. Королева Н.И., Трофимова М.Н. Технико-экономические показатели при проектировании электроприводов. Методическое пособие. – Томск: Издательство Томского политехнического университета, 2001. – 67 с.

9. Бибилуров В.П. и др. Правила безопасности при геологоразведочных работах. – М.: Недра, 1979. – 249 с.

10. Кузьмина Е.А, Кузьмин А.М. Методы поиска новых идей и решений "Методы менеджмента качества" №1 2003 г.

11. Кузьмина Е.А, Кузьмин А.М. Функционально-стоимостный анализ. Экскурс в историю. "Методы менеджмента качества" №7 2002 г.

12. Основы функционально-стоимостного анализа: Учебное пособие / Под ред. М.Г. Карпунина и Б.И. Майданчика. - М.: Энергия, 1980. - 175 с.

13. Скворцов Ю.В. Организационно-экономические вопросы в дипломном проектировании: Учебное пособие. – М.: Высшая школа, 2006. – 399 с.

14 Правила технической эксплуатации электроустановок потребителей. – СПб.: ДЕАН, 1999. – 320 с.

15]Правила устройства электроустановок. 7-е изд. с изм. и дополн. – СПб,  $2002. - 123$  c.

16 Безопасность жизнедеятельности. Под ред. С.В. Белова. – М.: Высшая школа, 2002. – 357с.

17 Правила по охране труда при эксплуатации электроустановок. 2014г.

18 Основы противопожарной защиты предприятий ГОСТ 12.1.004 и ГОСТ  $12.1.010 - 76.$ 

19 Охрана окружающей среды. Под ред. С.В. Белова. – М.: Высшая школа, 1991.

20 ГОСТ 12.2.003-91 – 92. Оборудование производственное. Общие требования безопасности.

21 ГОСТ 12.1.009-76 – 77 ССБТ. Работы погрузочно-разгрузочные. Общие требования. 8] ГОСТ 12.4.026-76 – 78. Света сигнальные и знаки безопасности. Общие требования безопасности.

22 ГОСТ 12.1.003 – 83. ССБТ. Шум. Общие требования безопасности.

23 СН 2.2.4/2.1.8.562 – 96. Шум на рабочих местах, в помещениях жилых, общественных зданий и на территории застройки.

24 ГОСТ 12.2.062-81 Система стандартов безопасности труда. Оборудование производственное. Ограждения защитные

25 ГОСТ 12.1.019 (с изм. №1) ССБТ. Электробезопасность. Общие требования и номенклатура видов защиты.

26 ГОСТ 12.1.038 – 82 ССБТ. Электробезопасность. Предельно допустимые уровни напряжений прикосновения и токов.

27 ГОСТ 12.4.125-83 Система стандартов безопасности труда. Средства коллективной защиты работающих от воздействий механических факторов. Классификация.

28 СНиП 3.05.06-85 – 88. Электротехнические устройства.

29 ГОСТ 12.2.003-91 Система стандартов безопасности труда (ССБТ). Оборудование производственное. Общие требования безопасности.

30 СанПиН 2.2.4.548 – 96. Гигиенические требования к микроклимату производственных помещений. М.: Минздрав России, 1997.

31 ГОСТ 12.1.019-79 Система стандартов безопасности труда (ССБТ). Электробезопасность. Общие требования и номенклатура видов защиты

32 ГОСТ 12.1.030-81 Система стандартов безопасности труда (ССБТ). Электробезопасность. Защитное заземление. Зануление.

33 "Трудовой кодекс Российской Федерации" от 30.12.2001 N 197-ФЗ (ред. от 05.02.2018)

# ПРИЛОЖЕНИЕ А.

Графический материал.

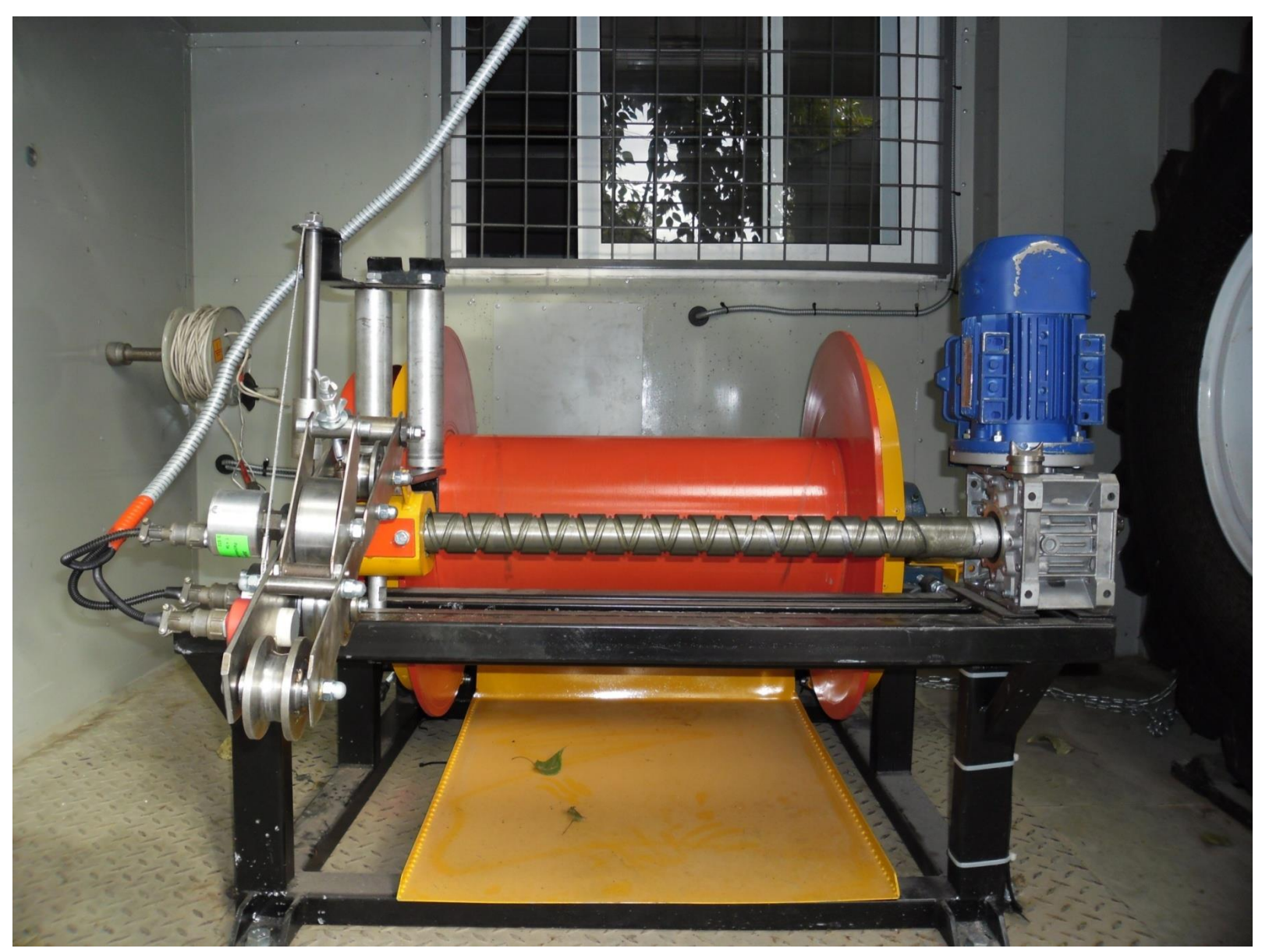

Общий вид подъемника каратажной лебедки

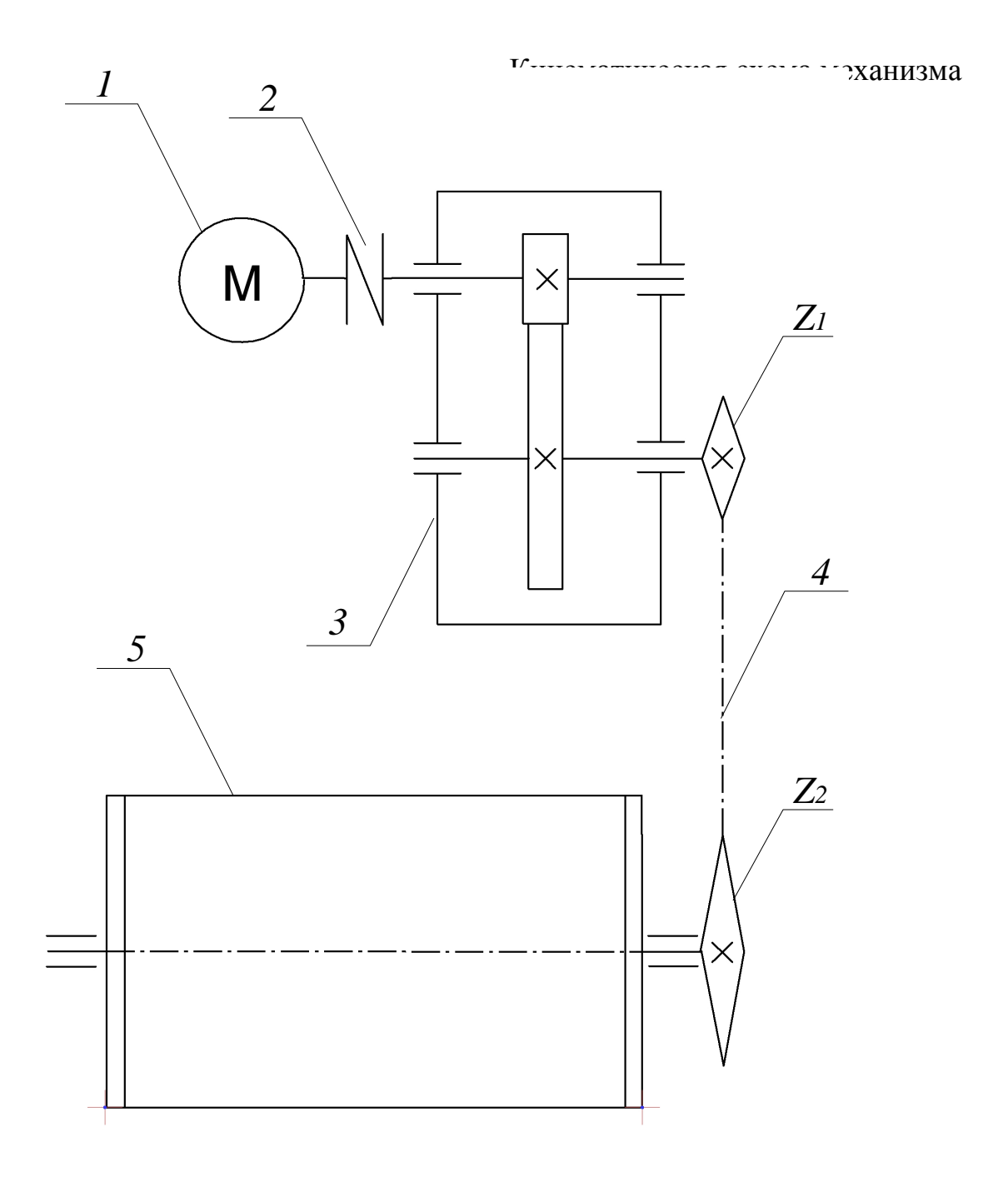

На схеме приняты следующие обозначения:

- 1 электродвигатель;
- 2 муфта упругая;
- 3 редуктор зубчатый, цилиндрический, двухступенчатый, горизонтальный;
- 4 цепная передача ( $Z_1$  число зубьев ведущей звездочки;  $Z_2$  число зубьев ведомой звездочки;
- 5 барабан подъемника.

Функциональная схема преобразователя частоты

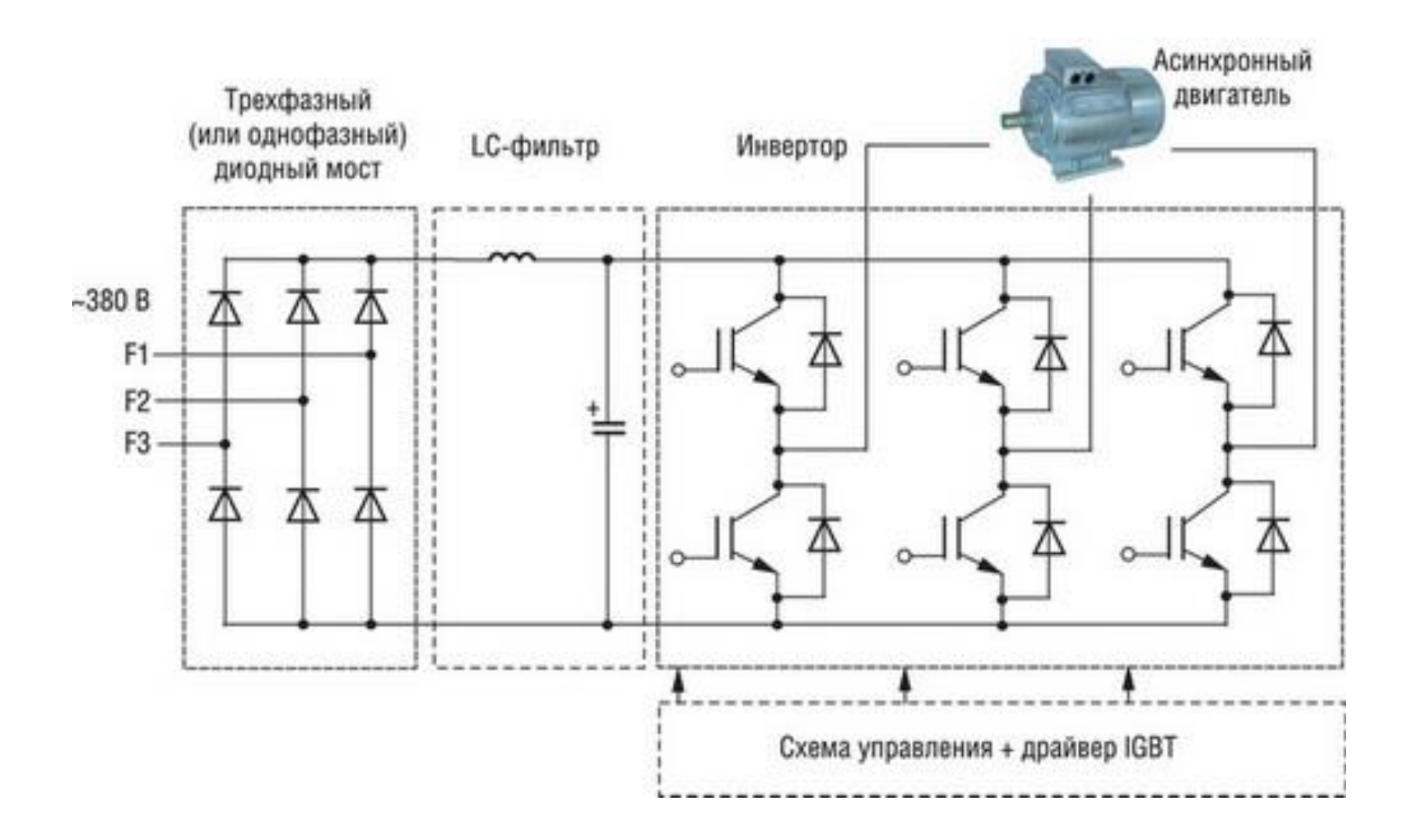

## Принципиальная схема преобразователя частоты

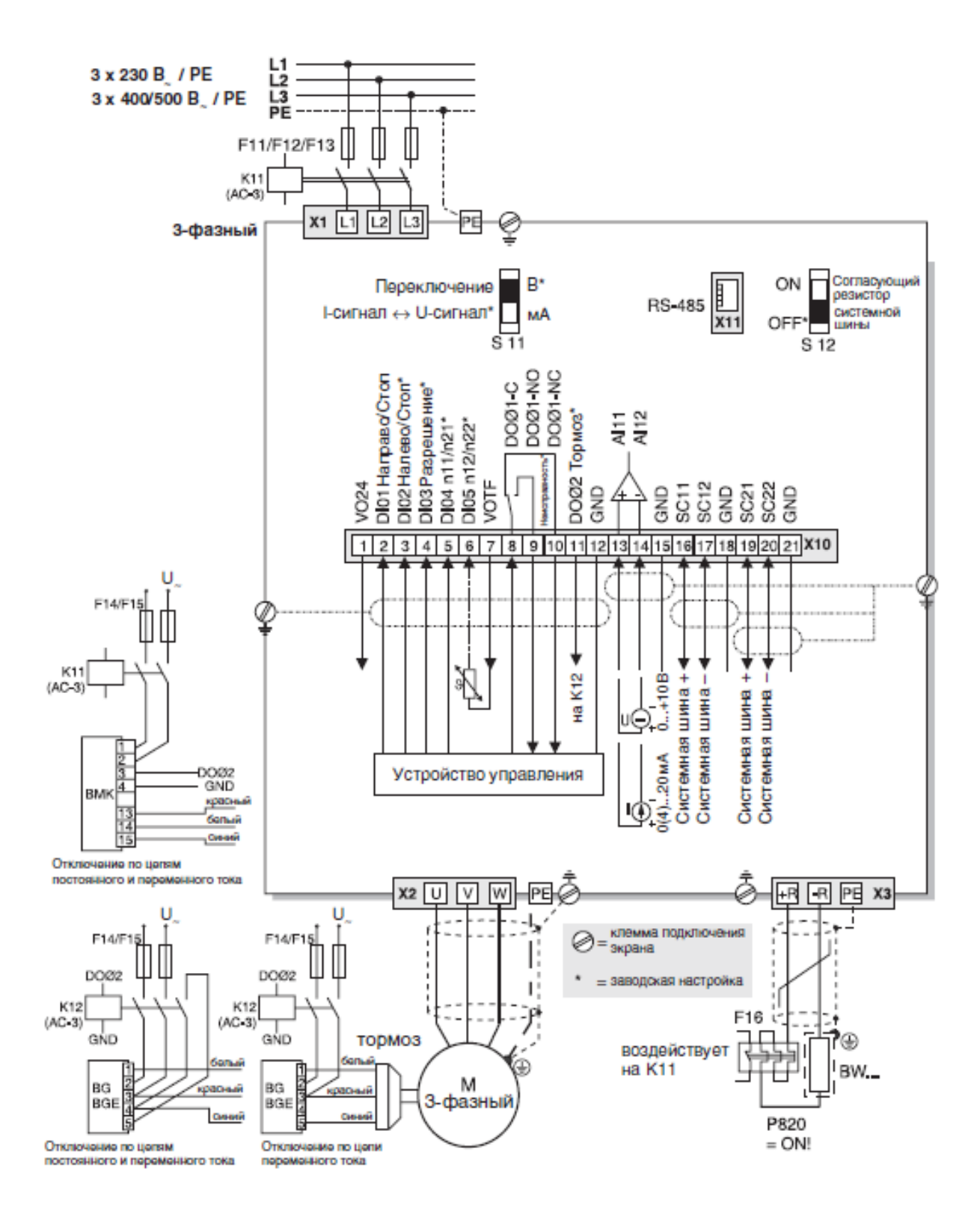

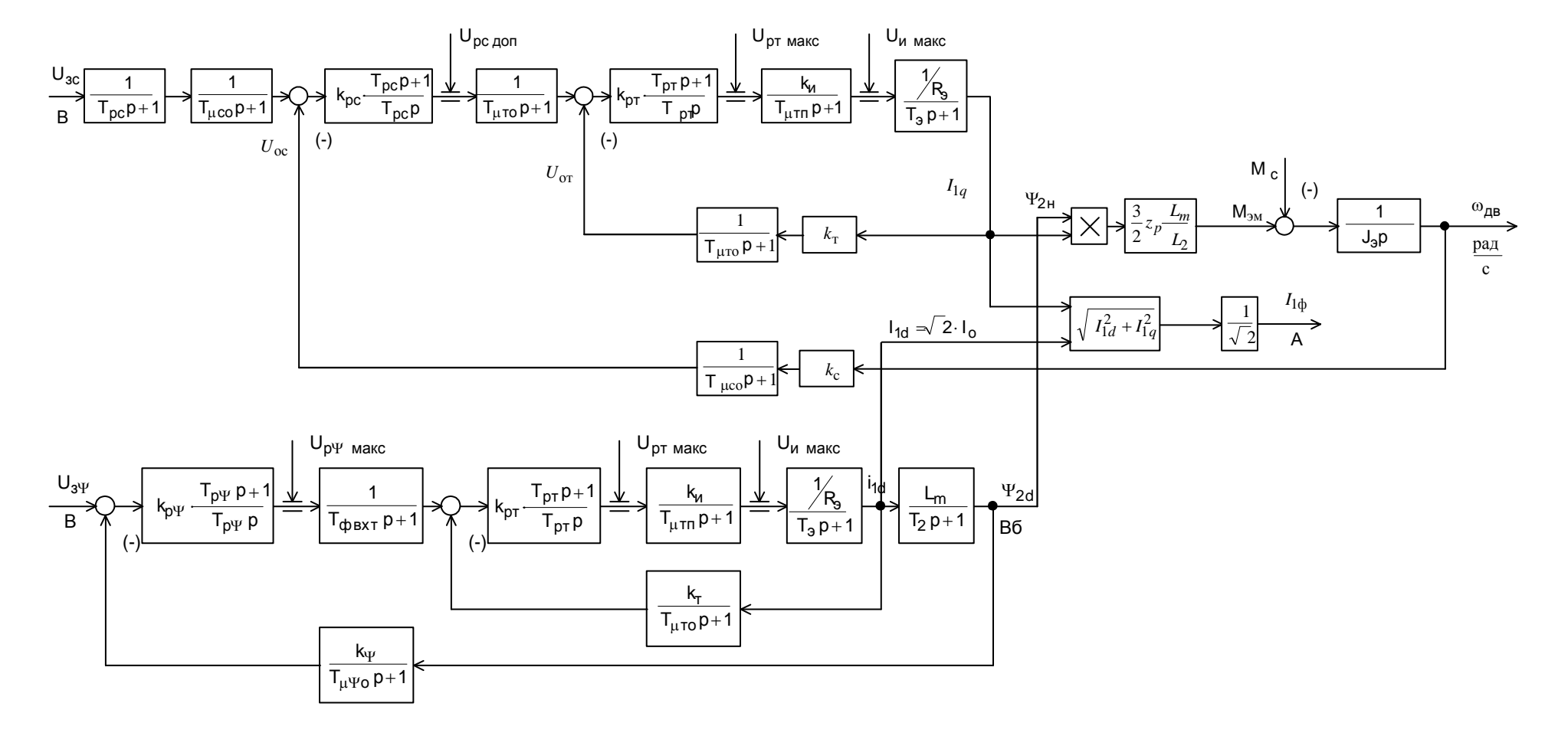

Структурная схема нелинейной САУ РЭП подъемника каротажной лебедки

Схема набора в среде Matlab

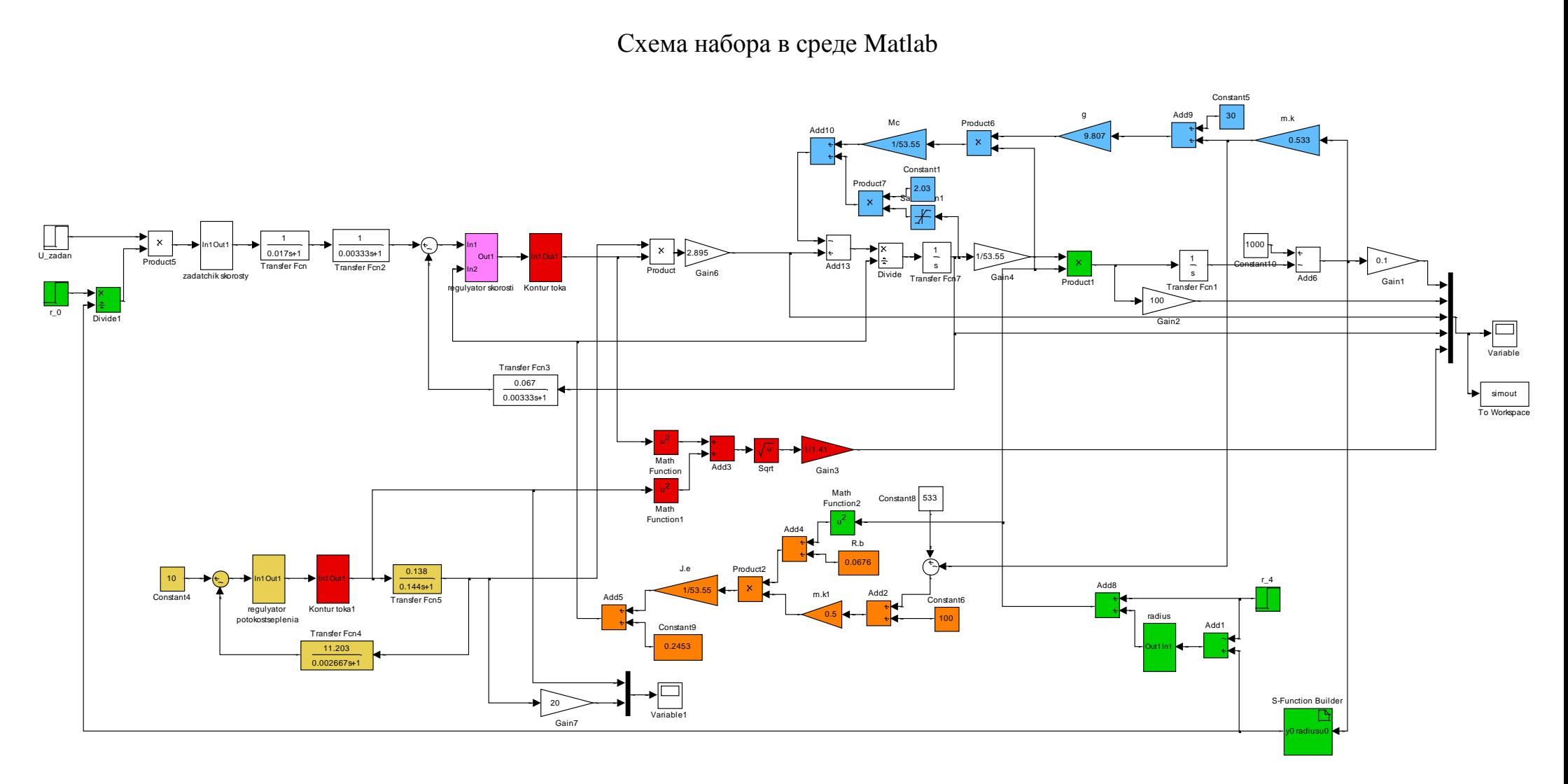

Демонстрационный лист

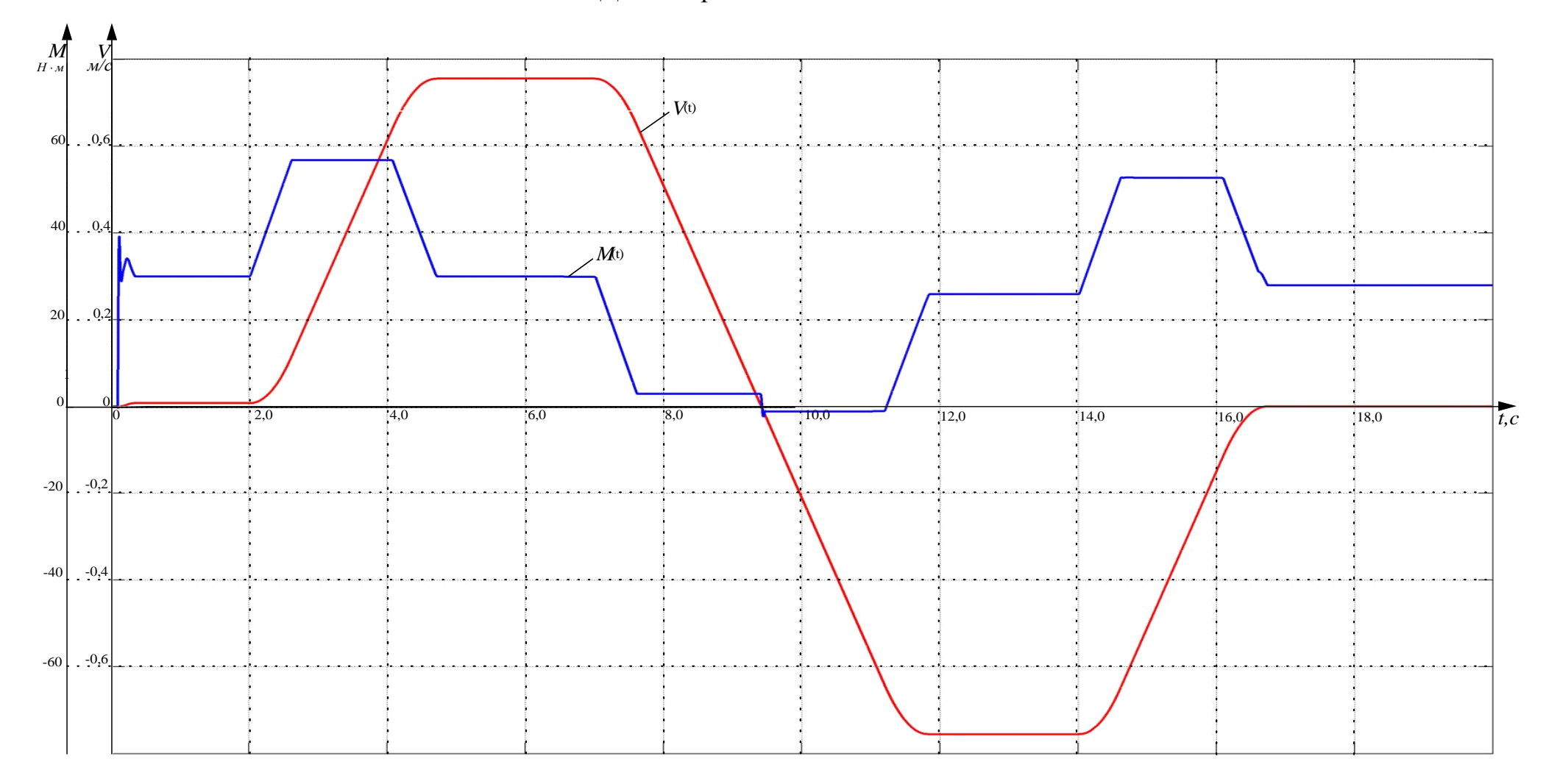

Пуск на минимальную скорость разгон до максимальной, реверс, торможение.

График проведения ПНР

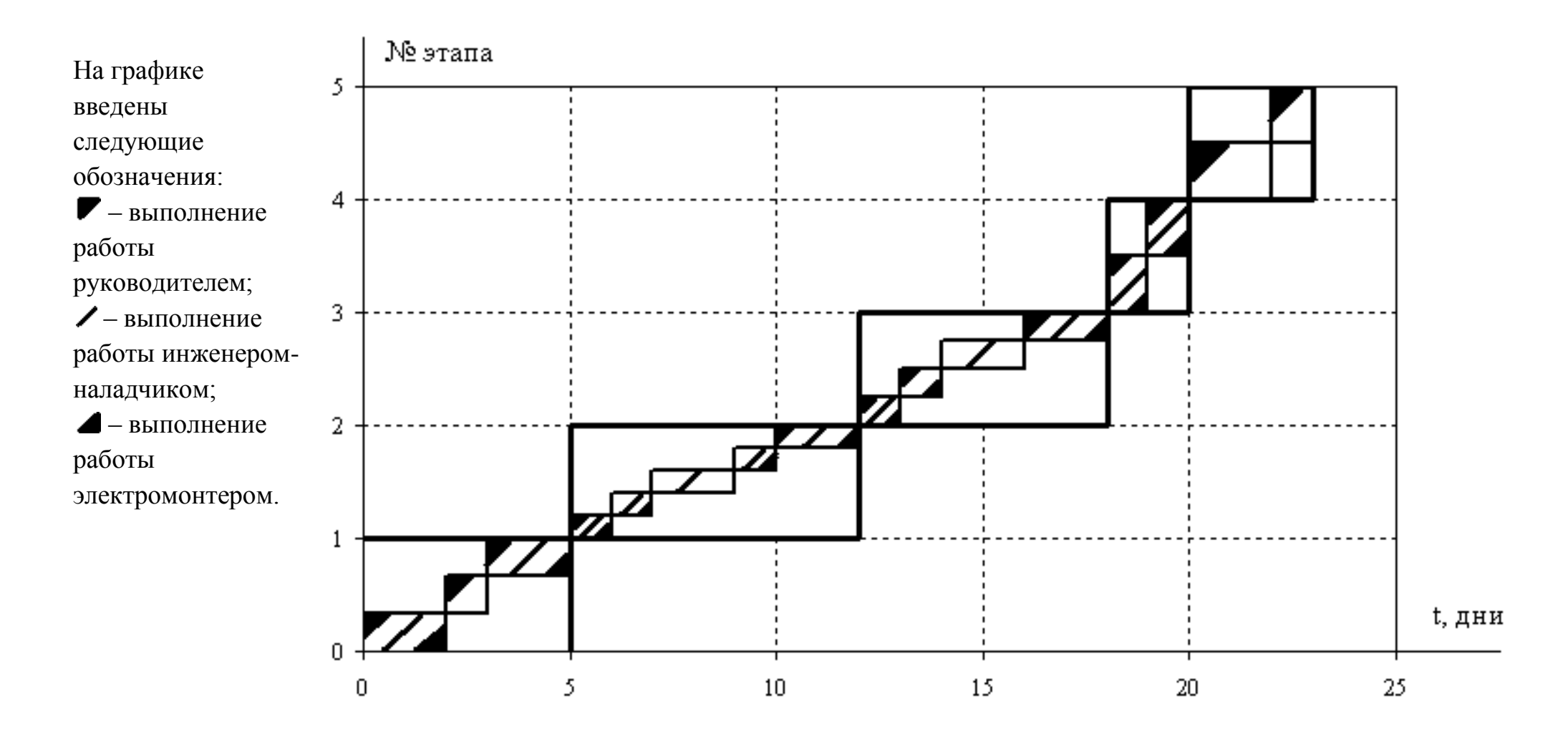